Cap.  $12$ 

#### Trombe elettromagnetiche

#### 12.1 - Antenne piramidali

Si abbia una guida d'onda rettangolare eccitata nel modo dominante  $TE_{01}$  ( $b_q > a_q$ ). Se essa è connessa ad una struttura metallica a contorno chiuso e a sezione divergente si forma un'antenna piramidale molto usata nella regione delle microonde.

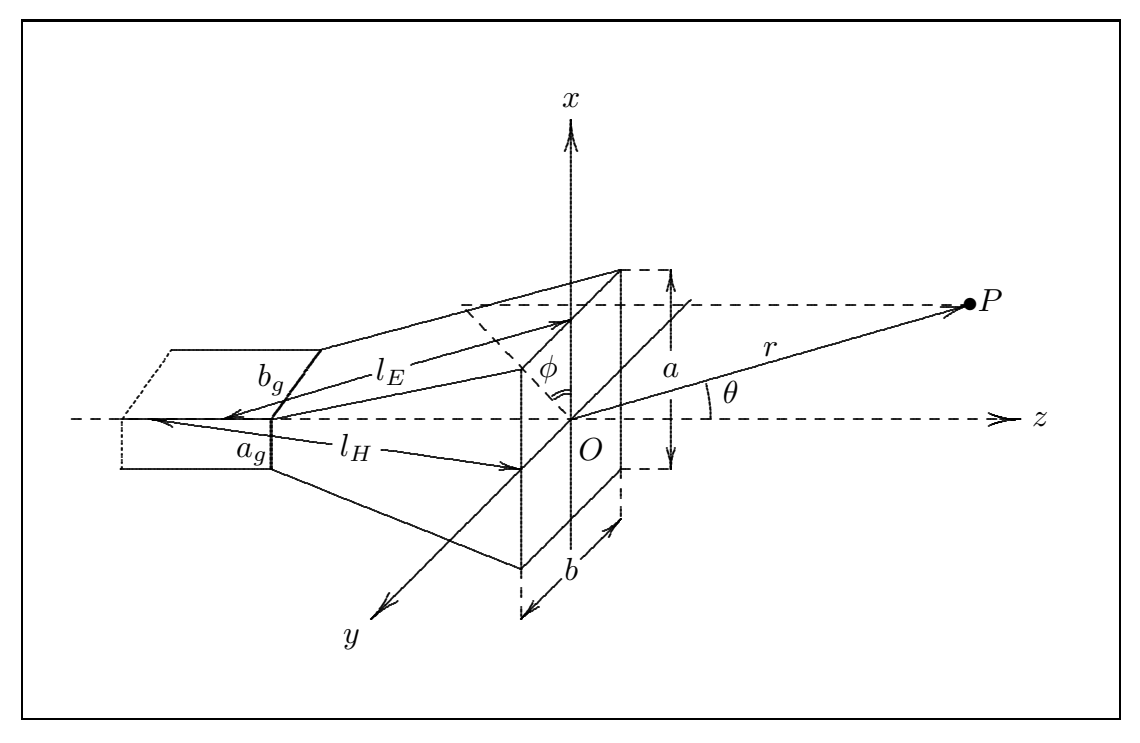

 $fig.12.1-1$ 

Per conoscere il campo irradiato in un punto  $P$  da tale tipo di antenna, bisogna conoscere il campo sull'apertura radiante; per questo si rende necessario lo studio della propagazione in trombe elettromagnetiche. È utile anticipare che il campo dentro strutture a tromba può essere espresso in termini di funzioni d'onda cilindriche che includono le funzioni di Hankel. Il procedimento non è difficile ma è laborioso.

Da tale studio segue che: se i campi della guida di alimentazione sono quelli del modo dominante  $TE_{01}$  o  $TE_{10}$  e se la lunghezza della tromba è grande rispetto alle dimensioni dell'apertura (per lunghezza della tromba si deve intendere  $l_E e l_H$  definite come in figura 12.1-1), la componente del campo elettrico sull'apertura d'uscita ha la stessa forma della distribuzione dell'ampiezza del campo elettrico del modo  $TE_{01}$  della guida rettangolare con una variazione di fase parabolica.

Si ha, cioè, sull'apertura:

$$
E_{ax}(x,y) = E_0 \operatorname{rect}_{a,b}(x,y) \cos\left(\frac{\pi y}{b}\right) \exp\left\{-\frac{ik}{2}\left(\frac{x^2}{l_E} + \frac{y^2}{l_H}\right)\right\} \tag{12.1.1}
$$

Lo spettro angolare descrivente il campo di radiazione è dato dalla  $(8.13.2)$  cioè:

$$
F_x(\alpha, \beta) = \frac{1}{\lambda^2} \int_{-\infty}^{+\infty} \int_{-\infty}^{+\infty} E_{ax}(x, y) \exp\left\{ik(\alpha x + \beta y)\right\} dx dy
$$
 (8.13.2)

Sostituendo la (12.1.1) nella (8.13.2) segue:

$$
F_x(\alpha, \beta) = \frac{E_0}{2\lambda^2} \int_{-\frac{a}{2}}^{+\frac{a}{2}} \int_{-\frac{b}{2}}^{+\frac{b}{2}} \left[ \exp\left(\frac{i\pi y}{b}\right) + \exp\left(-\frac{i\pi y}{b}\right) \right] \exp\left[-\frac{ik}{2}\left(\frac{x^2}{l_E} + \frac{y^2}{l_H}\right)\right].
$$
  

$$
\exp\left\{ik(\alpha x + \beta y)\right\}dxdy
$$
\n(12.1.2)

$$
F_x(\alpha, \beta) = \frac{E_0}{2\lambda^2} \int_{-\frac{b}{2}}^{+\frac{b}{2}} \left[ \exp\left(\frac{i\pi y}{b}\right) + \exp\left(-\frac{i\pi y}{b}\right) \right] \exp\left[-\frac{ik}{2}\left(\frac{y^2}{l_H}\right)\right] \exp\left\{ik(\beta y)\right\} dy
$$

$$
\cdot \int_{-\frac{a}{2}}^{+\frac{a}{2}} \exp\left[-\frac{ik}{2}\left(\frac{x^2}{l_E}\right)\right] \exp\left\{ik(\alpha x)\right\} dx
$$
(12.1.3)

Calcoliamo separatamente i due integrali che figurano nella (12.1.3)

$$
\int_{-\frac{a}{2}}^{+\frac{a}{2}} \exp\left[-\frac{ik}{2}\left(\frac{x^2}{l_E}\right)\right] \exp\left\{ik(\alpha x)\right\} dx = \int_{-\frac{a}{2}}^{+\frac{a}{2}} \exp\left[-i\left(\frac{kx^2}{2l_E} - k\alpha x\right)\right] dx
$$

Osserviamo che:

$$
\frac{kx^2}{2l_E} - k\alpha x = \frac{k}{2l_E} (x^2 - 2l_E \alpha x)
$$
 (12.1.4)

Dentro l'espressione fra parentesi nella (12.1.4), aggiungiamo e sottraiamo la quantità  $l_E^2 \alpha^2$ . Si ha:

$$
\frac{kx^2}{2l_E} - k\alpha x = \frac{k}{2l_E} \left( x^2 - 2l_E \alpha x + l_E^2 \alpha^2 - l_E^2 \alpha^2 \right) = \frac{k}{2l_E} \left( x - l_E \alpha \right)^2 - \frac{k l_E}{2} \alpha^2 \qquad (12.1.5)
$$

Pertanto:

$$
\int_{-\frac{a}{2}}^{+\frac{a}{2}} \exp\left[-\frac{ik}{2}\left(\frac{x^2}{l_E}\right)\right] \exp\left\{ik(\alpha x)\right\} dx = \exp\left(i\frac{kl_E\alpha^2}{2}\right) \int_{-\frac{a}{2}}^{+\frac{a}{2}} \exp\left[-i\frac{k}{2l_E}\left(x - l_E\alpha\right)^2\right] dx
$$

che si può trasformare in integrale di Fresnel con la posizione  $u =$  $\sqrt{2}$  $\lambda l_E$  $(x - l_E \alpha) \implies$  $dx =$  $\sqrt{\lambda l_E}$ du. Ne segue:

$$
\int_{-\frac{a}{2}}^{+\frac{a}{2}} \exp\left[-\frac{ik}{2}\left(\frac{x^2}{l_E}\right)\right] \exp\left\{ik(\alpha x)\right\} dx = \sqrt{\frac{\lambda l_E}{2}} \exp\left(i\frac{\pi \alpha^2 l_E}{\lambda}\right) \int_{u_1}^{u_2} \exp\left\{-i\frac{\pi u^2}{2}\right\} du
$$
\n(12.1.6)

essendo

$$
u_2 = \left\{ \sqrt{\frac{2}{\lambda l_E} \frac{a}{2}} - \frac{2\alpha}{\lambda} \sqrt{\frac{\lambda l_E}{2}} \right\}
$$
  

$$
u_1 = -\left\{ \sqrt{\frac{2}{\lambda l_E} \frac{a}{2}} + \frac{2\alpha}{\lambda} \sqrt{\frac{\lambda l_E}{2}} \right\}
$$
 (12.1.7)

L'integrale al secondo membro della  $(12.1.6)$  è l'integrale di Fresnel, pertanto:

$$
\int_{-\frac{a}{2}}^{+\frac{a}{2}} \exp\left[-\frac{ik}{2}\left(\frac{x^2}{l_E}\right)\right] \exp\left\{ik(\alpha x)\right\} dx = \sqrt{\frac{\lambda l_E}{2}} \exp\left(i\frac{\pi\alpha^2 l_E}{\lambda}\right) \{\mathcal{F}(u_2) + \mathcal{F}(-u_1)\}\tag{12.1.8}
$$

Analogamente calcoliamo il primo integrale della (12.1.3), si ha:

$$
\int_{-\frac{b}{2}}^{+\frac{b}{2}} \left[ \exp\left(\frac{i\pi y}{b}\right) + \exp\left(-\frac{i\pi y}{b}\right) \right] \exp\left[-\frac{ik}{2}\left(\frac{y^2}{l_H}\right)\right] \exp\left\{ik(\beta y)\right\} dy =
$$
\n
$$
\int_{-\frac{b}{2}}^{+\frac{b}{2}} \exp\left\{-i\left[\frac{ky^2}{2l_H} - y\left(k\beta + \frac{\pi}{b}\right)\right]\right\} dy + \int_{-\frac{b}{2}}^{+\frac{b}{2}} \exp\left\{-i\left[\frac{ky^2}{2l_H} - y\left(k\beta - \frac{\pi}{b}\right)\right]\right\} dy
$$
\n(12.1.9)

Osserviamo che:

$$
\frac{ky^2}{2l_H} - y\left(k\beta \pm \frac{\pi}{b}\right) = \frac{k}{2l_H} \left[y^2 - y\frac{2l_H}{k}\left(k\beta \pm \frac{\pi}{b}\right)\right]
$$
(12.1.10)

Dentro l'espressione fra parentesi quadra della (12.1.10) aggiungiamo e sottraiamo la  $\rm{quantità}$  $\lceil l_H$ k  $\int k\beta \pm$  $\pi$ b  $\setminus$ <sup>2</sup> ; si ha:

$$
\frac{ky^2}{2l_H} - y\left(k\beta \pm \frac{\pi}{b}\right) = \frac{k}{2l_H} \left\{ y^2 - y\frac{2l_H}{k} \left(k\beta \pm \frac{\pi}{b}\right) + \left[\frac{l_H}{k} \left(k\beta \pm \frac{\pi}{b}\right)\right]^2 \right\} - \frac{k}{2l_H} \left[\frac{l_H}{k} \left(k\beta \pm \frac{\pi}{b}\right)\right]^2
$$
\n
$$
= \frac{k}{2l_H} \left[y - \frac{l_H}{k} \left(k\beta \pm \frac{\pi}{b}\right)\right]^2 - \frac{l_H}{2k} \left(k\beta \pm \frac{\pi}{b}\right)^2
$$

La  $(12.1.9)$ , pertanto, è uguale a:

$$
\exp\left[i\frac{l_H}{2k}\left(k\beta+\frac{\pi}{b}\right)^2\right]\int_{-\frac{b}{2}}^{+\frac{b}{2}}\exp\left\{-i\frac{k}{2l_H}\left[y-\frac{l_H}{k}\left(k\beta+\frac{\pi}{b}\right)\right]^2\right\}dy+\n+\exp\left[i\frac{l_H}{2k}\left(k\beta-\frac{\pi}{b}\right)^2\right]\int_{-\frac{b}{2}}^{+\frac{b}{2}}\exp\left\{-i\frac{k}{2l_H}\left[y-\frac{l_H}{k}\left(k\beta-\frac{\pi}{b}\right)\right]^2\right\}dy
$$
\n(12.1.11)

che si può trasformare in integrali di Fresnel ponendo  $v =$  $\sqrt{2}$  $\lambda l_H$  $\overline{1}$  $y - \frac{\lambda l_H}{2}$  $2\pi$  $\sqrt{2\pi}$ λ  $\beta$  +  $\pi$ b  $\overline{1}$ =⇒  $dv =$  $\sqrt{2}$  $\lambda l_H$  $dy$  nel primo integrale e  $w =$  $\sqrt{2}$  $\lambda l_H$  $\sqrt{ }$  $y - \frac{\lambda l_H}{2}$  $2\pi$  $\sqrt{2\pi}$ λ  $\beta$   $\pi$ b  $\Big\}$  =  $dw = \sqrt{\frac{2}{\lambda}}$  $\lambda l_H$ dy nel secondo integrale.

Finalmente la  $(12.1.9)$  si può scrivere:

$$
\sqrt{\frac{\lambda l_H}{2}} \exp\left[i\frac{l_H\lambda}{4\pi} \left(\frac{2\pi}{\lambda}\beta + \frac{\pi}{b}\right)^2\right] \int_{v_1}^{v_2} \exp\left\{-i\frac{\pi}{2}v^2\right\} dv + + \sqrt{\frac{\lambda l_H}{2}} \exp\left[i\frac{l_H\lambda}{4\pi} \left(\frac{2\pi}{\lambda}\beta - \frac{\pi}{b}\right)^2\right] \int_{w_1}^{w_2} \exp\left\{-i\frac{\pi}{2}w^2\right\} dw
$$
\n(12.1.12)

essendo:

$$
v_1 = -\left\{\sqrt{\frac{2}{\lambda l_H}}\frac{b}{2} + \frac{2\beta}{\lambda}\sqrt{\frac{\lambda l_H}{2}} + \frac{1}{b}\sqrt{\frac{\lambda l_H}{2}}\right\}
$$
  
\n
$$
v_2 = \left\{\sqrt{\frac{2}{\lambda l_H}}\frac{b}{2} - \frac{2\beta}{\lambda}\sqrt{\frac{\lambda l_H}{2}} - \frac{1}{b}\sqrt{\frac{\lambda l_H}{2}}\right\}
$$
  
\n
$$
w_1 = \left\{-\sqrt{\frac{2}{\lambda l_H}}\frac{b}{2} - \frac{2\beta}{\lambda}\sqrt{\frac{\lambda l_H}{2}} + \frac{1}{b}\sqrt{\frac{\lambda l_H}{2}}\right\}
$$
  
\n
$$
w_2 = \left\{\sqrt{\frac{2}{\lambda l_H}}\frac{b}{2} - \frac{2\beta}{\lambda}\sqrt{\frac{\lambda l_H}{2}} + \frac{1}{b}\sqrt{\frac{\lambda l_H}{2}}\right\}
$$
  
\n(12.1.13)

La  $(12.1.12)$  si può anche scrivere:

$$
\sqrt{\frac{\lambda l_H}{2}} \exp\left[i\frac{l_H\lambda}{4\pi} \left(\frac{2\pi}{\lambda}\beta + \frac{\pi}{b}\right)^2\right] \{\mathcal{F}(v_2) + \mathcal{F}(-v_1)\}\
$$
\n
$$
+ \sqrt{\frac{\lambda l_H}{2}} \exp\left[i\frac{l_H\lambda}{4\pi} \left(\frac{2\pi}{\lambda}\beta - \frac{\pi}{b}\right)^2\right] \{\mathcal{F}(w_2) + \mathcal{F}(-w_1)\}\
$$
\n(12.1.14)

In definitiva

$$
F_x(\alpha, \beta) = \frac{E_0}{2\lambda^2} \sqrt{\frac{\lambda l_E}{2}} \exp\left(i\frac{\pi \alpha^2 l_E}{\lambda}\right) \left(\mathcal{F}(u_2) + \mathcal{F}(-u_1)\right) \cdot \left(\sqrt{\frac{\lambda l_H}{2}} \exp\left[i\frac{l_H \lambda}{4\pi} \left(\frac{2\pi}{\lambda}\beta + \frac{\pi}{b}\right)^2\right] \left[\mathcal{F}(v_2) + \mathcal{F}(-v_1)\right] + \sqrt{\frac{\lambda l_H}{2}} \exp\left[i\frac{l_H \lambda}{4\pi} \left(\frac{2\pi}{\lambda}\beta - \frac{\pi}{b}\right)^2\right] \left[\mathcal{F}(w_2) + \mathcal{F}(-w_1)\right]\right)
$$
\n(12.1.15)

Il campo "far field" irradiato dalla struttura piramidale è dato dalle formule  $(8.13.8)$ , (8.13.9).

Esse, come abbiamo visto, si possono applicare purch`e sia soddisfatto il criterio di Rayleigh  $r \geq$  $2D^2$  $\lambda$ .

Si ha, pertanto:

$$
\vec{E}(r,\theta,\phi) \simeq i2\pi \frac{\exp(-ikr)}{kr} (\hat{e}_{\theta}\cos\phi - \hat{e}_{\phi}\cos\theta\sin\phi) F_x(\alpha,\beta)
$$
\n
$$
\vec{H}(r,\theta,\phi) \simeq \frac{1}{Z}\hat{e}_r \times \vec{E}(r,\theta,\phi)
$$
\n(12.1.16)

con  $\alpha = \sin \theta \cos \phi$  e  $\beta = \sin \theta \sin \phi$ .

Vogliamo studiare il diagramma di radiazione nel piano  $E$  cioè nel piano principale  $xz (\phi = 0, \beta = 0).$ 

Si ha allora:

$$
E_{\theta} \simeq i2\pi \frac{\exp(-ikr)}{kr} F_x(\alpha, 0)
$$
\n(12.1.17)

Calcoliamo  $F_x(\alpha, 0)$ :

$$
F_x(\alpha, 0) = \frac{E_0}{2\lambda^2} \sqrt{\frac{\lambda l_E}{2}} \exp\left(i\frac{\pi(\sin^2\theta) l_E}{\lambda}\right) \left(\mathcal{F}(u_2) + \mathcal{F}(-u_1)\right) \cdot \left(\sqrt{\frac{\lambda l_H}{2}} \exp\left[i\frac{l_H \lambda \pi}{4b^2}\right] \left[\mathcal{F}(v_2') + \mathcal{F}(-v_1')\right] + \left(\sqrt{\frac{\lambda l_H}{2}} \exp\left[i\frac{l_H \lambda \pi}{4b^2}\right] \left[\mathcal{F}(w_2') + \mathcal{F}(-w_1')\right]\right) \right)
$$
(12.1.18)

essendo

$$
v'_1 = -\left\{ \sqrt{\frac{2}{\lambda l_H} \frac{b}{2} + \frac{1}{b} \sqrt{\frac{\lambda l_H}{2}}} \right\}
$$
  
\n
$$
v'_2 = \left\{ \sqrt{\frac{2}{\lambda l_H} \frac{b}{2} - \frac{1}{b} \sqrt{\frac{\lambda l_H}{2}}} \right\}
$$
  
\n
$$
w'_1 = \left\{ -\sqrt{\frac{2}{\lambda l_H} \frac{b}{2} + \frac{1}{b} \sqrt{\frac{\lambda l_H}{2}}} \right\}
$$
  
\n
$$
w'_2 = \left\{ \sqrt{\frac{2}{\lambda l_H} \frac{b}{2} + \frac{1}{b} \sqrt{\frac{\lambda l_H}{2}}} \right\}
$$
\n(12.1.19)

Vogliamo graficare il diagramma di radiazione e pertanto calcoliamo:

$$
\langle \vec{S} \rangle = \frac{1}{2} \Re \left( \vec{E} \times \vec{H}^* \right)
$$

che per la (12.1.16) si scrive:

$$
\langle \vec{S} \rangle = \frac{1}{2Z} \Re \left( E_{\theta} E_{\theta}^* \hat{e}_r \right) = \frac{1}{2Z} |E_{\theta}|^2 \hat{e}_r \tag{12.1.20}
$$

——————————— S.Barbarino - Appunti di Microonde ———————————

Pertanto:

$$
\langle \vec{S} \rangle = \frac{1}{2Z} \frac{4\pi^2}{k^2 r^2} |F_x(\alpha, 0)|^2 \hat{e}_r \qquad (12.1.21)
$$

essendo:

$$
|F_x(\alpha,0)|^2 = \frac{E_0^2}{4\lambda^4} \frac{\lambda l_E}{2} |\mathcal{F}(u_2) + \mathcal{F}(-u_1)|^2.
$$

$$
\left| \left\{ \sqrt{\frac{\lambda l_H}{2}} \exp\left(i\frac{l_H\lambda\pi}{4b^2}\right) [\mathcal{F}(v_2') + \mathcal{F}(-v_1')] + \sqrt{\frac{\lambda l_H}{2}} \exp\left(i\frac{l_H\lambda\pi}{4b^2}\right) [\mathcal{F}(w_2') + \mathcal{F}(-w_1')] \right\} \right|^2
$$
(12.1.22)

Osserviamo che l'unica dipendenza da  $\theta$  è contenuta nel termine  $|\mathscr{F}(u_2)+\mathscr{F}(-u_1)|^2;$  tutti gli altri termini, una volta fissata la geometria del sistema e la lunghezza d'onda della radiazione emessa, sono costanti.

Consideriamo le (12.1.7)

$$
u_2 = \left\{ \sqrt{\frac{2}{\lambda l_E} \frac{a}{2}} - \frac{2\alpha}{\lambda} \sqrt{\frac{\lambda l_E}{2}} \right\}
$$
  

$$
u_1 = -\left\{ \sqrt{\frac{2}{\lambda l_E} \frac{a}{2}} + \frac{2\alpha}{\lambda} \sqrt{\frac{\lambda l_E}{2}} \right\}
$$
 (12.1.7)

Per − π 2  $\leq \theta < 0$   $\alpha$  diventa negativo, si ha allora:

$$
u_{2_{(\theta<0)}} = -u_{1_{(\theta>0)}} \quad ; \quad u_{1_{(\theta<0)}} = -u_{2_{(\theta>0)}} \tag{12.1.23}
$$

Segue quindi che:

$$
\left|\mathscr{F}(u_{2_{(\theta<0)}})+\mathscr{F}(-u_{1_{(\theta<0)}})\right|^2=\left|\mathscr{F}(-u_{1_{(\theta>0)}})+\mathscr{F}(u_{2_{(\theta>0)}})\right|^2
$$

cioè il diagramma di radiazione è simmetrico rispetto alla direzione  $\theta = 0^0$  in corrispondenza della quale, per evidenti ragioni fisiche, presenta un massimo assoluto.

E´ conveniente graficare, al solito, la funzione normalizzata

$$
K(\theta) = \frac{\langle \vec{S} \rangle}{\left| \langle \vec{S} \rangle \right|_{\text{max}}} = \frac{\left| \mathcal{F}(u_2) + \mathcal{F}(-u_1) \right|^2}{\left| \mathcal{F}(u_2) + \mathcal{F}(-u_1) \right|_{\text{max}}^2}
$$
(12.1.24)

che si può ancora scrivere:

$$
K(\theta) = \frac{|\mathscr{C}(u_2) - i\mathscr{S}(u_2) - \mathscr{C}(u_1) + i\mathscr{S}(u_1)|^2}{|\mathscr{C}(u_2) - i\mathscr{S}(u_2) - \mathscr{C}(u_1) + i\mathscr{S}(u_1)|_{\text{max}}^2} =
$$
  
= 
$$
\frac{[\mathscr{C}(u_2) - \mathscr{C}(u_1)]^2 + [\mathscr{S}(u_2) - \mathscr{S}(u_1)]^2}{\{[\mathscr{C}(u_2) - \mathscr{C}(u_1)]^2 + [\mathscr{S}(u_2) - \mathscr{S}(u_1)]^2\}_{\text{max}}}
$$
(12.1.25)

essendo (come vedremo nei calcoli) il massimo in corrispondenza di  $\theta = 0^0$ , si ha che:

$$
u_{2_{(\theta=0)}} = -u_{1_{(\theta=0)}} = \sqrt{\frac{2}{\lambda l_E}} \frac{a}{2} = u^*
$$
\n(12.1.26)

Pertanto:

$$
\left\{ \left[ \mathscr{C}(u_2) - \mathscr{C}(u_1) \right]^2 + \left[ \mathscr{S}(u_2) - \mathscr{S}(u_1) \right]^2 \right\}_{\text{max}} = 4 \left[ \mathscr{C}(u^*) \right]^2 + 4 \left[ \mathscr{S}(u^*) \right]^2 \qquad (12.1.27)
$$

La (12.1.25) diventa allora:

$$
K(\theta) = \frac{\left[\mathscr{C}(u_2) - \mathscr{C}(u_1)\right]^2 + \left[\mathscr{S}(u_2) - \mathscr{S}(u_1)\right]^2}{4\left[\mathscr{C}(u^*)\right]^2 + 4\left[\mathscr{S}(u^*)\right]^2}
$$
(12.1.28)

## GRAFICO I

$$
a = 2.40\lambda \qquad l_E = 4.21\lambda
$$

(esempio:  $\lambda=3\mathrm{cm}$   $(\nu=10\mathrm{GHz}),\, a=7.2\mathrm{cm},\, l_E=12.63\mathrm{cm})$ 

$$
u_2 = \sqrt{\frac{2}{4.21}} \frac{2.40}{2} - 2 \sin \theta \sqrt{\frac{4.21}{2}} = 0.8271 - 2.90172 \sin \theta
$$
  

$$
u_1 = -\left[\sqrt{\frac{2}{4.21}} \frac{2.40}{2} + 2 \sin \theta \sqrt{\frac{4.21}{2}}\right] = -0.8271 - 2.90172 \sin \theta
$$
  

$$
A = \left[\mathcal{C}(u_2) - \mathcal{C}(u_1)\right]^2, \quad B = \left[\mathcal{S}(u_2) - \mathcal{S}(u_1)\right]^2
$$

#### GRAFICO II

$$
a = 4.50\lambda \qquad l_E = 10\lambda
$$

$$
u_2 = \sqrt{\frac{2}{10}} \frac{4.5}{2} - 2 \sin \theta \sqrt{\frac{10}{2}} = 1.00623059 - 4.472125955 \sin \theta
$$
  

$$
u_1 = -\left[\sqrt{\frac{2}{10}} \frac{4.5}{2} + 2 \sin \theta \sqrt{\frac{10}{2}}\right] = -1.00623059 - 4.472135955 \sin \theta
$$
  

$$
A = \left[\mathcal{C}(u_2) - \mathcal{C}(u_1)\right]^2, \quad B = \left[\mathcal{S}(u_2) - \mathcal{S}(u_1)\right]^2
$$

I valori di  $\mathscr C$  e  $\mathscr S$  per  $u>5$ sono dati dalla formula associata alla tabella di pagina 322 dell'Abramowitz e riportata nel paragrafo F7 del Formulario.

| $\theta$       | $u_2$   | $u_1$       | $\mathscr{C}_{(u_2)}$ | $\mathscr{C}_{(u_1)}$ | $\mathscr{S}_{(u_2)}$ | $\mathscr{S}_{(u_1)}$ | $\boldsymbol{A}$     | $\boldsymbol{B}$     | $(A+B)$  |  |
|----------------|---------|-------------|-----------------------|-----------------------|-----------------------|-----------------------|----------------------|----------------------|----------|--|
| $-90^{0}$      | 3.7288  | 2.0746      | 0.51471               | 0.5601                | 0.58398               | 0.3608                | 0.0020604            | 0.049809             | 0.051869 |  |
| $-85^0$        | 3.7178  | 2.0636      | 0.52549               | 0.55012               | 0.58162               | 0.35608               | $6.07 \cdot 10^{-4}$ | 0.050869             | 0.051476 |  |
| $-80^{0}$      | 3.6847  | 2.0305      | 0.55474               | 0.51861               | 0.56668               | 0.34635               | 0.0013051            | 0.048545             | 0.04985  |  |
| $-75^{0}$      | 3.6299  | 1.9758      | 0.58477               | 0.4641                | 0.52194               | 0.34525               | 0.014561             | 0.031219             | 0.04578  |  |
| $-70^{0}$      | 3.5538  | 1.8996      | 0.57347               | 0.39417               | 0.44901               | 0.37356               | 0.032147             | 0.0056926            | 0.03784  |  |
| $-65^0$        | 3.4569  | 1.8028      | 0.49044               | 0.33467               | 0.40858               | 0.44838               | 0.024265             | 0.0015841            | 0.025849 |  |
| $-60^{0}$      | 3.3401  | 1.6859      | 0.40711               | 0.32678               | 0.47954               | 0.56301               | 0.0064541            | 0.0069669            | 0.013421 |  |
| $-55^{0}$      | 3.204   | 1.5499      | 0.46259               | 0.40189               | 0.59178               | 0.67316               | 0.0036847            | 0.006622             | 0.010307 |  |
| $-50^{0}$      | 3.4899  | 1.3958      | 0.59412               | 0.54733               | 0.54441               | 0.71322               | 0.0021894            | 0.028496             | 0.030686 |  |
| $-45^0$        | 2.8789  | 1.2247      | 0.54442               | 0.6988                | 0.39917               | 0.64169               | 0.023835             | 0.058815             | 0.08265  |  |
| $-40^{0}$      | 2.6923  | 1.0381      | 0.38933               | 0.77759               | 0.45995               | 0.47626               | 0.15074              | $2.66 \cdot 10^{-4}$ | 0.15101  |  |
| $-35^{0}$      | 2.4915  | 0.83727     | 0.46541               | 0.74129               | 0.62218               | 0.28171               | 0.076107             | 0.11593              | 0.19203  |  |
| $-30^{0}$      | 2.278   | 0.62377     | 0.63465               | 0.60087               | 0.53267               | 0.12373               | 0.0011413            | 0.16724              | 0.16838  |  |
| $-25^0$        | 2.0534  | 0.39923     | 0.54065               | 0.39673               | 0.35237               | 0.033168              | 0.020713             | 0.10189              | 0.12261  |  |
| $-20^{0}$      | 1.8195  | 0.16535     | 0.34182               | 0.16532               | 0.4332                | 0.0023669             | 0.031151             | 0.18562              | 0.21677  |  |
| $-15^{0}$      | 1.5781  | $-0.076073$ | 0.38031               | $-0.076073$           | 0.65495               | $-2.31 \cdot 10^{-4}$ | 0.20828              | 0.42927              | 0.63755  |  |
| $-10^{0}$      | 1.331   | $-0.32322$  | 0.61033               | $-0.32235$            | 0.69904               | $-0.017646$           | 0.86988              | 0.51365              | 1.3835   |  |
| $-5^{0}$       | 1.08    | $-0.57419$  | 0.76963               | $-0.55898$            | 0.51737               | $-0.09724$            | 1.7652               | 0.37774              | 2.143    |  |
| 0 <sup>0</sup> | 0.82709 | $-0.82709$  | 0.73656               | $-0.73656$            | 0.2727                | $-0.2727$             | 2.1701               | 0.29746              | 2.4676   |  |

Tabella I

Tabella II

| $\theta$       | $u_2$  | $u_1$      | $\mathscr{C}_{(u_2)}$ | $\mathscr{C}_{(u_1)}$ | $\mathscr{S}_{(u_2)}$ | $\mathscr{S}_{(u_1)}$ | $\boldsymbol{A}$     | $\boldsymbol{B}$     | $(A+B)$   |
|----------------|--------|------------|-----------------------|-----------------------|-----------------------|-----------------------|----------------------|----------------------|-----------|
| $-90^{0}$      | 5.4784 | 3.4659     | 0.49947               | 0.49939               | 0.55808               | 0.40832               | $7.02 \cdot 10^{-9}$ | 0.02243              | 0.02243   |
| $-85^0$        | 5.4613 | 3.4489     | 0.5163                | 0.48244               | 0.55594               | 0.40956               | 0.0011461            | 0.021429             | 0.022575  |
| $-80^{0}$      | 5.4104 | 3.3978     | 0.55376               | 0.43694               | 0.52385               | 0.43096               | 0.013649             | 0.0086273            | 0.022276  |
| $-75^{0}$      | 5.326  | 3.3135     | 0.53193               | 0.40431               | 0.4495                | 0.50585               | 0.016287             | 0.0031748 0.019462   |           |
| $-70^{0}$      | 5.2087 | 3.1962     | 0.44004               | 0.46988               | 0.4883                | 0.59468               | $8.90 \cdot 10^{-4}$ | 0.011317             | 0.012208  |
| $-65^0$        | 5.0594 | 3.0469     | 0.53782               | 0.59547               | 0.55025               | 0.54168               | 0.0033237            | $7.33 \cdot 10^{-5}$ | 0.003397  |
| $-60^{0}$      | 4.8792 | 2.8668     | 0.47968               | 0.5332                | 0.43804               | 0.39446               | 0.0028648            | 0.0018991            | 0.0047639 |
| $-55^{0}$      | 4.6696 | 2.6571     | 0.52148               | 0.38093               | 0.56466               | 0.49396               | 0.019755             | 0.0049981            | 0.024753  |
| $-50^{0}$      | 4.4321 | 2.4196     | 0.46089               | 0.53625               | 0.43982               | 0.62554               | 0.0056791            | 0.03449              | 0.040169  |
| $-45^{0}$      | 4.1685 | 2.156      | 0.56411               | 0.61915               | 0.54137               | 0.41541               | 0.0030292            | 0.015866             | 0.018895  |
| $-40^{0}$      | 3.8809 | 1.8684     | 0.4183                | 0.37047               | 0.49386               | 0.39383               | 0.0022878 0.010007   |                      | 0.012295  |
| $-35^{0}$      | 3.5713 | 1.5589     | 0.5816                | 0.39472               | 0.46449               | 0.66767               | 0.034924             | 0.041283             | 0.076206  |
| $-30^{0}$      | 3.2423 | 1.2298     | 0.43145               | 0.69516               | 0.56998               | 0.64526               | 0.06954              | 0.0056682            | 0.075208  |
| $-25^{0}$      | 2.8962 | 0.88378    | 0.55933               | 0.7597                | 0.40793               | 0.32438               | 0.040149             | 0.0069806            | 0.047129  |
| $-20^{0}$      | 2.5358 | 0.52333    | 0.42671               | 0.51373               | 0.60103               | 0.074059              | 0.0075727            | 0.2777               | 0.28527   |
| $-15^{0}$      | 2.1637 | 0.15124    | 0.62299               | 0.15122               | 0.42203               | 0.0018113             | 0.22256              | 0.17659              | 0.39915   |
| $-10^{0}$      | 1.7828 | $-0.22965$ | 0.32809               | $-0.22949$            | 0.4672                | $-0.0063387$ 0.3109   |                      | 0.22424              | 0.53514   |
| $-5^{0}$       | 1.396  | $-0.61646$ | 0.54708               | $-0.59485$            | 0.71324               | $-0.11958$            | 1.1304               | 0.69358              | 1.9976    |
| 0 <sup>0</sup> | 1.0062 | $-1.0062$  | 0.77983               | $-0.77983$            | 0.44449               | $-0.44449$            | 2.4326               | 0.79028              | 3.2228    |

### GRAFICO I

Riportiamo i valori dell'ultima colonna della tabella relativa al grafico 1 divisi per il valore massimo della stessa colonna corrispondente a  $\theta = 0$ ; riportiamo, cioè, la funzione  $K(\theta)$ .

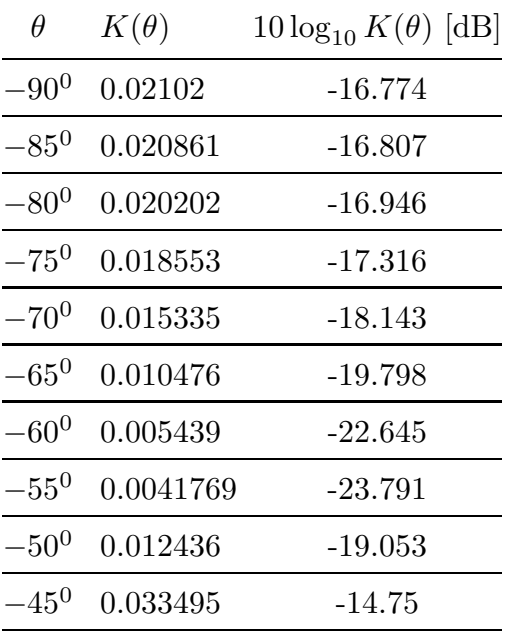

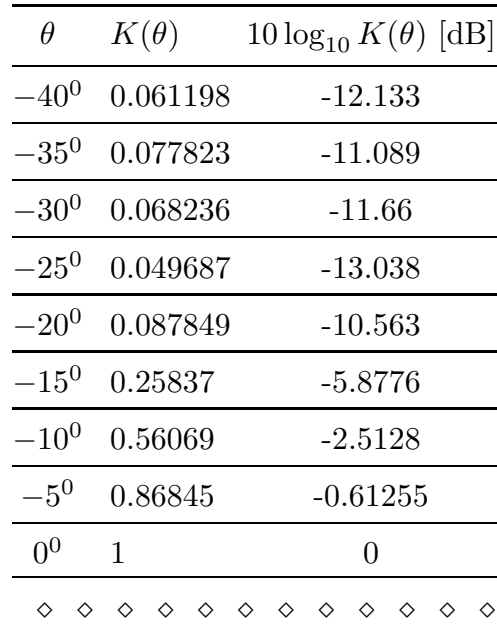

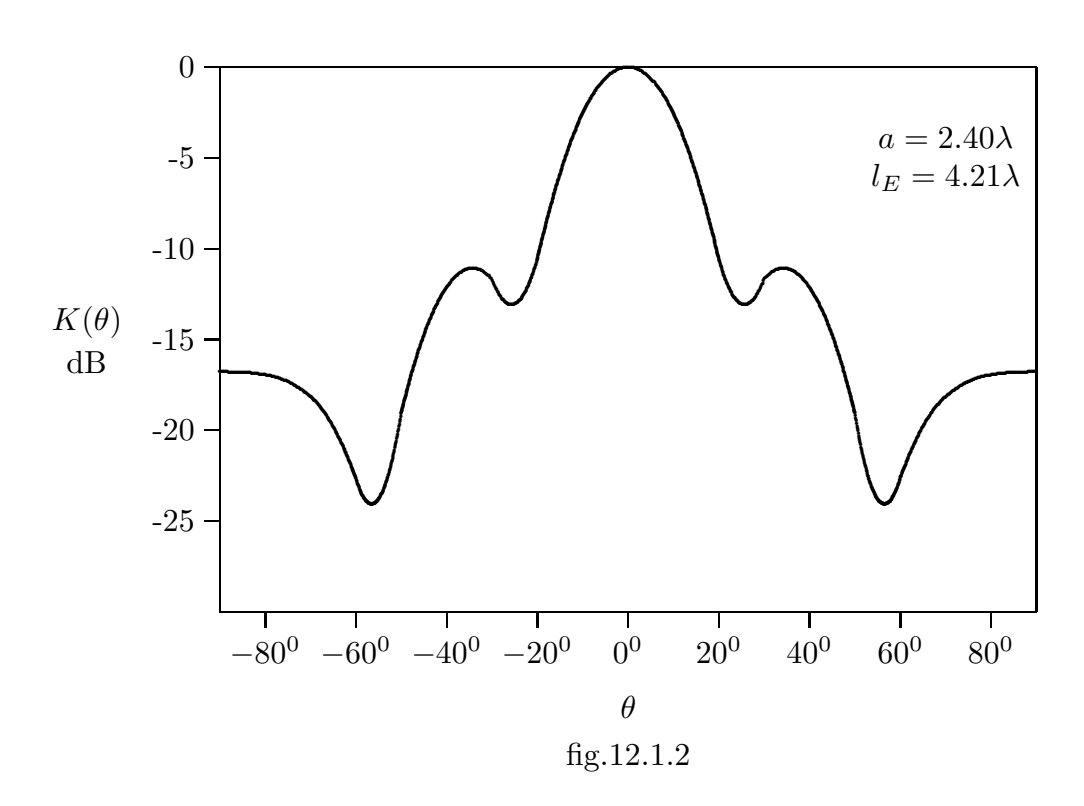

12 - 9

——————————— S.Barbarino - Appunti di Microonde ———————————

## GRAFICO II

Riportiamo i valori dell'ultima colonna della tabella relativa al grafico 2 divisi per il valore massimo della stessa colonna corrispondente a  $\theta = 0$ ; riportiamo, cioè, la funzione  $K(\theta)$ .

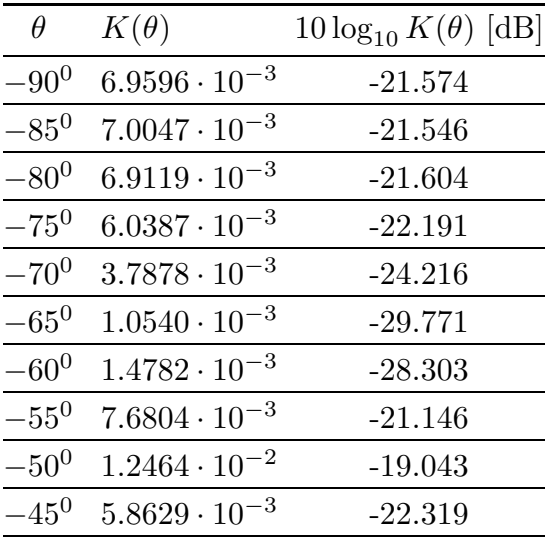

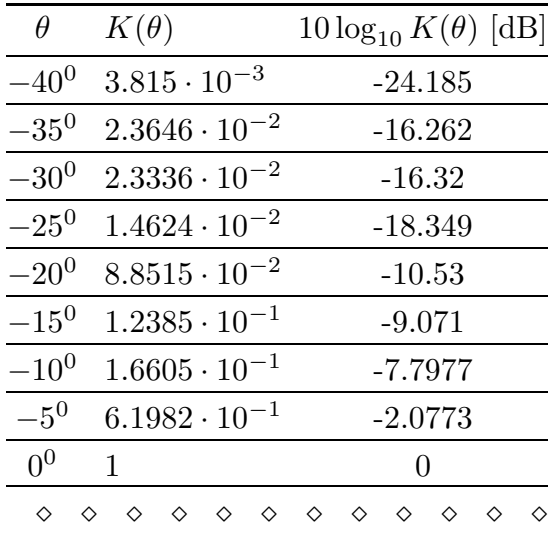

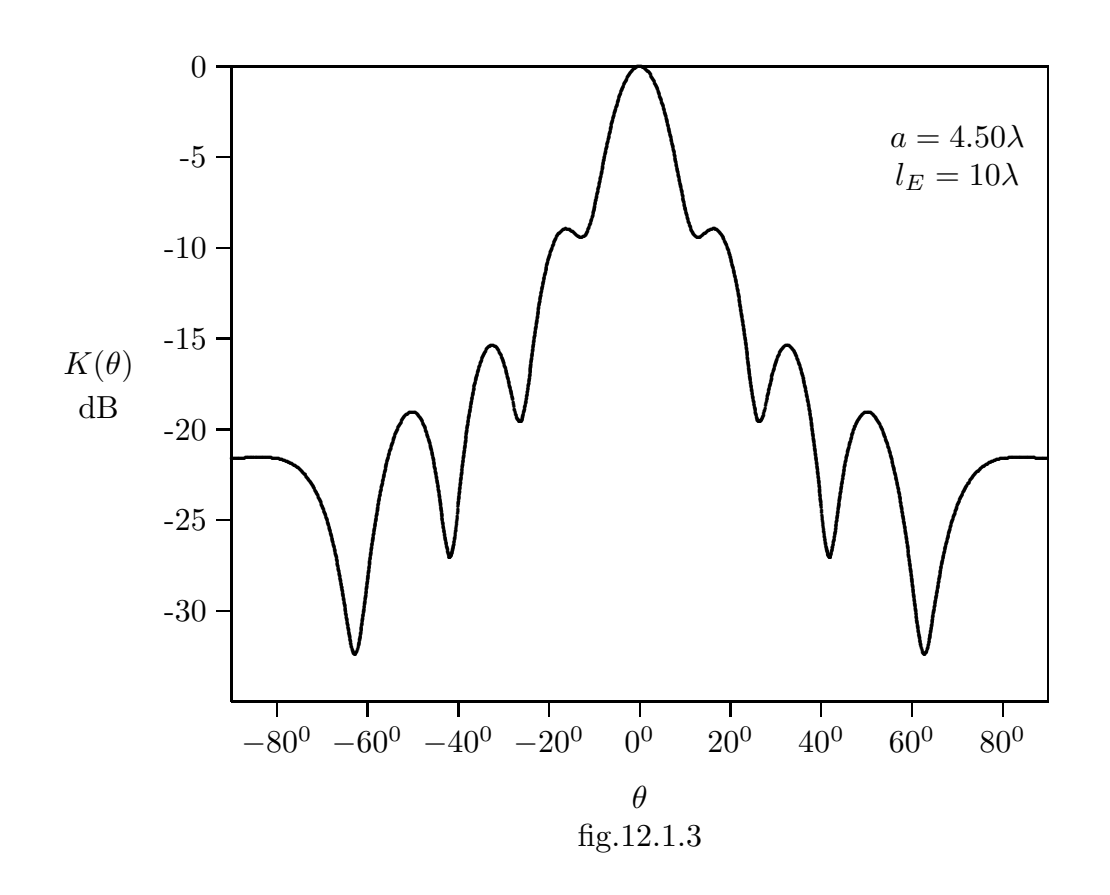

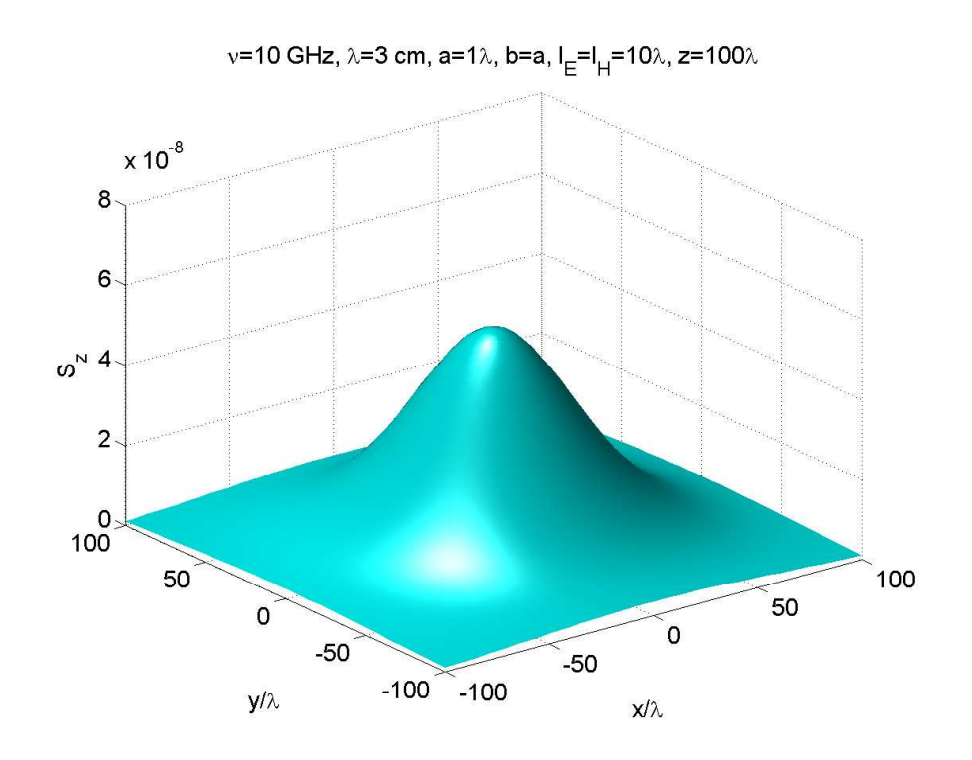

## Diagrammi di radiazione 3D Antenna Piramidale: Diffrazione di Fraunhofer (z=100λ)

fig.12.1-1

ν=10 GHz, λ=3 cm, a=2λ, b=a, l<sub>E</sub>=l<sub>H</sub>=10λ, z=100λ

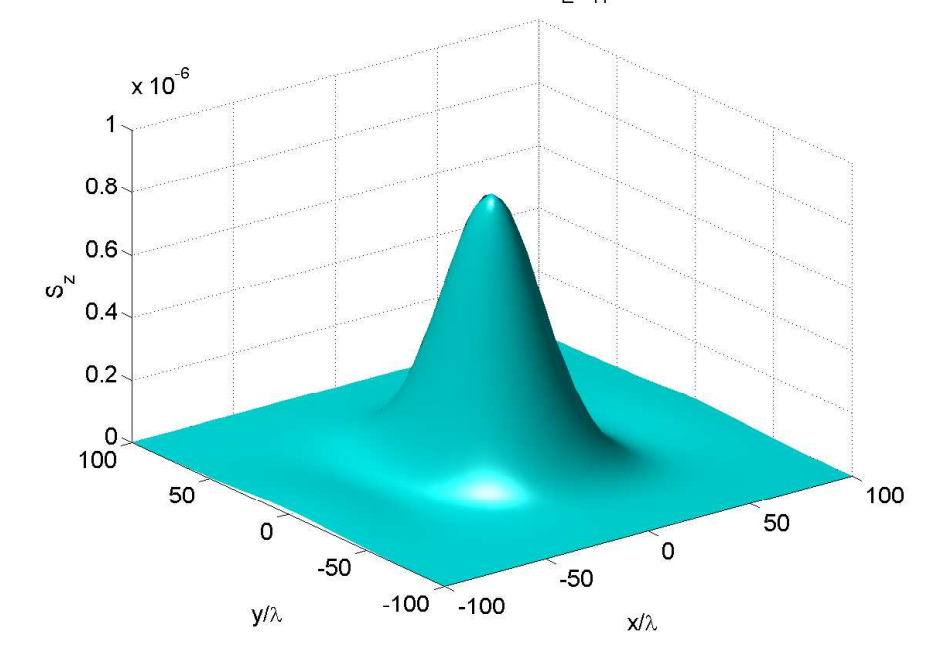

fig.12.1-2

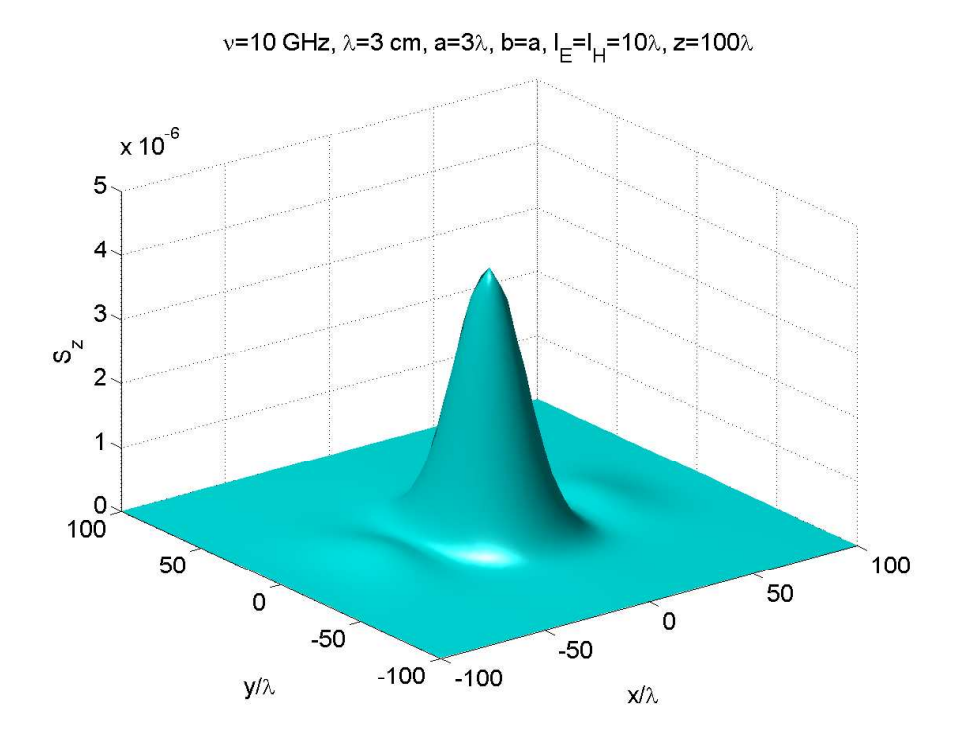

fig.12.1-3

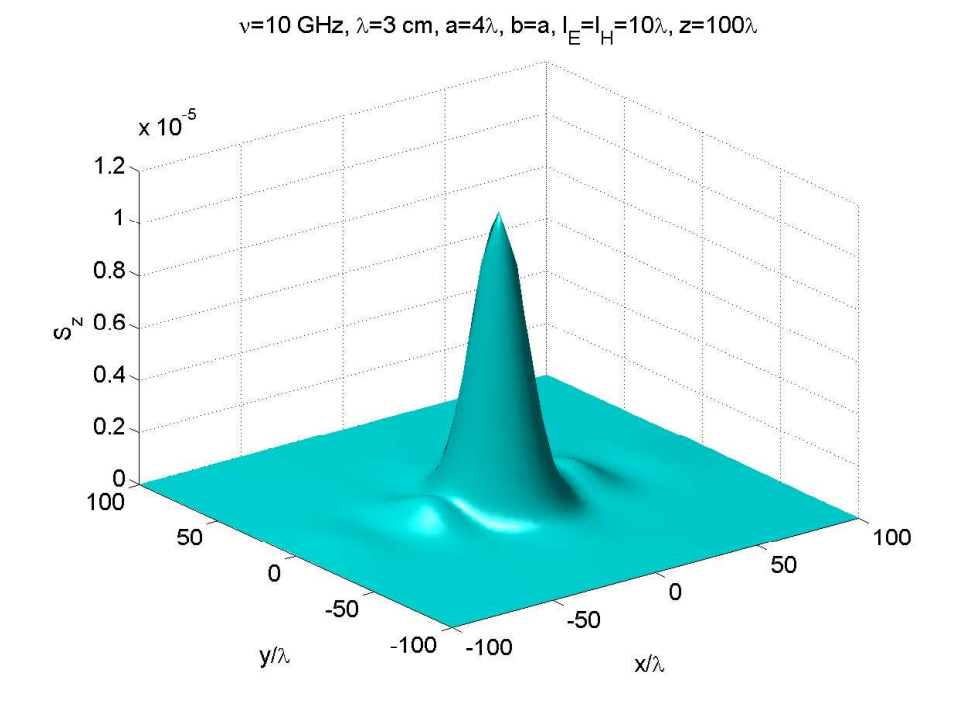

fig.12.1-4

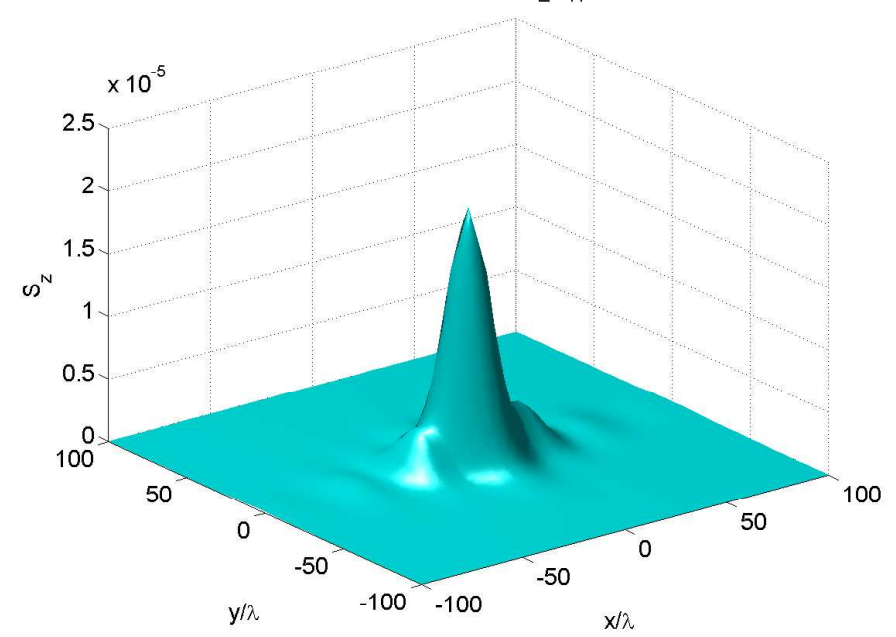

ν=10 GHz, λ=3 cm, a=5λ, b=a,  $I_{E}$ = $I_{H}$ =10λ, z=100λ

fig.12.1-5

ν=10 GHz, λ=3 cm, a=6λ, b=a,  $I_{E}$ = $I_{H}$ =10λ, z=100λ  $x 10^{-5}$  $2.5$  $\overline{2}$  $1.5$  $\boldsymbol{\omega}^{\textsc{N}}$  $\overline{\mathbf{1}}$  $0.5\,$  $\frac{0}{100}$  $100$ 50 50  $\overline{0}$  $\mathbf{0}$  $-50$  $-50$  $-100 - 100$  $\mathsf{y}/\lambda$  $x/\lambda$ 

fig.12.1-6

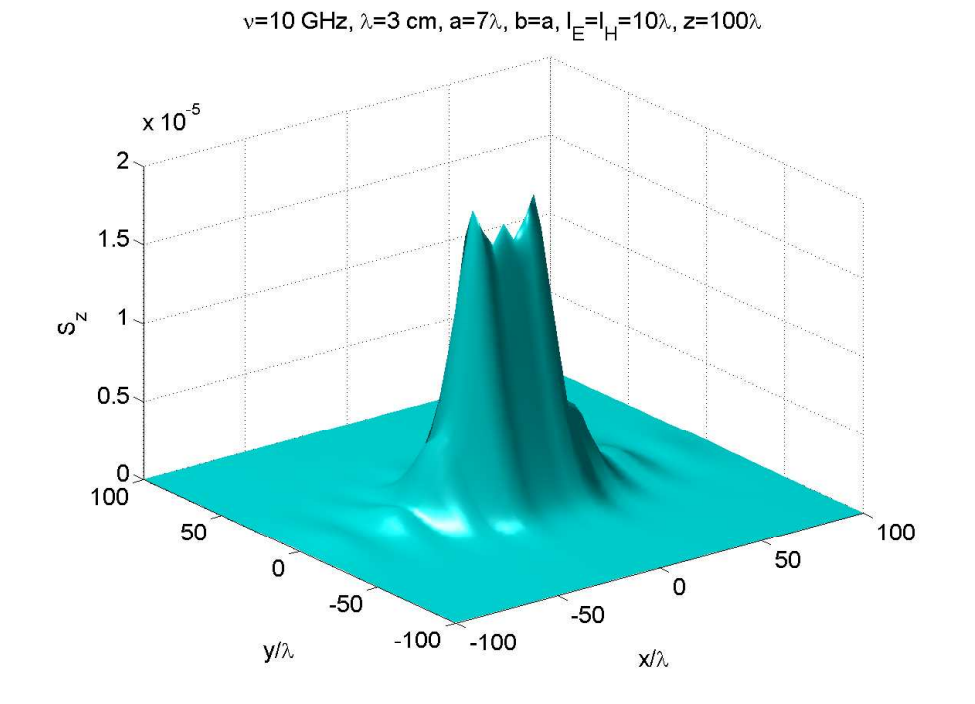

fig.12.1-7

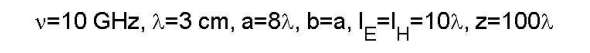

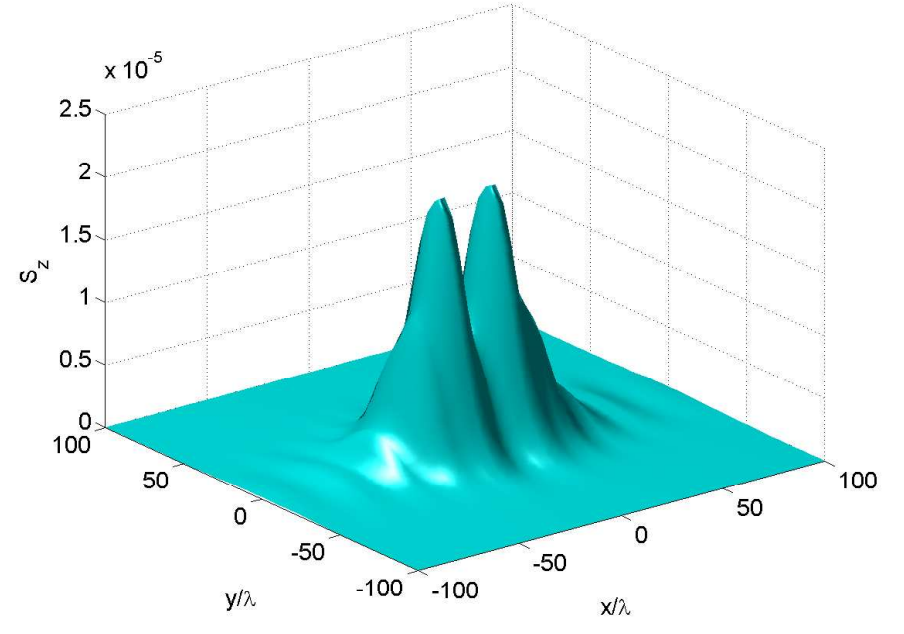

fig.12.1-8

12 - 14

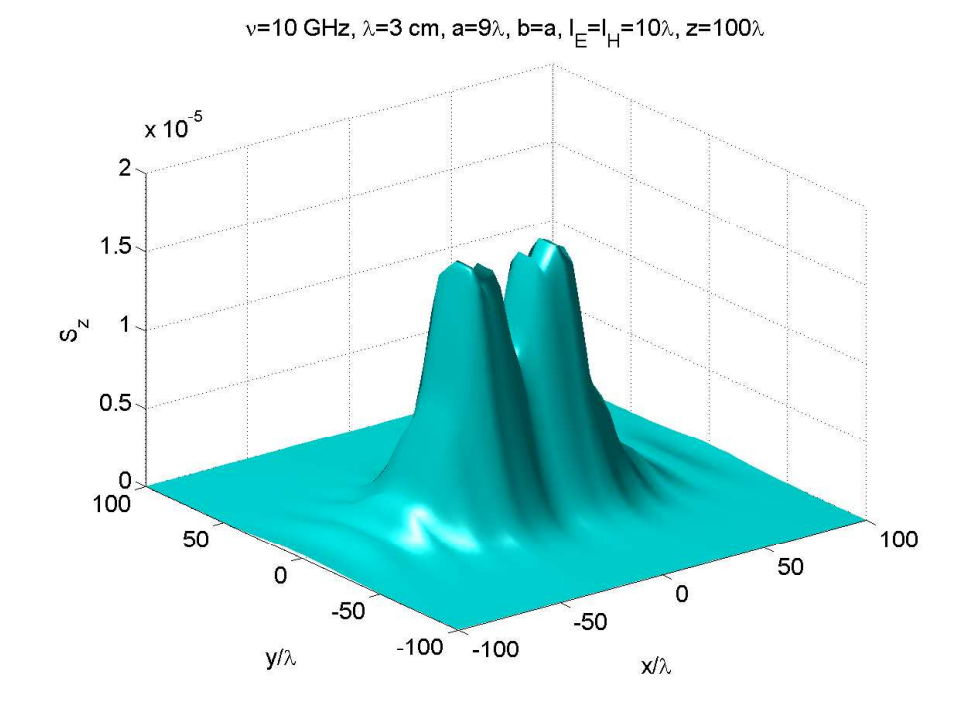

fig.12.1-9

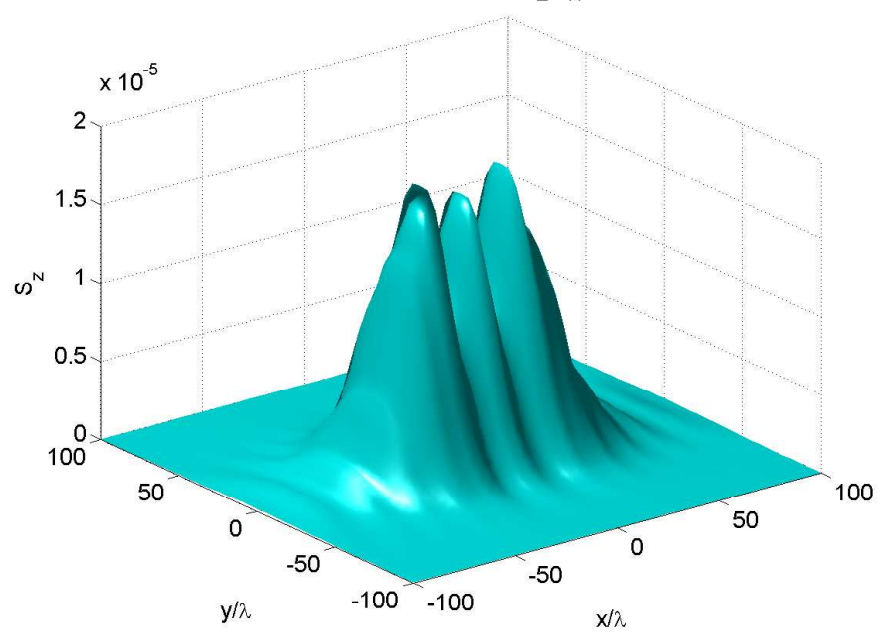

ν=10 GHz, λ=3 cm, a=10λ, b=a,  $I_{E}$ = $I_{H}$ =10λ, z=100λ

fig.12.1-10

# Horn Piramidale: Diffrazione di Fraunhofer Programma 3D in ambiente Matlab

- 01) %%%% Diffrazione di Fraunhofer da horn piramidale %%%%
- $(02)$  delete(get(0,'children'));
- 03) clear all;
- 04) freq=10e9;%%%% frequenza della radiazione emessa %%%%
- $(05) c = 3e8$ ;
- 06) lambda=c./freq;%%%% lunghezza d'onda %%%%
- 07) a=1.\*lambda;%%%% lato a dell'horn piramidale %%%%
- 08) b=a;  $\%$ %%% lato b dell'horn piramidale  $\%$ %%%
- $09$ )  $E0=1$ ;
- 10) Z=377;%%%% Impedenza del vuoto %%%%
- $11) k=2.*$ pi./lambda;
- 12) lE=10.\*lambda;
- $13)$   $H=IE;$
- 14)  $[x,y] = \text{meshgrid}([-100.*\text{lambda}:5.*\text{lambda}:+100.*\text{lambda}]):$
- $15$ ) z=100.\*lambda;
- 16)  $r = \sqrt{(x^2 + y^2 + z^2)}$ ;
- $17$ ) alfa=x./r;
- $18$ ) beta=y./r;
- $19$ ) gamma=z./r;
- 20) u1=-(sqrt(2./lambda./lE).\*a./2+(2.\*alfa./lambda).\*sqrt(lambda.\*lE./2));
- 21) u2=+(sqrt(2./lambda./lE).\*a./2-(2.\*alfa./lambda).\*sqrt(lambda.\*lE./2));
- 22) v1=-(sqrt(2./lambda./lH).\*b./2+(2.\*beta./lambda+1./b).\*
- $sqrt(\lambda^*HH.2));$
- 23) v2=+(sqrt(2./lambda./lH).\*b./2-(2.\*beta./lambda+1./b).\*  $sqrt(\tanh da.*HH./2));$
- 24) w1=-(sqrt(2./lambda./lH).\*b./2+(2.\*beta./lambda-1./b).\*
- $sqrt(\lambda^*H.2));$
- 25) w2= $+(sqrt(2./lambda./H))^*b./2-(2.*beta./lambda/Imbda-1./b)^*$
- $sqrt(\lambda^*H.2));$
- $26$ ) Cu1=mfun('FresnelC',u1);
- 27) Su1=mfun('FresnelS',u1);
- 28) Cu2=mfun('FresnelC',u2);
- 29) Su2=mfun('FresnelS',u2);
- $30$ ) Cv1=mfun('FresnelC',v1);
- $31)$  Sv1=mfun('FresnelS',v1);
- $32$ )  $Cv2 = mfun('FresnelC', v2);$
- 33) Sv2=mfun('FresnelS',v2);
- 34) Cw1=mfun('FresnelC',w1);
- $35$ ) Sw1=mfun('FresnelS',w1);
- 36) Cw2=mfun('FresnelC',w2);
- $37$ ) Sw2=mfun('FresnelS',w2);
- 38) Fu2=Cu2-i.\*Su2;
- 39) Fu1=Cu1-i.\*Su1;
- 40)  $Fv2 = Cv2 i.* Sv2$ ;
- 41)  $Fv1 = Cv1 i.* Sv1;$
- 42)  $Fw2 = Cw2$ -i.\*Sw2;
- 43)  $Fw1 = Cw1$ -i.\*Sw1;
- 44) %xxxxx Funzione F x xxxxxxx
- 45) A1=E0./(2.\*lambda.^2).\*sqrt(lambda.\*lE./2).\*

 $\exp(i.*$ (pi.\*alfa.^2.\*lE./lambda)).\*(Fu2-Fu1);

- 46) A2=sqrt(lambda.\*lH./2).\*exp(i.\*(lH.\*lambda./4./pi).\*
- $(2.*pi./lambda.*beta+pi./b).^2.*(Fv2-Fv1);$
- 47) A3=sqrt(lambda.\*lH./2).\*exp(i.\*(lH.\*lambda./4./pi).\*
- $(2.*pi./lambda.*beta-pi./b).^2).*(Fw2-Fw1);$
- 48) Fx=A1.\*(A2+A3);
- 49) S= $1./2./Z.*(2.*pi).^2./(k.*r).^2.*$
- $(1-beta.^2).*abs(Fx).^2;$
- 50) Sz=S.\*gamma;
- $51$ ) Smax=max $(Sz)$ ;
- $52)$  surf(x./lambda, y./lambda, S.z., 'FaceColor', 'cyan', 'EdgeColor', 'None')
- 53) camlight left; lighting phong
- $54$ ) set(gca,'fontsize',15);
- 55) xlabel(' $x/\lambda$ ');
- 56) ylabel $(\gamma/\lambda)$ ;
- 57) zlabel $(S_z)$ ;
- 58) title(' $\nu=10$  GHz,  $\lambda=3$  cm, a=1 $\lambda$ , b=a, l E=l H=10 $\lambda$ , z = 100 $\lambda$ ')
- 59) %view([60 90])
- 60) print('-depsc2','hornpiramidalefraunhofer 1')

### 12.2 - Diffrazione di Fresnel per l'antenna ad horn rettangolare

Consideriamo solo la componente lungo l'asse  $x$ , perché quella lungo l'asse  $y$  non esiste in quanto nell'horn rettangolare il campo é solo lungo  $x$ .

$$
\vec{E}(x, y, z) = \frac{i}{\lambda z} \exp(-ikz)\hat{x} \int_{-\infty}^{+\infty} \int_{-\infty}^{+\infty} E_{0x} \exp\left[-ik\frac{(x-\xi)^2 + (y-\eta)^2}{2z}\right] d\xi d\eta \quad (12.2.1)
$$

$$
E_{0x} = E_0 rect_{a,b}(\xi, \eta) \cos\left(\frac{\pi \eta}{b}\right) \exp\left[-\frac{ik}{2}\left(\frac{\xi^2}{l_E} + \frac{\eta^2}{l_H}\right)\right] \tag{12.2.2}
$$

Pertanto l'integrale (12.2.1) si scrive:

$$
\int_{-a/2}^{+a/2} \int_{-b/2}^{+b/2} \cos\left(\frac{\pi \eta}{b}\right) \exp\left[-\frac{ik}{2}\left(\frac{\xi^2}{l_E}\right)\right] \exp\left[-\frac{ik}{2}\left(\frac{\eta^2}{l_H}\right)\right].
$$
  
\n
$$
\cdot \exp\left[-\frac{ik}{2z}(x-\xi)^2\right] \exp\left[-\frac{ik}{2z}(x-\eta)^2\right] d\xi d\eta =
$$
  
\n
$$
= \left\{\int_{-a/2}^{+a/2} \exp\left[-\frac{ik}{2}\left(\frac{\xi^2}{l_E}\right)\right] \cdot \exp\left[-\frac{ik}{2z}(x^2 - 2x\xi + \xi^2)\right] d\xi\right\}.
$$
  
\n
$$
\cdot \left\{\int_{-b/2}^{+b/2} \cos\left(\frac{\pi \eta}{b}\right) \exp\left[-\frac{ik}{2}\left(\frac{\eta^2}{l_H}\right)\right] \exp\left[-\frac{ik}{2z}(y^2 - 2y\eta + \eta^2)\right] d\eta\right\}
$$
  
\n(12.2.3)

Il primo integrale della  $(12.2.3)$  si puó scrivere:

$$
\int_{-a/2}^{+a/2} \exp\left[-\frac{ik}{2}\left(\frac{\xi^2}{l_E}\right)\right] \cdot \exp\left[-\frac{ik}{2z}\left(x^2 - 2x\xi + \xi^2\right)\right] d\xi =
$$
\n
$$
= \exp\left(-\frac{ik}{2z}x^2\right) \int_{-a/2}^{+a/2} \exp\left[-\frac{ik}{2}\left(\frac{\xi^2}{l_E} - \frac{2x\xi}{z} + \frac{\xi^2}{z}\right)\right] d\xi =
$$
\n
$$
= \exp\left(-\frac{ik}{2z}x^2\right) \int_{-a/2}^{+a/2} \exp\left\{-\frac{ik}{2}\left[\xi^2\left(\frac{1}{l_E} + \frac{1}{z}\right) - \frac{2x\xi}{z}\right]\right\} d\xi
$$
\n(12.2.4)

Aggiungendo e sottraendo la quantitá  $x^2$  $z^2\left(\frac{1}{1}\right)$  $l_E$  $+$ 1 z  $\overline{\wedge}$  si ha:

$$
\exp\left\{-\frac{ik}{2}\left[\xi^2\left(\frac{1}{l_E} + \frac{1}{z}\right) - \frac{2x\xi}{z}\right]\right\} = \exp\left[-\frac{ik}{2}\left(\xi\sqrt{\frac{1}{l_E} + \frac{1}{z}} - \frac{x}{z\sqrt{\frac{1}{l_E} + \frac{1}{z}}}\right)^2\right].
$$
  

$$
\exp\left[\frac{ik}{2}\frac{x^2}{z^2\left(\frac{1}{l_E} + \frac{1}{z}\right)}\right]
$$
(12.2.5)

Quindi l'equazione (12.2.4) diventa:

$$
\exp\left\{\frac{ik}{2z}x^2\left[1-\frac{1}{z\left(\frac{1}{l_E}+\frac{1}{z}\right)}\right]\right\}\int_{-a}^{+a} \exp\left[-\frac{i\pi}{\lambda}\left(\xi\sqrt{\frac{1}{l_E}+\frac{1}{z}}-\frac{x}{z\sqrt{\frac{1}{l_E}+\frac{1}{z}}}\right)\right]d\xi\tag{12.2.6}
$$

avendo posto dentro l'integrale  $k =$  $2\pi$ λ .

Poniamo:

$$
u = \sqrt{\frac{2}{\lambda}} \left( \xi \sqrt{\frac{1}{l_E} + \frac{1}{z}} - \frac{x}{z \sqrt{\frac{1}{l_E} + \frac{1}{z}}} \right)
$$
(12.2.7)

$$
du = \sqrt{\frac{2}{\lambda}} \sqrt{\frac{1}{l_E} + \frac{1}{z}} d\xi \implies d\xi = \sqrt{\frac{\lambda}{2}} \sqrt{\frac{l_E z}{l_E + z}} du \qquad (12.2.8)
$$

L'equazione (12.6.6) si scrive, allora:

$$
\exp\left\{\frac{ik}{2z}x^2\left[1-\frac{1}{z\left(\frac{1}{l_E}+\frac{1}{z}\right)}\right]\right\}\sqrt{\frac{\lambda}{2}}\sqrt{\frac{l_Ez}{l_E+z}}\int_{u_1}^{u_2}\exp\left(-\frac{i\pi}{2}u^2\right)du\qquad(12.2.9)
$$

ossia:

$$
\exp\left\{\frac{ik}{2z}x^2\left[1-\frac{1}{z\left(\frac{1}{l_E}+\frac{1}{z}\right)}\right]\right\}\sqrt{\frac{\lambda}{2}}\sqrt{\frac{l_Ez}{l_E+z}}\left[\mathcal{F}(u_2)+\mathcal{F}(-u_1)\right]
$$
(12.2.10)

Il secondo integrale della  $(12.2.3)$  si puó scrivere:

$$
\int_{-b/2}^{+b/2} \cos\left(\frac{\pi\eta}{b}\right) \exp\left[-\frac{ik}{2}\left(\frac{\eta^2}{l_H}\right)\right] \exp\left[-\frac{ik}{2z}\left(y^2 - 2y\eta + \eta^2\right)\right] d\eta =
$$
\n
$$
= \frac{1}{2} \int_{-b/2}^{+b/2} \left[ \exp\left(\frac{i\pi\eta}{b}\right) + \exp\left(-\frac{i\pi\eta}{b}\right) \right] \exp\left[-\frac{ik}{2}\left(\frac{\eta^2}{l_H}\right)\right].
$$
\n
$$
\cdot \exp\left[-\frac{ik}{2z}\left(y^2 - 2y\eta + \eta^2\right)\right] d\eta =
$$
\n
$$
= \frac{1}{2} \int_{-b/2}^{+b/2} \exp\left(\frac{i\pi\eta}{b}\right) \exp\left[-\frac{ik}{2}\left(\frac{\eta^2}{l_H}\right)\right] \exp\left[-\frac{ik}{2z}\left(y^2 - 2y\eta + \eta^2\right)\right] d\eta +
$$
\n
$$
+ \frac{1}{2} \int_{-b/2}^{+b/2} \exp\left(-\frac{i\pi\eta}{b}\right) \exp\left[-\frac{ik}{2}\left(\frac{\eta^2}{l_H}\right)\right] \exp\left[-\frac{ik}{2z}\left(y^2 - 2y\eta + \eta^2\right)\right] d\eta
$$
\n(12.2.11)

Trasformiamo il primo dei due ultimi integrali.

$$
\frac{1}{2} \int_{-b/2}^{+b/2} \exp\left(\frac{i\pi\eta}{b}\right) \exp\left[-\frac{ik}{2}\left(\frac{\eta^2}{l_H}\right)\right] \exp\left[-\frac{ik}{2z}\left(y^2 - 2y\eta + \eta^2\right)\right] d\eta =
$$
\n
$$
=\frac{1}{2} \int_{-b/2}^{+b/2} \exp\left\{-i\left[\frac{k}{2z}y^2 - \frac{k}{z}y\eta + \frac{k}{2z}\eta^2 + \frac{k}{2l_H}\eta^2 - \frac{\pi}{b}\eta\right]\right\} d\eta =
$$
\n
$$
=\frac{1}{2} \int_{-b/2}^{+b/2} \exp\left(-i\frac{k}{2z}y^2\right) \exp\left\{-i\left[-\frac{k}{z}y\eta + \frac{k}{2z}\eta^2 + \frac{k}{2l_H}\eta^2 - \frac{\pi}{b}\eta\right]\right\} d\eta =
$$
\n
$$
=\frac{1}{2} \exp\left(-i\frac{k}{2z}y^2\right) \int_{-b/2}^{+b/2} \exp\left\{-i\left[\eta^2 \frac{k}{2}\left(\frac{1}{z} + \frac{1}{l_H}\right) - 2\eta\left(\frac{ky}{2z} + \frac{\pi}{2b}\right)\right]\right\} d\eta
$$
\n(12.2.12)

Aggiungendo e sottraendo all'interno dell'integrale la quantitá:

$$
\frac{\left(\frac{ky}{2z} + \frac{\pi}{2b}\right)^2}{\frac{k}{2}\left(\frac{1}{z} + \frac{1}{l_H}\right)}
$$
\n(12.2.13)

la quantitá dentro le parentesi quadre all'interno dell'integrale si puó scrivere:

$$
\left[\eta^2 \frac{k}{2} \left(\frac{1}{z} + \frac{1}{l_H}\right) - 2\eta \left(\frac{ky}{2z} + \frac{\pi}{2b}\right)\right] + \frac{\left(\frac{ky}{2z} + \frac{\pi}{2b}\right)^2}{\frac{k}{2} \left(\frac{1}{z} + \frac{1}{l_H}\right)} - \frac{\left(\frac{ky}{2z} + \frac{\pi}{2b}\right)^2}{\frac{k}{2} \left(\frac{1}{z} + \frac{1}{l_H}\right)} = \frac{\left(\frac{ky}{2z} + \frac{\pi}{2b}\right)^2}{\sqrt{\frac{k}{2} \left(\frac{1}{z} + \frac{1}{l_H}\right)}} - \frac{\left(\frac{ky}{2z} + \frac{\pi}{2b}\right)}{\sqrt{\frac{k}{2} \left(\frac{1}{z} + \frac{1}{l_H}\right)}}\right]^2 - \frac{\left(\frac{ky}{2z} + \frac{\pi}{2b}\right)^2}{\frac{k}{2} \left(\frac{1}{z} + \frac{1}{l_H}\right)}
$$
\n(12.2.14)

Quindi la  $(12.6.12)$  si puó scrivere:

$$
\frac{1}{2} \exp\left(-i\frac{k}{2z}y^2\right) \exp\left(+i\frac{\left(\frac{ky}{2z}+\frac{\pi}{2b}\right)^2}{\frac{k}{2}\left(\frac{1}{z}+\frac{1}{l_H}\right)}\right].
$$
\n
$$
\int_{-b/2}^{+b/2} \exp\left\{-i\left[\eta\sqrt{\frac{k}{2}\left(\frac{1}{z}+\frac{1}{l_H}\right)}-\frac{\left(\frac{ky}{2z}+\frac{\pi}{2b}\right)}{\sqrt{\frac{k}{2}\left(\frac{1}{z}+\frac{1}{l_H}\right)}}\right]^2\right\} d\eta =
$$
\n
$$
=\frac{1}{2} \exp\left(-i\frac{k}{2z}y^2\right) \exp\left(+i\frac{k}{2}\frac{\left(\frac{y}{z}+\frac{\pi}{kb}\right)^2}{\frac{1}{z}+\frac{1}{l_H}}\right].
$$
\n
$$
\int_{-b/2}^{+b/2} \exp\left\{-i\frac{k}{2}\left(\frac{1}{z}+\frac{1}{l_H}\right)\left[\eta-\frac{\left(\frac{y}{z}+\frac{\pi}{kb}\right)}{\left(\frac{1}{z}+\frac{1}{l_H}\right)}\right]^2\right\} d\eta
$$
\n(12.2.15)

Poniamo:

$$
\nu = \sqrt{\frac{2}{\lambda} \left(\frac{1}{z} + \frac{1}{l_H}\right)} \left[\eta - \frac{\left(\frac{y}{z} + \frac{\pi}{kb}\right)}{\left(\frac{1}{z} + \frac{1}{l_H}\right)}\right]
$$
(12.2.16)

$$
d\nu = \sqrt{\frac{2}{\lambda} \left( \frac{1}{z} + \frac{1}{l_H} \right)} d\eta \Longrightarrow d\eta = \sqrt{\frac{\lambda}{2} \left( \frac{z l_H}{l_H + z} d\nu \right)} \tag{12.2.17}
$$

Quindi la (12.2.15) diventa:

$$
\frac{1}{2} \exp\left(-i\frac{k}{2z}y^2\right) \exp\left[ii\frac{k}{2}\frac{\left(\frac{y}{z} + \frac{\pi}{kb}\right)}{\frac{1}{z} + \frac{1}{l_H}}\right] \sqrt{\frac{\lambda}{2}\left(\frac{z l_H}{l_H + z}\right)} \int_{-\nu_1}^{+\nu_2} \exp\left(-i\frac{\pi}{2}\nu^2\right) d\nu \quad (12.2.18)
$$

ossia:

$$
\frac{1}{2} \exp\left(-i\frac{k}{2z}y^2\right) \exp\left[i\frac{k}{2}\frac{\left(\frac{y}{z}+\frac{\pi}{kb}\right)}{\frac{1}{z}+\frac{1}{l_H}}\right] \sqrt{\frac{\lambda}{2}\left(\frac{zl_H}{l_H+z}\right)} \left[\mathcal{F}(\nu_2) + \mathcal{F}(-\nu_1)\right] \right]
$$
(12.2.19)

Con analoghi passaggi risolviamo il secondo integrale della (12.2.11):

$$
\frac{1}{2} \exp\left(-i\frac{k}{2z}y^2\right) \exp\left[i\frac{k}{2}\frac{\left(\frac{y}{z}-\frac{\pi}{kb}\right)}{\frac{1}{z}+\frac{1}{l_H}}\right] \sqrt{\frac{\lambda}{2}\left(\frac{zl_H}{l_H+z}\right)} \left[\mathcal{F}(w_2)-\mathcal{F}(-w_1)\right] \n\right]
$$
\n(12.2.20)

 $\overline{\mathsf{I}}$ 

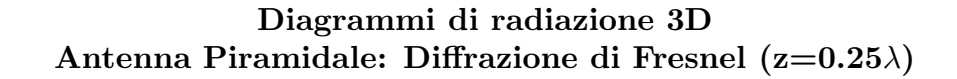

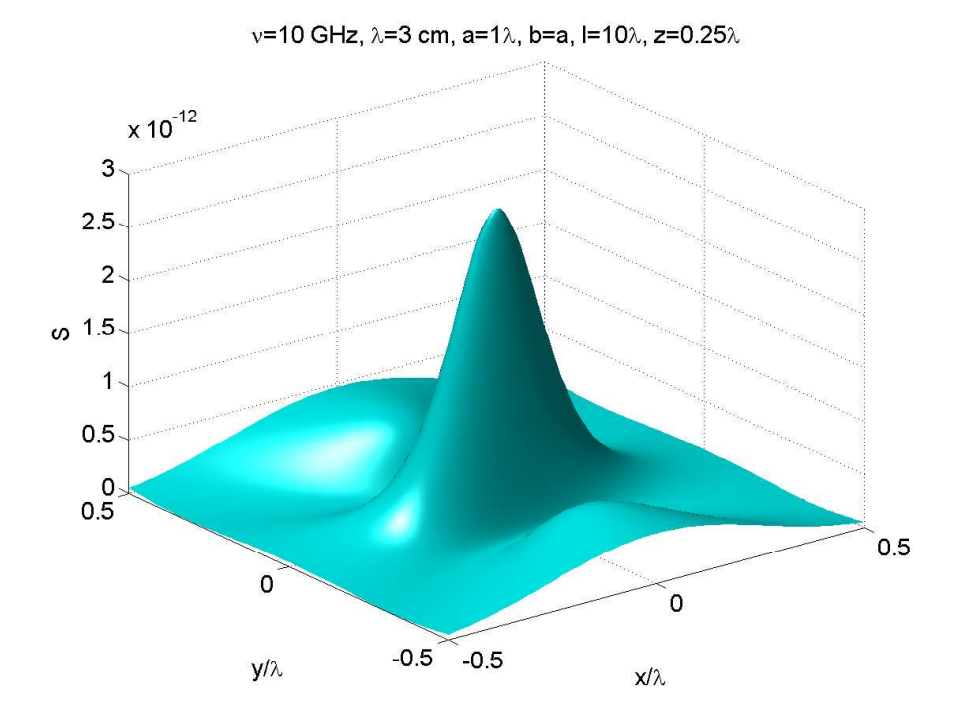

fig.12.2-1

ν=10 GHz, λ=3 cm, a=2λ, b=a, l=10λ, z=0.25λ

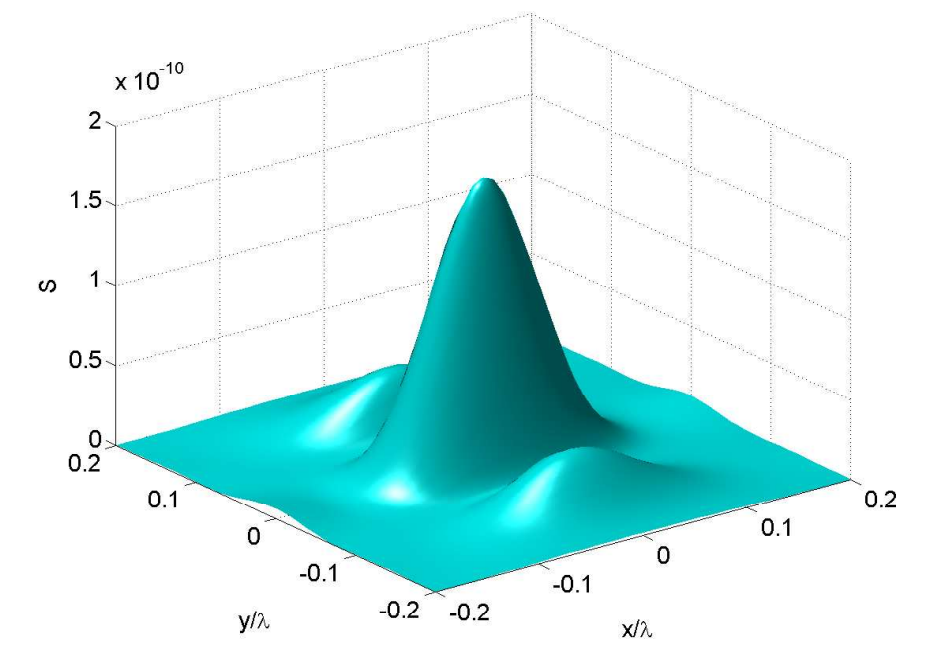

fig.12.2-2

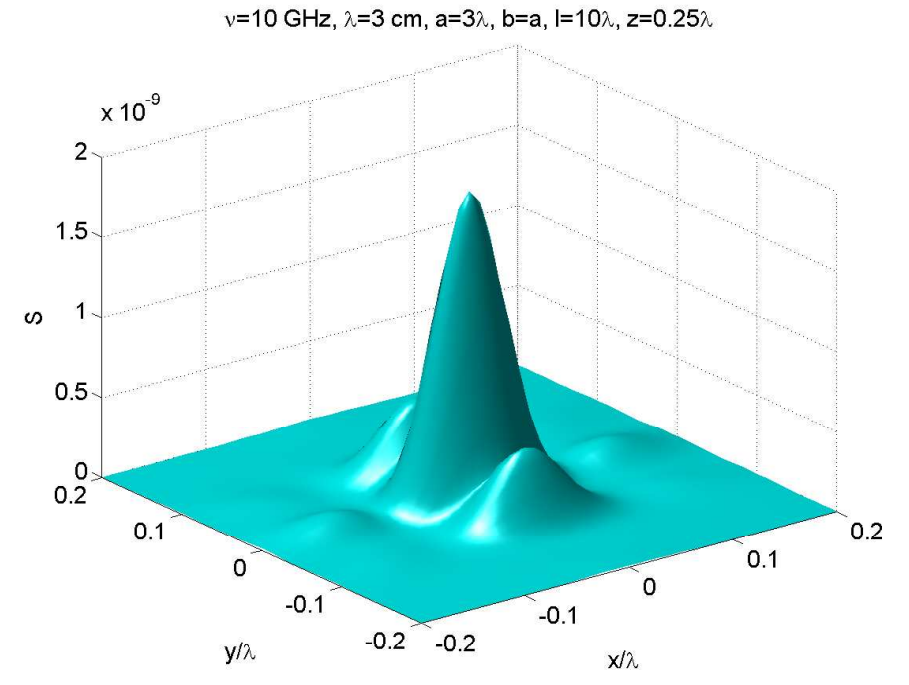

fig.12.2-3

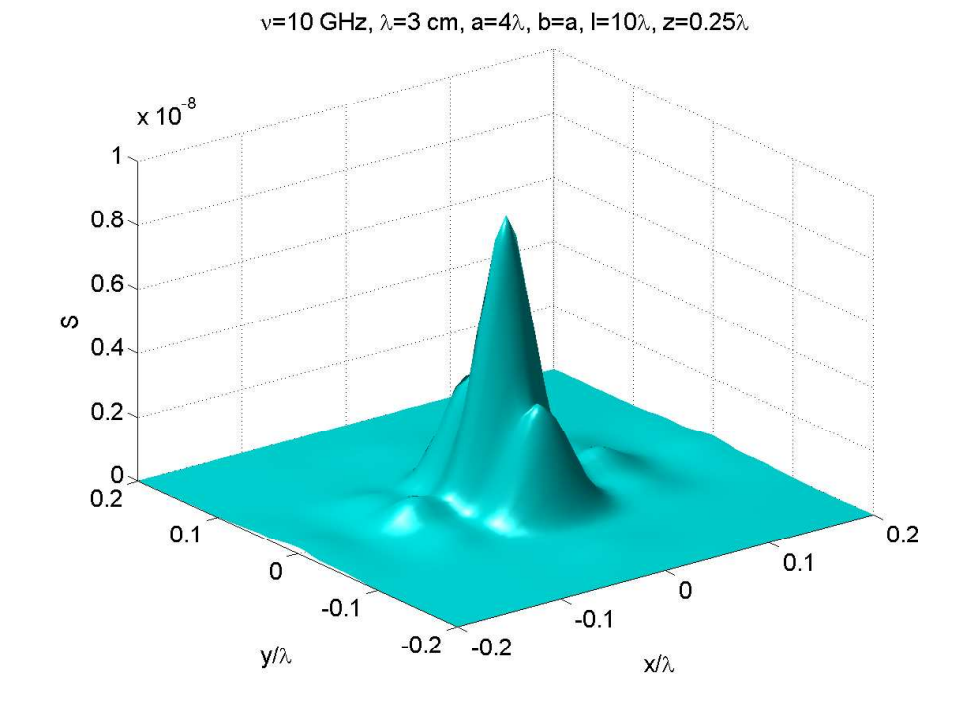

fig.12.2-4

12 - 24

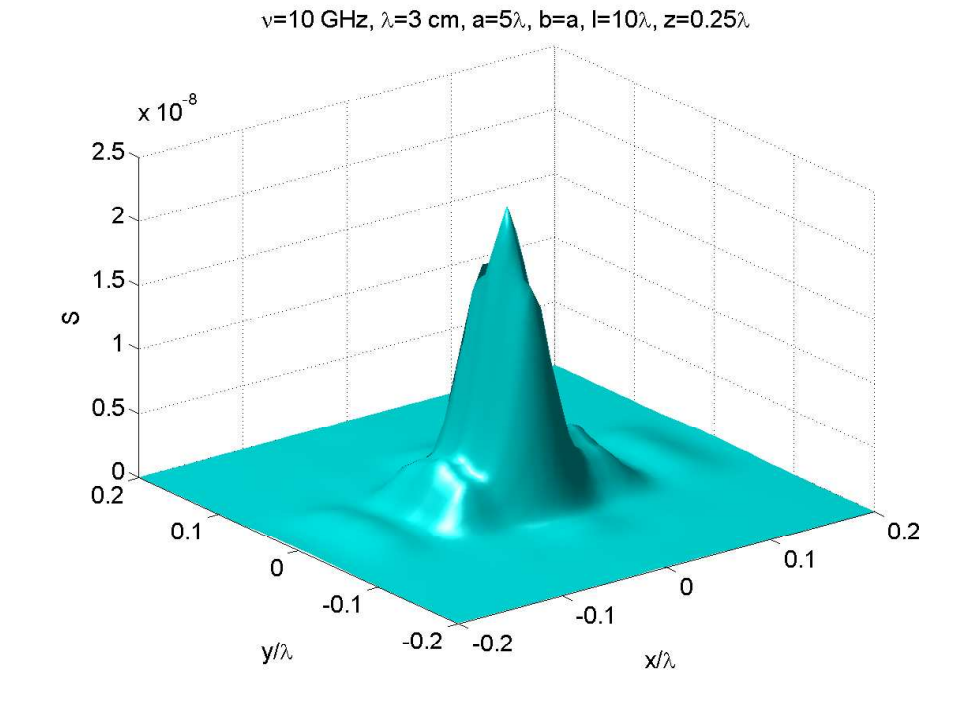

fig.12.2-5

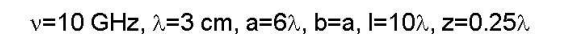

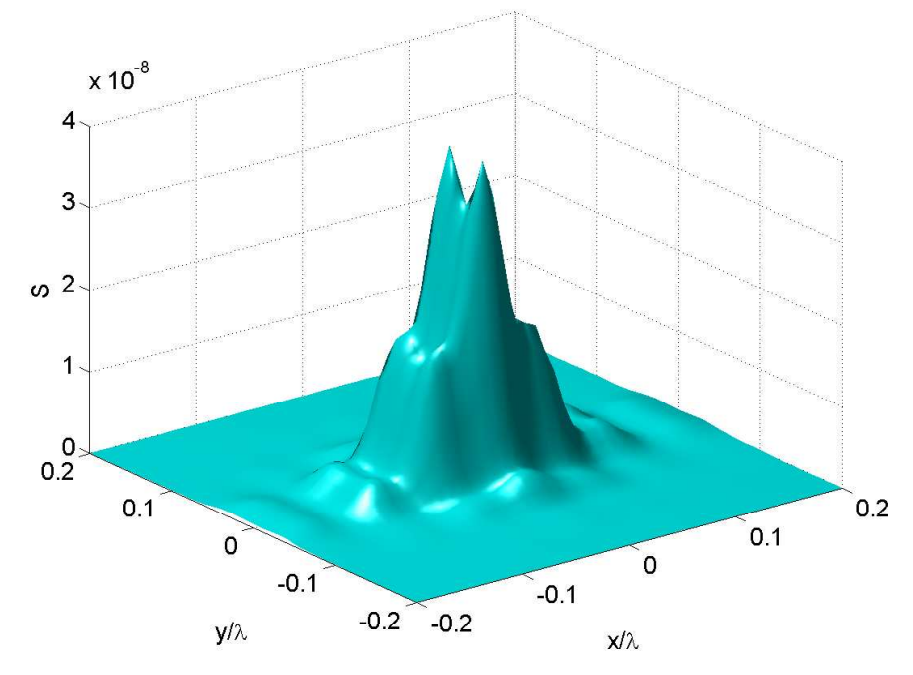

fig.12.2-6

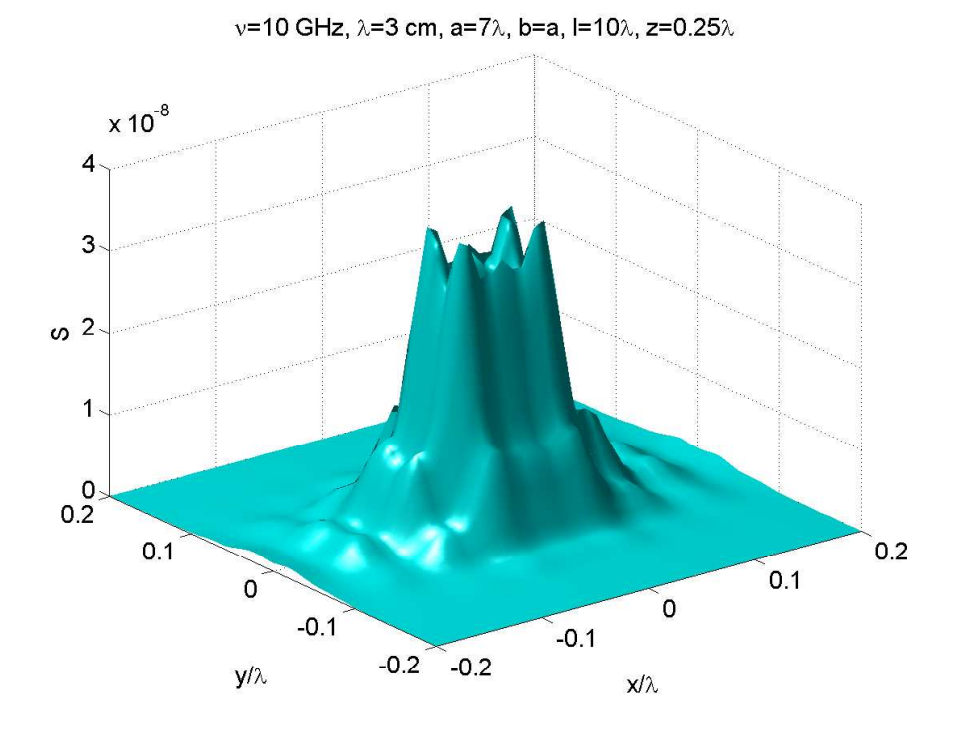

fig.12.2-7

ν=10 GHz, λ=3 cm, a=8λ, b=a, l=10λ, z=0.25λ

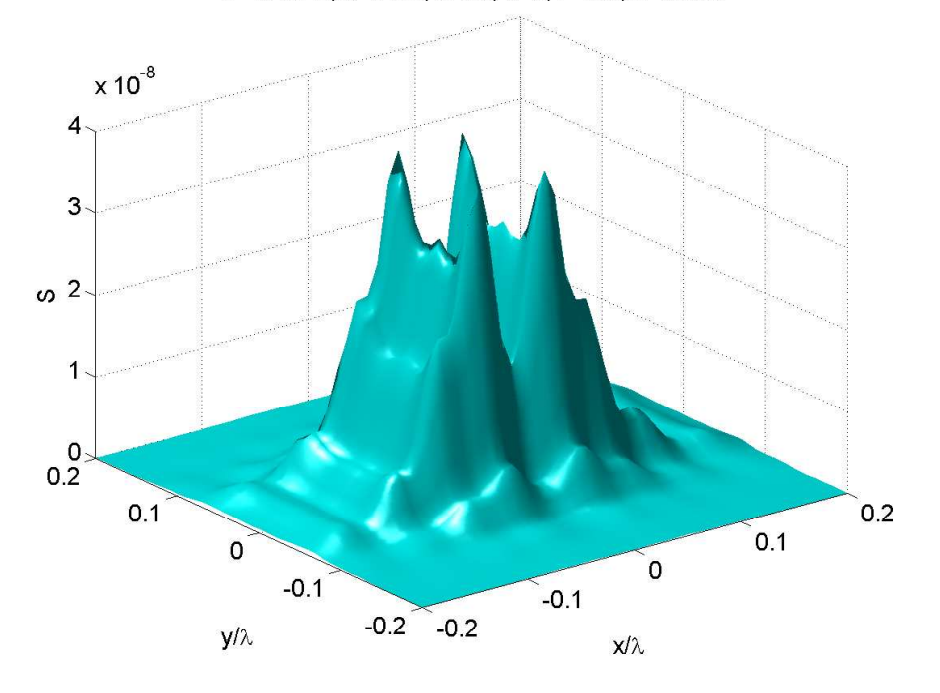

fig.12.2-8

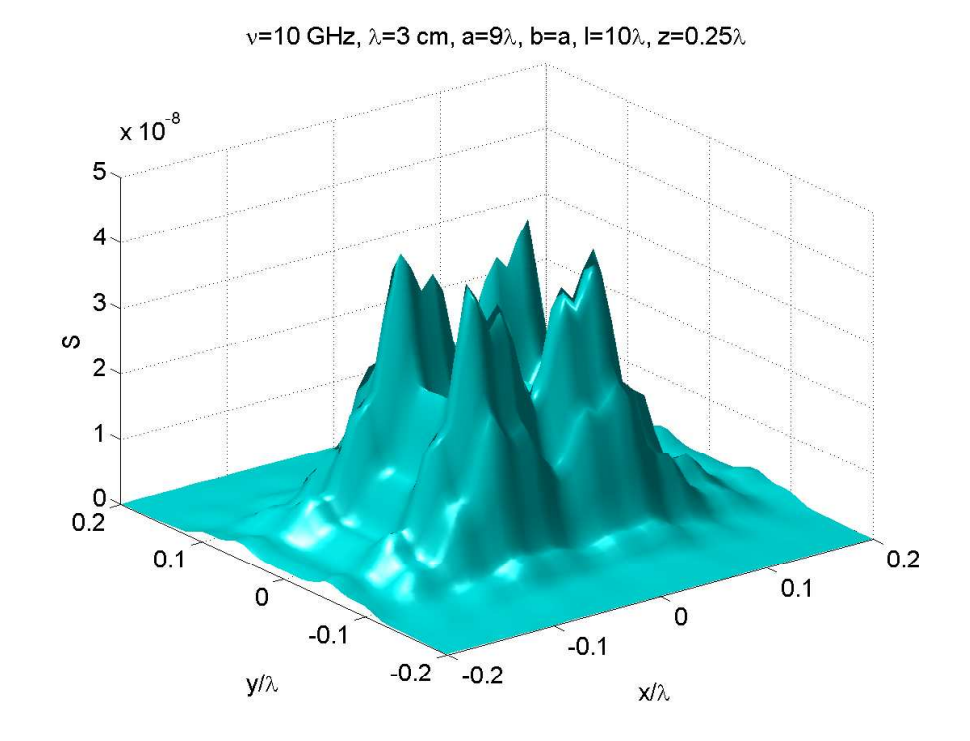

fig.12.2-9

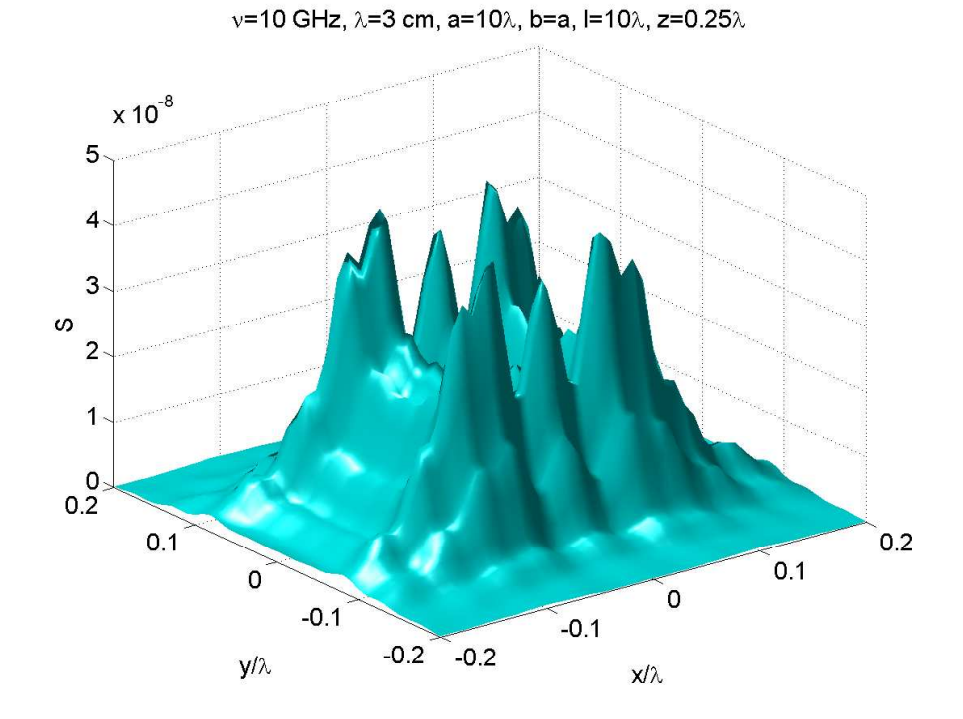

fig.12.2-10

# Horn Piramidale: Diffrazione di Fresnel Programma 3D in ambiente Matlab

- 01) %%%% Diffrazione di Fresnel da horn piramidale %%%%
- $(02)$  delete(get(0,'children'));
- 03) clear all;
- 04) freq=10e9;%%%% frequenza della radiazione emessa %%%%
- $(05) c = 3e8$ ;
- 06) lambda=c./freq;%%%% lunghezza d'onda %%%%
- $(07)$  a=1.\*lambda;
- $08$ ) b=a;
- $09$ )  $E0=1$ ;
- $10$ )  $Z = 377$ ;
- $11) k=2.*$ pi./lambda;
- 12) lE=10.\*lambda;
- $13)$   $H=IE;$
- 14)  $[x,y] = \text{meshgrid}([-5.*\text{lambda}:1.*\text{lambda}:+5.*\text{lambda}:0])$ ;
- $15$ ) z=0.25.\*lambda;
- 16)  $r = \sqrt{(x^2 + y^2 + z^2)}$ ;
- $17)$  alfa=x./r;
- $18$ ) beta=y./r;
- $19$ ) gamma=z./r;
- 20) u1=-(sqrt(2./lambda./lE).\*a./2+(2.\*alfa./lambda).\*sqrt(lambda.\*lE./2));
- 21) u2=+(sqrt(2./lambda./lE).\*a./2-(2.\*alfa./lambda).\*sqrt(lambda.\*lE./2));
- 22) v1=-(sqrt(2./lambda./lH).\*b./2+(2.\*beta./lambda+1./b).\*
- $sqrt(\lambda^*IH.2));$
- 23) v2=+(sqrt(2./lambda./lH).\*b./2-(2.\*beta./lambda+1./b).\*  $sqrt(\tanh da.*HH./2));$
- 24) w1=-(sqrt(2./lambda./lH).\*b./2+(2.\*beta./lambda-1./b).\*
- $sqrt(\lambda^*H.2));$
- 25) w2= $+(sqrt(2./lambda./H))^*b./2-(2.*beta./lambda/Imbda-1./b)^*$
- $sqrt(\lambda^*H.2));$
- $26$ ) Cu1=mfun('FresnelC',u1);
- 27) Su1=mfun('FresnelS',u1);
- 28) Cu2=mfun('FresnelC',u2);
- 29) Su2=mfun('FresnelS',u2);
- 30) Cv1=mfun('FresnelC',v1);
- $31)$  Sv1=mfun('FresnelS',v1);
- $32$ )  $Cv2 = mfun('FresnelC', v2);$
- 33) Sv2=mfun('FresnelS',v2);
- $34$ ) Cw1=mfun('FresnelC',w1);
- $35$ ) Sw1=mfun('FresnelS',w1);
- 36) Cw2=mfun('FresnelC',w2);
- 37) Sw2=mfun('FresnelS',w2);
- 38) Fu2=Cu2-i.\*Su2;
- 39) Fu1=Cu1-i.\*Su1;
- 40)  $Fv2 = Cv2 i.* Sv2$ ;
- 41)  $Fv1 = Cv1 i.* Sv1;$
- 42)  $Fw2=Cw2-i.*Sw2;$
- 43)  $Fw1 = Cw1$ -i.\*Sw1;
- 44) %xxxxx Funzione F x xxxxxxx
- 45) A1=E0./(2.\*lambda.^2).\*sqrt(lambda.\*lE./2).\*

```
exp(i.*(pi.*aIfa.^2.*IE./lambda)).*(Fu2-Fu1);
```
- 46) A2=sqrt(lambda.\*lH./2).\*exp(i.\*(lH.\*lambda./4./pi).\*
- $(2.*pi./lambda.*beta+pi./b).^2.*(Fv2-Fv1);$
- 47) A3=sqrt(lambda.\*lH./2).\*exp(i.\*(lH.\*lambda./4./pi).\*
- $(2.*pi./lambda.*beta-pi./b).^2).*(Fw2-Fw1);$
- 48) Fx=A1.\*(A2+A3);
- 49)  $\%$ xxxxx Fresnel xxxxxx
- 50) fac11=1-1./( $z$ .\*(1./lE+1./ $z$ );
- 51) fac10= $\exp(i.*k./2./z.*x.^2.*fac11);$
- 52) Primointegrale=fac10.\*sqrt(lambda./2).\*sqrt(lE.\*z./(lE+z)).\*(Fu2-Fu1);
- 53) fac21=exp(i.\*k./2.\*(y./z+pi./k./b)./(1./z+1./lH));
- 54) fac20= $\exp(-i.*k./2./z.*y.^2).*fac21;$
- 55) Secondointegraleprimo=0.5.\*fac20.\*sqrt(lambda./2).\*
- $sqrt(z.*lH./(lH+z)).*(Fv2-Fv1);$
- 56) fac22=exp(i.\*k./2.\*(y./z-pi./k./b)./(1./z+1./lH));
- 57) fac30 $=\exp(-i.*k./2./z.*y.^2).*fac22;$
- 58) Secondointegralesecondo=0.5.\*fac30.\*sqrt(lambda./2).\*
- $sqrt(z.*lH./(lH+z)).*(Fw2-Fw1);$
- 59) S= $1./2./Z.*(1./lambda·2.^2.^2).*$
- abs(Primointegrale.\*Secondointegraleprimo.\*Secondointegralesecondo).ˆ2;
- 60) surf(x./lambda, y./lambda, S, 'FaceColor', 'cyan', 'EdgeColor', 'None')
- 61) camlight left; lighting phong
- $62$ ) set(gca,'fontsize',15);
- 63) xlabel(' $x/\lambda$ ');
- 64) ylabel('y/ $\lambda$ ');
- $65$ ) zlabel('S');
- 66) title(' $\nu$ =10 GHz,  $\lambda$ =3 cm, a=1 $\lambda$ , b=a, l E=l H=10 $\lambda$ , z = 0.25 $\lambda$ ')
- 67) %view([60 90])
- 68) print('-depsc2','hornpiramidalefresnel 1')

### 12.3 - Antenna ad horn circolare

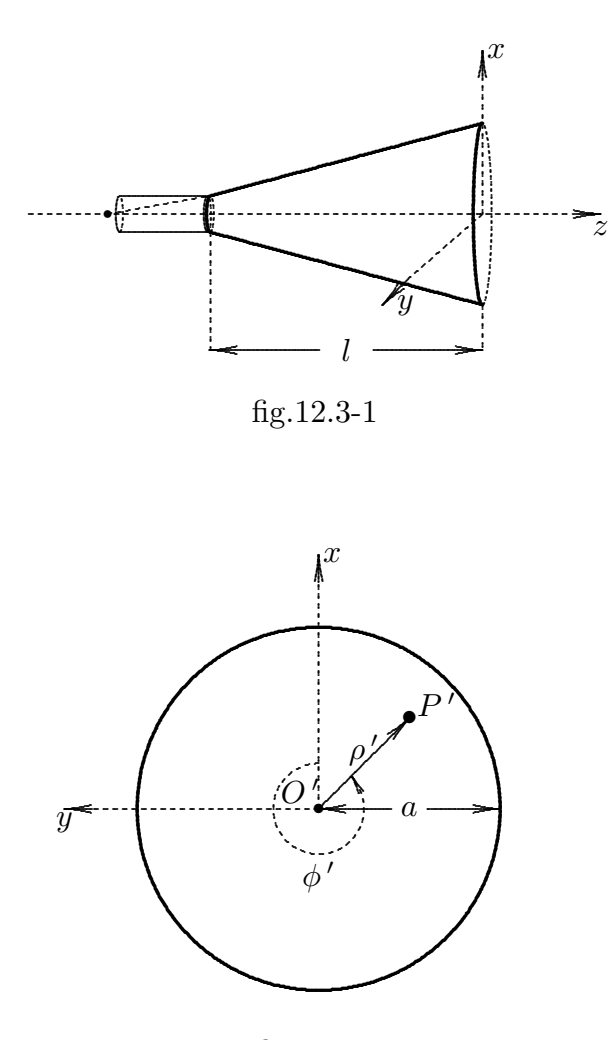

fig.12.3-2

Consideriamo un'antenna ad horn circolare alimentata da una guida d'onda eccitata nel modo  $TE_{11}$ . Procedendo come nel caso di antenna piramidale, il campo sulla bocca (apertura) dell'antenna $\vec{E}_a$ é:

$$
E_{a_{\rho'}} = \frac{i\omega\mu}{h^2} \frac{1}{\rho'} A_1 J_1 \left(\frac{x'_{11}\rho'}{a}\right) \sin(\phi' - \phi'_0) \exp\left(-\frac{ik\rho'^2}{2l}\right) \tag{12.3.1}
$$

$$
E_{a_{\phi'}} = \frac{i\omega\mu}{h} A_1 J'_1 \left(\frac{x'_{11}\rho'}{a}\right) \cos(\phi' - \phi'_0) \exp\left(-\frac{i k \rho'^2}{2l}\right) \tag{12.3.2}
$$

Il campo elettrico diffratto dall'horn in un generico punto  $P$  dello spazio é dato in coordinate cartesiane da:

$$
E_x(x, y, z) = \int_{-\infty}^{+\infty} \int_{-\infty}^{+\infty} F_x(\alpha', \beta') \exp\{-ikr(\alpha'\alpha + \beta'\beta + \gamma'\gamma)\} d\alpha' d\beta' \qquad (12.3.3)
$$

$$
E_y(x, y, z) = \int_{-\infty}^{+\infty} \int_{-\infty}^{+\infty} F_y(\alpha', \beta') \exp\{-ikr(\alpha'\alpha + \beta'\beta + \gamma'\gamma)\} d\alpha' d\beta' \qquad (12.3.4)
$$

Le funzioni spettro angolare  ${\mathcal F}_x$  e  ${\mathcal F}_y$  sono:

$$
F_x(\alpha', \beta') = \frac{1}{\lambda^2} \iint_{\Re^2} E_{a_x} (x', y') \exp[i k (\alpha' x + \beta' y)] dx dy \qquad (12.3.5)
$$

$$
F_y(\alpha', \beta') = \frac{1}{\lambda^2} \iint_{\Re^2} E_{a_y} (x', y') \exp\left[ik(\alpha' x + \beta' y)\right] dx dy \tag{12.3.6}
$$

Utilizziamo le seguenti trasformazioni:

$$
E_{a_x} = \cos \phi' E_{\rho'} - \sin \phi' E_{\phi'}
$$
 (12.3.7)

$$
E_{a_y} = \sin \phi' E_{\rho'} + \cos \phi' E_{\phi'}
$$
\n(12.3.8)

Quindi:

$$
E_{a_x} = \cos\phi' \left[ \frac{i\omega\mu}{h^2} \frac{1}{\rho'} A_1 J_1 \left( \frac{x'_{11}\rho'}{a} \right) \sin(\phi' - \phi'_0) \exp\left( -\frac{i k \rho'^2}{2l} \right) \right] - \sin\phi' \left[ \frac{i\omega\mu}{h} A_1 J_1' \left( \frac{x'_{11}\rho'}{a} \right) \cos(\phi' - \phi'_0) \exp\left( -\frac{i k \rho'^2}{2l} \right) \right]
$$
(12.3.9)

Calcoliamo  $F_x(\alpha', \beta')$  del primo addendo:

$$
\frac{1}{\lambda^2} \iint \left\{ \cos \phi' \frac{i\omega \mu}{h^2} \frac{1}{\rho'} A_1 J_1 \left( \frac{x'_{11}\rho'}{a} \right) \sin(\phi' - \phi'_0) \exp\left( -\frac{i k \rho'^2}{2l} \right) \right\} \cdot \exp[i k \rho' \sin \theta \cos(\phi - \phi')] \rho' d\rho' d\phi' =
$$
\n
$$
= \frac{i\omega \mu}{h^2 \lambda^2} A_1 \int_0^a J_1 \left( \frac{x'_{11}\rho'}{a} \right) \exp\left( -\frac{i k \rho'^2}{2l} \right) \cdot \left\{ \int_0^{2\pi} \cos \phi' \sin(\phi' - \phi'_0) \exp[i k \rho' \sin \theta \cos(\phi - \phi')] d\phi' \right\} d\rho'
$$
\n(12.3.10)

Calcoliamo l'integrale dentro le parentesi graffe:

$$
\int_0^{2\pi} \cos \phi' \sin(\phi' - \phi'_0) \exp[i k \rho' \sin \theta \cos(\phi - \phi')] d\phi'
$$
 (12.3.11)

Utilizziamo lo sviluppo di Jacobi:

$$
\exp[i k \rho' \sin \theta \cos(\phi - \phi')] = J_0(k \rho' \sin \theta) + 2 \sum_{n=1}^{+\infty} i^n J_n(k \rho' \sin \theta) \cos(n\phi) \cos(n\phi') +
$$
  
+ 
$$
2 \sum_{n=1}^{+\infty} i^n J_n(k \rho' \sin \theta) \sin(n\phi) \sin(n\phi')
$$
  
(12.3.12)

Ne segue che l'integrale (12.3.11) si scrive:

$$
J_0(k\rho'\sin\theta) \int_0^{2\pi} \cos\phi'\sin(\phi' - \phi'_0) d\phi' +
$$
  
+  $2\sum_{n=1}^{+\infty} i^n J_n(k\rho'\sin\theta) \cos(n\phi) \int_0^{2\pi} \cos(\phi') \sin(\phi' - \phi'_0) \cos n\phi' d\phi' +$   
+  $2\sum_{n=1}^{+\infty} i^n J_n(k\rho'\sin\theta) \sin(n\phi) \int_0^{2\pi} \cos(\phi') \sin(\phi' - \phi'_0) \sin n\phi' d\phi'$  (12.3.13)

Risolviamo gli integrali in questo modo:

$$
\cos(\phi')\sin(\phi'-\phi'_0)\cos n\phi' = -\frac{i}{8}\left(e^{i\phi'}+e^{-i\phi'}\right)\left[e^{i(\phi'-\phi'_0)}-e^{-i(\phi'-\phi'_0)}\right].
$$
  
\n
$$
\cdot\left(e^{in\phi'}+e^{-in\phi'}\right) = -\frac{i}{8}\left[e^{i(2\phi'-\phi'_0)}-e^{i\phi'_0}+e^{-i\phi'_0}-e^{-i(2\phi'-\phi'_0)}\right]\left(e^{in\phi'}+e^{-in\phi'}\right) =
$$
  
\n
$$
= -\frac{i}{8}\left\{e^{i[\phi'(n+2)-\phi'_0]}+e^{i[\phi'(2-n)-\phi'_0]}-e^{i(n\phi'+\phi'_0)}-e^{-i(n\phi'-\phi'_0)}+e^{i(n\phi'-\phi'_0)}+e^{-i(n\phi'+\phi'_0)}-e^{i[\phi'(n-2)+\phi'_0]}-e^{-i[\phi'(n+2)-\phi'_0]}\right\}
$$
  
\n
$$
+e^{-i(n\phi'+\phi'_0)}-e^{i[\phi'(n-2)+\phi'_0]}-e^{-i[\phi'(n+2)-\phi'_0]}\left\}
$$
\n(12.3.14)

 $\acute{E}$  evidente che eseguendo l'integrale fra 0 e  $2\pi$  di ciascuna espressione all'interno delle parentesi graffe si ottiene risultato nullo tranne per  $n=2$ ; si ha, cioé:

$$
\int_0^{2\pi} \cos \phi' \sin(\phi' - \phi'_0) \cos n\phi' d\phi' = -\frac{i}{8} \left\{ \int_0^{2\pi} e^{-i\phi'_0} d\phi' - \int_0^{2\pi} e^{i\phi'_0} d\phi' \right\} =
$$
\n
$$
= -\frac{i}{8} \left\{ 2\pi e^{-i\phi'_0} - 2\pi e^{i\phi'_0} \right\} = -\frac{i}{8} (-4i\pi \sin \phi'_0) = -\frac{1}{2} \pi \sin \phi'_0
$$
\n(12.3.15)

Analogamente si ha:

$$
\cos(\phi')\sin(\phi'-\phi'_0)\sin n\phi' = -\frac{1}{8}\left(e^{i\phi'}+e^{-i\phi'}\right)\left[e^{i(\phi'-\phi'_0)}-e^{-i(\phi'-\phi'_0)}\right].
$$
  
\n
$$
\cdot\left(e^{in\phi'}-e^{-in\phi'}\right) = -\frac{1}{8}\left[e^{i(2\phi'-\phi'_0)}-e^{i\phi'_0}+e^{-i\phi'_0}-e^{-i(2\phi'-\phi'_0)}\right]\left(e^{in\phi'}-e^{-in\phi'}\right) =
$$
  
\n
$$
= -\frac{1}{8}\left\{e^{i[\phi'(n+2)-\phi'_0]}-e^{i[\phi'(2-n)-\phi'_0]}-e^{i(n\phi'+\phi'_0)}+e^{-i(n\phi'-\phi'_0)}+e^{i(n\phi'-\phi'_0)}-\right.
$$
  
\n
$$
-e^{-i(n\phi'+\phi'_0)}-e^{i[\phi'(n-2)+\phi'_0]}+e^{-i[\phi'(n+2)-\phi'_0]}\right\}
$$
\n(12.3.16)

Anche in questo caso é evidente che eseguendo l'integrale fra  $0 e 2\pi$  di ciascuna espressione all'interno delle parentesi graffe si ottiene risultato nullo tranne per  $n=2$ ; si ha, cioé:

$$
\int_0^{2\pi} \cos \phi' \sin(\phi' - \phi'_0) \sin n\phi' d\phi' = \frac{1}{8} \left\{ \int_0^{2\pi} e^{-i\phi'_0} d\phi' + \int_0^{2\pi} e^{i\phi'_0} d\phi' \right\} =
$$
  
=  $\frac{1}{8} \left\{ 2\pi e^{-i\phi'_0} + 2\pi e^{i\phi'_0} \right\} = \frac{1}{8} (4\pi \cos \phi'_0) = \frac{1}{2} \pi \cos \phi'_0$  (12.3.17)

In definitiva l'integrale (12.3.11) si scrive:

$$
- \pi \sin \phi'_0 J_0(k\rho' \sin \theta) + \pi \sin \phi'_0 \cos 2\phi J_2(k\rho' \sin \theta) - \pi \cos \phi'_0 \sin 2\phi J_2(k\rho' \sin \theta) =
$$
  
= 
$$
- \pi \sin \phi'_0 J_0(k\rho' \sin \theta) + \pi J_2(k\rho' \sin \theta) [\sin \phi'_0 \cos 2\phi - \cos \phi'_0 \sin 2\phi] =
$$
  
= 
$$
- \pi \sin \phi'_0 J_0(k\rho' \sin \theta) + \pi J_2(k\rho' \sin \theta) \sin(\phi'_0 - 2\phi)
$$
(12.3.18)

La prima parte di  ${\mathcal F}_x$ é quindi:

$$
\frac{i\omega\mu}{h^2\lambda^2} A_1 \int_0^a J_1 \left(\frac{x'_{11}\rho'}{a}\right) \exp\left(-\frac{i k \rho'^2}{2l}\right) \left\{-\pi \sin\phi'_0 J_0 (k\rho' \sin\theta) + \right.
$$
  

$$
+\pi \sin(\phi'_0 - 2\phi) J_2 (k\rho' \sin\theta) \left\} d\rho' =
$$
  

$$
= -\frac{i\omega\mu}{h^2\lambda^2} A_1 \pi \sin\phi'_0 \int_0^a J_1 \left(\frac{x'_{11}\rho'}{a}\right) J_0 (k\rho' \sin\theta) \exp\left(-\frac{i k\rho'^2}{2l}\right) d\rho' +
$$
  

$$
+ \frac{i\omega\mu}{h^2\lambda^2} A_1 \pi \sin(\phi'_0 - 2\phi) \int_0^a J_1 \left(\frac{x'_{11}\rho'}{a}\right) J_2 (k\rho' \sin\theta) \exp\left(-\frac{i k\rho'^2}{2l}\right) d\rho'
$$
 (12.3.19)

La seconda parte di  $F_x$ é:

$$
-\frac{1}{\lambda^2} \iint \sin \phi' \frac{i\omega \mu}{h} A_1 J'_1 \left( \frac{x'_{11}\rho'}{a} \right) \cos(\phi' - \phi'_0) \exp\left( -\frac{i k \rho'^2}{2l} \right) \cdot \exp[i k \rho' \sin \theta \cos(\phi - \phi')] \rho' d\rho' d\phi' =
$$
  

$$
= -\frac{i\omega \mu}{h\lambda^2} A_1 \int_0^a J'_1 \left( \frac{x'_{11}\rho'}{a} \right) \exp\left( -\frac{i k \rho'^2}{2l} \right) \cdot \left( \frac{12.3.20}{\lambda^2} \right) \cdot \left( \frac{12.3.20}{\lambda^2} \right) \cdot \left( \frac{12.
$$

Calcoliamo l'integrale dentro le parentesi graffe:

$$
\int_0^{2\pi} \sin \phi' \cos(\phi' - \phi'_0) \exp[i k \rho' \sin \theta \cos(\phi - \phi')] d\phi'
$$
 (12.3.21)

Utilizzando la (12.3.12), la (12.3.21) si scrive:

$$
J_0(k\rho'\sin\theta)\int_0^{2\pi} \sin\phi'\cos(\phi'-\phi'_0)d\phi'++2\sum_{n=1}^{+\infty} i^n J_n(k\rho'\sin\theta)\cos(n\phi)\int_0^{2\pi} \sin(\phi')\cos(\phi'-\phi'_0)\cos n\phi'd\phi'++2\sum_{n=1}^{+\infty} i^n J_n(k\rho'\sin\theta)\sin(n\phi)\int_0^{2\pi} \sin(\phi')\cos(\phi'-\phi'_0)\sin n\phi'd\phi'==\pi\sin\phi'_0 J_0(k\rho'\sin\theta)+\pi\sin\phi'_0\cos 2\phi J_2(k\rho'\sin\theta)-\pi\cos\phi'_0\sin 2\phi J_2(k\rho'\sin\theta)==\pi\sin\phi'_0 J_0(k\rho'\sin\theta)+\pi J_2(k\rho'\sin\theta)[\sin\phi'_0\cos 2\phi-\cos\phi'_0\sin 2\phi]==\pi\sin\phi'_0 J_0(k\rho'\sin\theta)+\pi J_2(k\rho'\sin\theta)\sin(\phi'_0-2\phi)
$$
\n(12.3.22)

La seconda parte di  $F_x$  é quindi:

$$
-\frac{i\omega\mu}{h\lambda^2}A_1\int_0^a J'_1\left(\frac{x'_{11}\rho'}{a}\right)\exp\left(-\frac{i k\rho'^2}{2l}\right)\left\{\pi\sin\phi'_0 J_0(k\rho'\sin\theta)+\right.
$$
  

$$
+\pi\sin(\phi'_0-2\phi)J_2(k\rho'\sin\theta)\right\}\rho'd\rho' =
$$
  

$$
=-\frac{i\omega\mu}{h\lambda^2}A_1\pi\sin\phi'_0\int_0^a J'_1\left(\frac{x'_{11}\rho'}{a}\right)J_0(k\rho'\sin\theta)\exp\left(-\frac{i k\rho'^2}{2l}\right)\rho'd\rho' -
$$
  

$$
-\frac{i\omega\mu}{h\lambda^2}A_1\pi\sin(\phi'_0-2\phi)\int_0^a J'_1\left(\frac{x'_{11}\rho'}{a}\right)J_2(k\rho'\sin\theta)\exp\left(-\frac{i k\rho'^2}{2l}\right)\rho'd\rho'
$$
 (12.3.23)

L'espressione finale di  $F_x(\alpha, \beta)$  é, quindi:

$$
F_x = -\frac{i\omega\mu}{h^2\lambda^2} A_1 \pi \sin\phi'_0 \int_0^a J_1 \left(\frac{x'_{11}\rho'}{a}\right) J_0(k\rho' \sin\theta) \exp\left(-\frac{i k \rho'^2}{2l}\right) d\rho' +
$$
  

$$
+ \frac{i\omega\mu}{h^2\lambda^2} A_1 \pi \sin(\phi'_0 - 2\phi) \int_0^a J_1 \left(\frac{x'_{11}\rho'}{a}\right) J_2(k\rho' \sin\theta) \exp\left(-\frac{i k \rho'^2}{2l}\right) d\rho' -
$$
  

$$
- \frac{i\omega\mu}{h\lambda^2} A_1 \pi \sin\phi'_0 \int_0^a J'_1 \left(\frac{x'_{11}\rho'}{a}\right) J_0(k\rho' \sin\theta) \exp\left(-\frac{i k \rho'^2}{2l}\right) \rho' d\rho' -
$$
  

$$
- \frac{i\omega\mu}{h\lambda^2} A_1 \pi \sin(\phi'_0 - 2\phi) \int_0^a J'_1 \left(\frac{x'_{11}\rho'}{a}\right) J_2(k\rho' \sin\theta) \exp\left(-\frac{i k \rho'^2}{2l}\right) \rho' d\rho'
$$
  
(12.3.24)

Calcoliamo la funzione spettrale $F_y(\alpha, \beta).$ Essa é:

$$
F_y(\alpha, \beta) = \frac{1}{\lambda^2} \iint_{\Re^2} E_{ax}(x, y) \exp[ik(\alpha x + \beta y)] dx dy
$$
 (12.3.25)

 ${\rm Poich\'e:}$ 

$$
E_y = \sin \phi' E_{\rho'} + \cos \phi' E_{\phi'}
$$
\n(12.3.26)

 $\overline{1}$ 

$$
E_y = \sin \phi' \left[ \frac{i\omega\mu}{h^2} \frac{1}{\rho'} A_1 J_1 \left( \frac{x'_{11}\rho'}{a} \right) \sin(\phi' - \phi'_0) \exp\left( -\frac{i k \rho'^2}{2l} \right) \right] + \cos \phi' \left[ \frac{i\omega\mu}{h} A_1 J_1' \left( \frac{x'_{11}\rho'}{a} \right) \cos(\phi' - \phi'_0) \exp\left( -\frac{i k \rho'^2}{2l} \right) \right]
$$
\n(12.3.27)

Calcoliamo $F_y(\alpha,\beta)$ del primo addendo:

$$
\frac{1}{\lambda^2} \iint \left\{ \sin \phi' \frac{i\omega \mu}{h^2} \frac{1}{\rho'} A_1 J_1 \left( \frac{x'_{11}\rho'}{a} \right) \sin(\phi' - \phi'_0) \exp\left( -\frac{i k \rho'^2}{2l} \right) \right\} \cdot \exp[i k \rho' \sin \theta \cos(\phi - \phi')] \rho' d\rho' d\phi' =
$$
\n
$$
= \frac{i\omega \mu}{h^2 \lambda^2} A_1 \int_0^a J_1 \left( \frac{x'_{11}\rho'}{a} \right) \exp\left( -\frac{i k \rho'^2}{2l} \right) \cdot \left\{ \int_0^{2\pi} \sin \phi' \sin(\phi' - \phi'_0) \exp[i k \rho' \sin \theta \cos(\phi - \phi')] d\phi' \right\} d\rho'
$$
\n
$$
12 - 35
$$
\n(12.3.28)

Calcoliamo l'integrale dentro le parentesi graffe:

$$
\int_0^{2\pi} \sin \phi' \sin(\phi' - \phi'_0) \exp[i k \rho' \sin \theta \cos(\phi - \phi')] d\phi'
$$
 (12.3.29)

Utilizzando lo sviluppo di Jacobi (12.3.9), l'integrale (12.3.24) si scrive:

$$
J_0(k\rho'\sin\theta) \int_0^{2\pi} \sin\phi'\sin(\phi' - \phi'_0) d\phi' +
$$
  
+2 $\sum_{n=1}^{+\infty} i^n J_n(k\rho'\sin\theta) \cos(n\phi) \int_0^{2\pi} \sin(\phi') \sin(\phi' - \phi'_0) \cos n\phi' d\phi' +$   
+2 $\sum_{n=1}^{+\infty} i^n J_n(k\rho' \sin\theta) \sin(n\phi) \int_0^{2\pi} \sin(\phi') \sin(\phi' - \phi'_0) \sin n\phi' d\phi' =$   
=  $\pi \cos \phi'_0 J_0(k\rho' \sin \theta) + \pi \cos \phi'_0 \cos 2\phi J_2(k\rho' \sin \theta) + \pi \sin \phi'_0 \sin 2\phi J_2(k\rho' \sin \theta) =$   
=  $\pi \cos \phi'_0 J_0(k\rho' \sin \theta) + \pi J_2(k\rho' \sin \theta) [\sin \phi'_0 \cos 2\phi + \cos \phi'_0 \cos 2\phi] =$   
=  $\pi \cos \phi'_0 J_0(k\rho' \sin \theta) + \pi J_2(k\rho' \sin \theta) \cos(\phi'_0 - 2\phi)$  (12.3.30)

La prima parte di $F_y$ é quindi:

$$
\frac{i\omega\mu}{h^2\lambda^2} A_1 \int_0^a J_1 \left(\frac{x'_{11}\rho'}{a}\right) \exp\left(-\frac{i k \rho'^2}{2l}\right) \left\{\pi \cos\phi'_0 J_0 (k\rho' \sin\theta) +\n+ \pi \cos(\phi'_0 - 2\phi) J_2(k\rho' \sin\theta) \right\} d\rho' =\n= \frac{i\omega\mu}{h^2\lambda^2} A_1 \pi \cos\phi'_0 \int_0^a J_1 \left(\frac{x'_{11}\rho'}{a}\right) J_0(k\rho' \sin\theta) \exp\left(-\frac{i k \rho'^2}{2l}\right) d\rho' +\n+ \frac{i\omega\mu}{h^2\lambda^2} A_1 \pi \cos(\phi'_0 - 2\phi) \int_0^a J_1 \left(\frac{x'_{11}\rho'}{a}\right) J_2(k\rho' \sin\theta) \exp\left(-\frac{i k \rho'^2}{2l}\right) d\rho'
$$
\n(12.3.31)

La seconda parte di $F_y$ é:

$$
\frac{1}{\lambda^2} \iint \cos \phi' \frac{i\omega \mu}{h} A_1 J'_1 \left( \frac{x'_{11}\rho'}{a} \right) \cos(\phi' - \phi'_0) \exp\left( -\frac{i k \rho'^2}{2l} \right) \cdot \exp[i k \rho' \sin \theta \cos(\phi - \phi')] \rho' d\rho' d\phi' =
$$
\n
$$
= + \frac{i\omega \mu}{h\lambda^2} A_1 \int_0^a J'_1 \left( \frac{x'_{11}\rho'}{a} \right) \exp\left( -\frac{i k \rho'^2}{2l} \right) \cdot \left( \frac{12.3.32}{2} \right) \cdot \left( \frac{12.3.32}{2} \right)
$$
\n
$$
\cdot \left\{ \int_0^{2\pi} \cos \phi' \cos(\phi' - \phi'_0) \exp[i k \rho' \sin \theta \cos(\phi - \phi')] d\phi' \right\} \rho' d\rho'
$$
\n(12.3.32)
Calcoliamo l'integrale dentro le parentesi graffe:

$$
\int_0^{2\pi} \cos \phi' \cos(\phi' - \phi'_0) \exp[i k \rho' \sin \theta \cos(\phi - \phi')] d\phi'
$$
 (12.3.33)

Utilizzando la (12.3.9), la (12.3.31) si scrive:

$$
J_0(k\rho'\sin\theta)\int_0^{2\pi}\cos\phi'\cos(\phi'-\phi'_0)d\phi'++2\sum_{n=1}^{+\infty}i^nJ_n(k\rho'\sin\theta)\cos(n\phi)\int_0^{2\pi}\cos\phi'\cos(\phi'-\phi'_0)\cos n\phi'd\phi'++2\sum_{n=1}^{+\infty}i^nJ_n(k\rho'\sin\theta)\sin(n\phi)\int_0^{2\pi}\cos\phi'\cos(\phi'-\phi'_0)\sin n\phi'd\phi'==\pi\cos\phi'_0J_0(k\rho'\sin\theta)-\pi\cos\phi'_0\cos 2\phi J_2(k\rho'\sin\theta)-\pi\sin\phi'_0\sin 2\phi J_2(k\rho'\sin\theta)==\pi\cos\phi'_0J_0(k\rho'\sin\theta)-\pi J_2(k\rho'\sin\theta)[\cos\phi'_0\cos 2\phi+\sin\phi'_0\sin 2\phi]==\pi\cos\phi'_0J_0(k\rho'\sin\theta)-\pi J_2(k\rho'\sin\theta)\cos(\phi'_0-2\phi)
$$
\n(12.3.34)

La seconda parte di  $\mathcal{F}_{y}$ é quindi:

$$
\frac{i\omega\mu}{h\lambda^2} A_1 \int_0^a J'_1 \left(\frac{x'_{11}\rho'}{a}\right) \exp\left(-\frac{i k \rho'^2}{2l}\right) \left\{\pi \cos\phi'_0 J_0 (k\rho' \sin\theta) - \pi \cos(\phi'_0 - 2\phi) J_2 (k\rho' \sin\theta)\right\} \rho' d\rho' =
$$
\n
$$
= \frac{i\omega\mu}{h\lambda^2} A_1 \pi \cos\phi'_0 \int_0^a J'_1 \left(\frac{x'_{11}\rho'}{a}\right) J_0 (k\rho' \sin\theta) \exp\left(-\frac{i k \rho'^2}{2l}\right) \rho' d\rho' - \frac{i\omega\mu}{h\lambda^2} A_1 \pi \cos(\phi'_0 - 2\phi) \int_0^a J'_1 \left(\frac{x'_{11}\rho'}{a}\right) J_2 (k\rho' \sin\theta) \exp\left(-\frac{i k \rho'^2}{2l}\right) \rho' d\rho'
$$
\n(12.3.35)

L'espressione finale di $F_y(\alpha,\beta)$ é, quindi:

$$
F_y = \frac{i\omega\mu}{h^2\lambda^2} A_1 \pi \cos(\phi_0' - 2\phi) \int_0^a J_1 \left(\frac{x'_{11}\rho'}{a}\right) J_2(k\rho' \sin\theta) \exp\left(-\frac{i k \rho'^2}{2l}\right) d\rho' - \frac{i\omega\mu}{h\lambda^2} A_1 \pi \cos(\phi_0' - 2\phi) \int_0^a J_1' \left(\frac{x'_{11}\rho'}{a}\right) J_2(k\rho' \sin\theta) \exp\left(-\frac{i k \rho'^2}{2l}\right) \rho' d\rho' + \frac{i\omega\mu}{h\lambda^2} A_1 \pi \cos\phi_0' \int_0^a J_1 \left(\frac{x'_{11}\rho'}{a}\right) J_0(k\rho' \sin\theta) \exp\left(-\frac{i k \rho'^2}{2l}\right) d\rho' + \frac{i\omega\mu}{h\lambda^2} A_1 \pi \cos\phi_0' \int_0^a J_1' \left(\frac{x'_{11}\rho'}{a}\right) J_0(k\rho' \sin\theta) \exp\left(-\frac{i k \rho'^2}{2l}\right) d\rho' d\rho' \tag{12.3.36}
$$

## 12.4 - Valutazione della componente del campo elettrico lungo la direzione  $\widehat{e}_\theta$

Calcoliamo la componente lungo $\widehat{e}_{\theta}$ del campo elettrico. Essa é:

$$
E_{\theta} = \cos \phi F_x(\alpha, \beta) + \sin \phi F_y(\alpha, \beta) \tag{12.4.1}
$$

ossia:

$$
-\frac{i\omega\mu}{h^2\lambda^2}A_1\pi\cos\phi\sin\phi_0'\int_0^a J_1\left(\frac{x_{11}'\rho'}{a}\right)J_0(k\rho'\sin\theta)\exp\left(-\frac{i k\rho'^2}{2l}\right)d\rho' ++\frac{i\omega\mu}{h^2\lambda^2}A_1\pi\cos\phi\sin(\phi_0'-2\phi)\int_0^a J_1\left(\frac{x_{11}'\rho'}{a}\right)J_2(k\rho'\sin\theta)\exp\left(-\frac{i k\rho'^2}{2l}\right)d\rho' --\frac{i\omega\mu}{h\lambda^2}A_1\pi\cos\phi\sin\phi_0'\int_0^a J_1'\left(\frac{x_{11}'\rho'}{a}\right)J_0(k\rho'\sin\theta)\exp\left(-\frac{i k\rho'^2}{2l}\right)\rho'd\rho' --\frac{i\omega\mu}{h\lambda^2}A_1\pi\cos\phi\sin(\phi_0'-2\phi)\int_0^a J_1'\left(\frac{x_{11}'\rho'}{a}\right)J_2(k\rho'\sin\theta)\exp\left(-\frac{i k\rho'^2}{2l}\right)\rho'd\rho' ++\frac{i\omega\mu}{h^2\lambda^2}A_1\pi\sin\phi\cos\phi_0'\int_0^a J_1\left(\frac{x_{11}'\rho'}{a}\right)J_0(k\rho'\sin\theta)\exp\left(-\frac{i k\rho'^2}{2l}\right)d\rho' ++\frac{i\omega\mu}{h^2\lambda^2}A_1\pi\sin\phi\cos(\phi_0'-2\phi)\int_0^a J_1\left(\frac{x_{11}'\rho'}{a}\right)J_2(k\rho'\sin\theta)\exp\left(-\frac{i k\rho'^2}{2l}\right)d\rho' ++\frac{i\omega\mu}{h\lambda^2}A_1\pi\sin\phi\cos\phi_0'\int_0^a J_1'\left(\frac{x_{11}'\rho'}{a}\right)J_0(k\rho'\sin\theta)\exp\left(-\frac{i k\rho'^2}{2l}\right)\rho'd\rho' --\frac{i\omega\mu}{h\lambda^2}A_1\pi\sin\phi\cos(\phi_0'-2\phi)\int_0^a J_1'\left(\frac{x_{11}'\rho'}{a}\right)J_2(k\rho'\sin\theta)\exp\left(-\frac{i k\rho'^2}{2l}\right)\rho'd\rho' -
$$

Mettendo in evidenza gli integrale comuni, l'espressione  $(12.4.2)$  conterrá quattro termini.

$$
\frac{i\omega\mu}{h^2\lambda^2} A_1 \pi \left[ \sin\phi \cos\phi_0' - \cos\phi \sin\phi_0' \right] \int_0^a J_1 \left( \frac{x'_{11}\rho'}{a} \right) J_0(k\rho' \sin\theta) \exp\left( -\frac{i k \rho'^2}{2l} \right) d\rho' +
$$
  
+
$$
\frac{i\omega\mu}{h\lambda^2} A_1 \pi \left[ \sin\phi \cos\phi_0' - \cos\phi \sin\phi_0' \right] \int_0^a J_1' \left( \frac{x'_{11}\rho'}{a} \right) J_0(k\rho' \sin\theta) \exp\left( -\frac{i k \rho'^2}{2l} \right) \rho' d\rho' +
$$
  
+
$$
\frac{i\omega\mu}{h^2\lambda^2} A_1 \pi \left[ \cos\phi \sin(\phi_0' - 2\phi) + \sin\phi \cos(\phi_0' - 2\phi) \right].
$$
  
-
$$
\int_0^a J_1 \left( \frac{x'_{11}\rho'}{a} \right) J_2(k\rho' \sin\theta) \exp\left( -\frac{i k \rho'^2}{2l} \right) d\rho' +
$$
  
-
$$
\frac{i\omega\mu}{h\lambda^2} A_1 \pi \left[ \cos\phi \sin(\phi_0' - 2\phi) + \sin\phi \cos(\phi_0' - 2\phi) \right].
$$
  
-
$$
\int_0^a J_1' \left( \frac{x'_{11}\rho'}{a} \right) J_2(k\rho' \sin\theta) \exp\left( -\frac{i k \rho'^2}{2l} \right) \rho' d\rho'
$$
(12.4.3)

ossia:

$$
\frac{i\omega\mu}{h^2\lambda^2} A_1 \pi \sin(\phi - \phi'_0) \int_0^a J_1 \left(\frac{x'_{11}\rho'}{a}\right) J_0(k\rho' \sin\theta) \exp\left(-\frac{i k\rho'^2}{2l}\right) d\rho' +
$$
  
+
$$
\frac{i\omega\mu}{h\lambda^2} A_1 \pi \sin(\phi - \phi'_0) \int_0^a J'_1 \left(\frac{x'_{11}\rho'}{a}\right) J_0(k\rho' \sin\theta) \exp\left(-\frac{i k\rho'^2}{2l}\right) \rho' d\rho' +
$$
  
+
$$
\frac{i\omega\mu}{h^2\lambda^2} A_1 \pi [\cos\phi \sin(\phi'_0 - 2\phi) + \sin\phi \cos(\phi'_0 - 2\phi)].
$$
  
+
$$
\int_0^a J_1 \left(\frac{x'_{11}\rho'}{a}\right) J_2(k\rho' \sin\theta) \exp\left(-\frac{i k\rho'^2}{2l}\right) d\rho' -
$$
  
-
$$
\frac{i\omega\mu}{h\lambda^2} A_1 \pi [\cos\phi \sin(\phi'_0 - 2\phi) + \sin\phi \cos(\phi'_0 - 2\phi)].
$$
  
-
$$
\int_0^a J'_1 \left(\frac{x'_{11}\rho'}{a}\right) J_2(k\rho' \sin\theta) \exp\left(-\frac{i k\rho'^2}{2l}\right) \rho' d\rho'
$$

e, ancora:

$$
\frac{i\omega\mu}{h\lambda^2} A_1 \pi \sin(\phi - \phi'_0) \left[ \frac{1}{h} \int_0^a J_1 \left( \frac{x'_{11}\rho'}{a} \right) J_0(k\rho' \sin\theta) \exp\left( -\frac{i k \rho'^2}{2l} \right) d\rho' + \right.
$$
  
+ 
$$
\int_0^a J'_1 \left( \frac{x'_{11}\rho'}{a} \right) J_0(k\rho' \sin\theta) \exp\left( -\frac{i k \rho'^2}{2l} \right) \rho' d\rho' \right] +
$$
  
+ 
$$
\frac{i\omega\mu}{h\lambda^2} A_1 \pi \sin(\phi'_0 - \phi) \left[ \frac{1}{h} \int_0^a J_1 \left( \frac{x'_{11}\rho'}{a} \right) J_2(k\rho' \sin\theta) \exp\left( -\frac{i k \rho'^2}{2l} \right) d\rho' - \right.
$$
  
- 
$$
\int_0^a J'_1 \left( \frac{x'_{11}\rho'}{a} \right) J_2(k\rho' \sin\theta) \exp\left( -\frac{i k \rho'^2}{2l} \right) \rho' d\rho' \right]
$$
  
(12.4.5)

Ordinando:

$$
\frac{i\omega\mu}{h^2\lambda^2} A_1 \pi \sin(\phi - \phi'_0) \left[ \int_0^a J_1 \left( \frac{x'_{11}\rho'}{a} \right) J_0(k\rho' \sin\theta) \exp\left( -\frac{i k \rho'^2}{2l} \right) d\rho' - \right.
$$
  

$$
- \int_0^a J_1 \left( \frac{x'_{11}\rho'}{a} \right) J_2(k\rho' \sin\theta) \exp\left( -\frac{i k \rho'^2}{2l} \right) d\rho' \right] +
$$
  

$$
+ \frac{i\omega\mu}{h\lambda^2} A_1 \pi \sin(\phi - \phi'_0) \left[ \int_0^a J'_1 \left( \frac{x'_{11}\rho'}{a} \right) J_0(k\rho' \sin\theta) \exp\left( -\frac{i k \rho'^2}{2l} \right) d\rho' + \right.
$$
  

$$
+ \int_0^a J'_1 \left( \frac{x'_{11}\rho'}{a} \right) J_2(k\rho' \sin\theta) \exp\left( -\frac{i k \rho'^2}{2l} \right) \rho' d\rho' \right]
$$
  
(12.4.6)

che si puó ancora scrivere:

$$
\frac{i\omega\mu}{h\lambda^2} A_1 \pi \sin(\phi - \phi'_0) \left[ \frac{1}{h} \int_0^a J_1 \left( \frac{x'_{11}\rho'}{a} \right) J_0(k\rho' \sin\theta) \exp\left( -\frac{i k \rho'^2}{2l} \right) d\rho' + \right.
$$
  
+ 
$$
\int_0^a J'_1 \left( \frac{x'_{11}\rho'}{a} \right) J_0(k\rho' \sin\theta) \exp\left( -\frac{i k \rho'^2}{2l} \right) \rho' d\rho' \right] +
$$
  
+ 
$$
\left[ -\frac{1}{h} \int_0^a J_1 \left( \frac{x'_{11}\rho'}{a} \right) J_2(k\rho' \sin\theta) \exp\left( -\frac{i k \rho'^2}{2l} \right) d\rho' + \right.
$$
  
+ 
$$
\int_0^a J'_1 \left( \frac{x'_{11}\rho'}{a} \right) J_2(k\rho' \sin\theta) \exp\left( -\frac{i k \rho'^2}{2l} \right) \rho' d\rho' \right]
$$
  
(12.4.7)

Scriviamo la relazione di ricorrenza delle funzioni cilindriche:

$$
zJ'_{\nu}(z) + \nu J_{\nu}(z) = zJ_{\nu-1}(z)
$$
\n(12.4.8)

Per  $\nu = 1$ , si ha:

$$
zJ'_1(z) + J_1(z) = zJ_0(z)
$$
 (12.4.9)

Ponendo  $z =$  $x_{11}'$ ρ'  $\frac{1}{a} \frac{\partial}{\partial \rho}^{\prime}$  e moltiplicando per  $J_0(k\rho' \sin \theta) \exp \Bigg(-\frac{1}{2}$  $ik\rho'^2$  $2<sub>l</sub>$  $\begin{cases} a \end{cases}$  $x_1'$ 11 , la (12.4.9)

diventa:

$$
\rho' J_1' \left( \frac{x'_{11}\rho'}{a} \right) J_0(k\rho' \sin \theta) \exp\left( -\frac{i k \rho'^2}{2l} \right) +
$$
  
+ 
$$
\frac{a}{x'_{11}} J_1 \left( \frac{x'_{11}\rho'}{a} \right) J_0(k\rho' \sin \theta) \exp\left( -\frac{i k \rho'^2}{2l} \right) =
$$

$$
= \rho' J_0 \left( \frac{x'_{11}\rho'}{a} \right) J_0(k\rho' \sin \theta) \exp\left( -\frac{i k \rho'^2}{2l} \right)
$$
(12.4.10)

Integrando fra 0 e a:

$$
\int_0^a \rho' J_1' \left(\frac{x'_{11}\rho'}{a}\right) J_0(k\rho' \sin\theta) \exp\left(-\frac{i k\rho'^2}{2l}\right) d\rho' +
$$
  
+ 
$$
\frac{1}{h} \int_0^a J_1 \left(\frac{x'_{11}\rho'}{a}\right) J_0(k\rho' \sin\theta) \exp\left(-\frac{i k\rho'^2}{2l}\right) d\rho' =
$$
  
= 
$$
\int_0^a \rho' J_0 \left(\frac{x'_{11}\rho'}{a}\right) J_0(k\rho' \sin\theta) \exp\left(-\frac{i k\rho'^2}{2l}\right) d\rho'
$$
 (12.4.11)

I primi due integrali della (12.4.11) coincidono con il termine fra parentesi quadre della (12.4.7).

Calcoliamo, quindi:

$$
\int_0^a \rho' J_0\left(\frac{x'_{11}\rho'}{a}\right) J_0(k\rho' \sin\theta) \exp\left(-\frac{i k \rho'^2}{2l}\right) d\rho' \tag{12.4.12}
$$

Poniamo  $\rho'$ a  $= w$  da cui  $\rho' = wa$  ossia  $d\rho' = adw$ . Se  $\rho' = 0 \implies w = 0$ ; se  $\rho' = a \Longrightarrow w = 1$ . Quindi l'integrale (12.4.12) si puó scrivere:

$$
\int_0^1 wa J_0(x'_{11}w) J_0(kaw \sin \theta) \exp\left(-\frac{ika^2w^2}{2l}\right) adw =
$$
  
=  $a^2 \int_0^1 w J_0(x'_{11}w) J_0(kaw \sin \theta) \exp\left(-\frac{ika^2w^2}{2l}\right) dw$  (12.4.13)

Cerchiamo adesso di valutare l'espressione all'interno delle seconde parentesi quadre della (12.4.7). Consideriamo l'espressione di ricorrenza delle funzioni cilindriche:

$$
zJ'_{\nu}(z) - \nu J_{\nu}(z) = -zJ_{\nu+1}(z)
$$
\n(12.4.14)

Per  $\nu = 1$ , si ha:

$$
zJ'_1(z) - J_1(z) = -zJ_2(z)
$$
\n(12.4.15)

Ponendo 
$$
z = \frac{x'_{11}\rho'}{a}
$$
 e moltiplicando per  $J_2(k\rho'\sin\theta)\exp\left(-\frac{ik\rho'^2}{2l}\right)\frac{a}{x'_{11}}$ , la (12.4.15)

diventa:

$$
\rho' J_1' \left(\frac{x'_{11}\rho'}{a}\right) J_2(k\rho' \sin\theta) \exp\left(-\frac{i k \rho'^2}{2l}\right) -
$$
  

$$
-\frac{a}{x'_{11}} J_1 \left(\frac{x'_{11}\rho'}{a}\right) J_2(k\rho' \sin\theta) \exp\left(-\frac{i k \rho'^2}{2l}\right) =
$$
  

$$
= -\rho' J_2 \left(\frac{x'_{11}\rho'}{a}\right) J_2(k\rho' \sin\theta) \exp\left(-\frac{i k \rho'^2}{2l}\right)
$$
 (12.4.16)

Integrando fra 0 e a:

$$
\int_0^a \rho' J_1' \left(\frac{x'_{11}\rho'}{a}\right) J_2(k\rho' \sin\theta) \exp\left(-\frac{i k\rho'^2}{2l}\right) d\rho' -
$$

$$
-\frac{1}{h} \int_0^a J_1 \left(\frac{x'_{11}\rho'}{a}\right) J_2(k\rho' \sin\theta) \exp\left(-\frac{i k\rho'^2}{2l}\right) d\rho' =
$$

$$
= -\int_0^a \rho' J_2 \left(\frac{x'_{11}\rho'}{a}\right) J_2(k\rho' \sin\theta) \exp\left(-\frac{i k\rho'^2}{2l}\right) d\rho'
$$
(12.4.17)

I secondi due integrali della (12.4.17) coincidono con il secondo termine fra parentesi quadre della (12.4.7).

Quindi la componente del campo elettrico lungo la direzione $\widehat{e}_{\theta}$ é:

$$
\frac{i\omega\mu}{\lambda^2} \frac{A_1}{h} \pi \sin(\phi - \phi'_0) a^2 \left\{ \int_0^1 w J_0(x'_{11}w) J_0(kaw \sin \theta) \exp\left(-\frac{ika^2w^2}{2l}\right) dw - \int_0^1 w J_2(x'_{11}w) J_2(kaw \sin \theta) \exp\left(-\frac{ika^2w^2}{2l}\right) dw \right\}
$$
\n(12.4.18)

12.5 - Valutazione della componente del campo elettrico lungo la direzione  $\widehat{e}_\phi$ 

Calcoliamo la componente lungo $\widehat{e}_\phi$  del campo elettrico. Essa é:

$$
E_{\phi} = -\cos\theta\sin\phi F_x(\alpha, \beta) + \cos\theta\cos\phi F_y(\alpha, \beta)
$$
 (12.5.1)

ossia:

$$
+\frac{i\omega\mu}{h^2\lambda^2}A_1\pi\cos\theta\sin\phi\sin\phi_0'\int_0^a J_1\left(\frac{x'_{11}\rho'}{a}\right)J_0(k\rho'\sin\theta)\exp\left(-\frac{i k\rho'^2}{2l}\right)d\rho'-
$$
  
\n
$$
-\frac{i\omega\mu}{h^2\lambda^2}A_1\pi\cos\theta\sin\phi\sin(\phi'_0-2\phi)\int_0^a J_1\left(\frac{x'_{11}\rho'}{a}\right)J_2(k\rho'\sin\theta)\exp\left(-\frac{i k\rho'^2}{2l}\right)d\rho'+
$$
  
\n
$$
+\frac{i\omega\mu}{h\lambda^2}A_1\pi\cos\theta\sin\phi\sin\phi'_0\int_0^a J'_1\left(\frac{x'_{11}\rho'}{a}\right)J_0(k\rho'\sin\theta)\exp\left(-\frac{i k\rho'^2}{2l}\right)\rho'd\rho'+
$$
  
\n
$$
+\frac{i\omega\mu}{h\lambda^2}A_1\pi\cos\theta\sin\phi\sin(\phi'_0-2\phi)\int_0^a J'_1\left(\frac{x'_{11}\rho'}{a}\right)J_2(k\rho'\sin\theta)\exp\left(-\frac{i k\rho'^2}{2l}\right)\rho'd\rho'+
$$
  
\n
$$
+\frac{i\omega\mu}{h^2\lambda^2}A_1\pi\cos\theta\cos\phi\cos\phi'_0\int_0^a J_1\left(\frac{x'_{11}\rho'}{a}\right)J_0(k\rho'\sin\theta)\exp\left(-\frac{i k\rho'^2}{2l}\right)d\rho'+
$$
  
\n
$$
+\frac{i\omega\mu}{h^2\lambda^2}A_1\pi\cos\theta\cos\phi\cos(\phi'_0-2\phi)\int_0^a J_1\left(\frac{x'_{11}\rho'}{a}\right)J_2(k\rho'\sin\theta)\exp\left(-\frac{i k\rho'^2}{2l}\right)d\rho'+
$$
  
\n
$$
+\frac{i\omega\mu}{h\lambda^2}A_1\pi\cos\theta\cos\phi\cos\phi'_0\int_0^a J'_1\left(\frac{x'_{11}\rho'}{a}\right)J_0(k\rho'\sin\theta)\exp\left(-\frac{i k\rho'^2}{2l}\right)\rho'd\rho'-
$$
  
\n
$$
-\frac{i\omega\mu}{h\lambda^
$$

Mettendo in evidenza gli integrale comuni, l'espressione (12.5.2) conterrá quattro termini.

$$
\frac{i\omega\mu}{h^2\lambda^2} A_1 \pi \cos\theta \left[\sin\phi \sin\phi_0' + \cos\phi \cos\phi_0'\right].
$$
  
\n
$$
\int_0^a J_1 \left(\frac{x'_{11}\rho'}{a}\right) J_0(k\rho' \sin\theta) \exp\left(-\frac{i k\rho'^2}{2l}\right) d\rho' +
$$
  
\n
$$
+ \frac{i\omega\mu}{h\lambda^2} A_1 \pi \cos\theta \left[\sin\phi \sin\phi_0' + \cos\phi \cos\phi_0'\right].
$$
  
\n
$$
\int_0^a J_1' \left(\frac{x'_{11}\rho'}{a}\right) J_0(k\rho' \sin\theta) \exp\left(-\frac{i k\rho'^2}{2l}\right) \rho' d\rho' +
$$
  
\n
$$
+ \frac{i\omega\mu}{h^2\lambda^2} A_1 \pi \cos\theta \left[\cos\phi \cos(\phi_0' - 2\phi) - \sin\phi \sin(\phi_0' - 2\phi)\right].
$$
  
\n
$$
\int_0^a J_1 \left(\frac{x'_{11}\rho'}{a}\right) J_2(k\rho' \sin\theta) \exp\left(-\frac{i k\rho'^2}{2l}\right) d\rho' +
$$
  
\n
$$
+ \frac{i\omega\mu}{h\lambda^2} A_1 \pi \cos\theta \left[\sin\phi \sin(\phi_0' - 2\phi) - \cos\phi \cos(\phi_0' - 2\phi)\right].
$$
  
\n
$$
\int_0^a J_1' \left(\frac{x'_{11}\rho'}{a}\right) J_2(k\rho' \sin\theta) \exp\left(-\frac{i k\rho'^2}{2l}\right) \rho' d\rho'
$$

ossia:

$$
\frac{i\omega\mu}{h^2\lambda^2} A_1 \pi \cos\theta \cos(\phi - \phi'_0) \int_0^a J_1 \left(\frac{x'_{11}\rho'}{a}\right) J_0(k\rho' \sin\theta) \exp\left(-\frac{i k\rho'^2}{2l}\right) d\rho' +
$$
  
+
$$
\frac{i\omega\mu}{h\lambda^2} A_1 \pi \cos\theta \cos(\phi - \phi'_0) \int_0^a J'_1 \left(\frac{x'_{11}\rho'}{a}\right) J_0(k\rho' \sin\theta) \exp\left(-\frac{i k\rho'^2}{2l}\right) \rho' d\rho' +
$$
  
+
$$
\frac{i\omega\mu}{h^2\lambda^2} A_1 \pi \cos\theta \cos(\phi'_0 - \phi) \int_0^a J_1 \left(\frac{x'_{11}\rho'}{a}\right) J_2(k\rho' \sin\theta) \exp\left(-\frac{i k\rho'^2}{2l}\right) \rho' d\rho' -
$$
  
-
$$
\frac{i\omega\mu}{h^2\lambda^2} A_1 \pi \cos\theta \cos(\phi'_0 - \phi) \int_0^a J'_1 \left(\frac{x'_{11}\rho'}{a}\right) J_2(k\rho' \sin\theta) \exp\left(-\frac{i k\rho'^2}{2l}\right) \rho' d\rho'
$$
  
(12.5.4)

e, che si puó ancora scrivere:

$$
\frac{i\omega\mu}{h\lambda^2} A_1 \pi \cos\theta \cos(\phi - \phi'_0) \left[ \frac{1}{h} \int_0^a J_1 \left( \frac{x'_{11}\rho'}{a} \right) J_0(k\rho' \sin\theta) \exp\left( -\frac{i k \rho'^2}{2l} \right) d\rho' + \right.
$$
  
+ 
$$
\int_0^a J'_1 \left( \frac{x'_{11}\rho'}{a} \right) J_0(k\rho' \sin\theta) \exp\left( -\frac{i k \rho'^2}{2l} \right) \rho' d\rho' \right] + \left[ \frac{1}{h} \int_0^a J_1 \left( \frac{x'_{11}\rho'}{a} \right) J_2(k\rho' \sin\theta) \exp\left( -\frac{i k \rho'^2}{2l} \right) d\rho' - \right.
$$
  
- 
$$
\int_0^a J'_1 \left( \frac{x'_{11}\rho'}{a} \right) J_2(k\rho' \sin\theta) \exp\left( -\frac{i k \rho'^2}{2l} \right) \rho' d\rho' \right]
$$
(12.5.5)

In definitiva i campi elettrici sono:

$$
E_{\theta} = -A_1 \frac{e^{-ikr}}{r} \frac{\mu \omega}{\lambda h} (Superficie\ apertura) \sin(\phi - \phi'_0)[W_0 - W_2]
$$
 (12.5.6)

$$
E_{\phi} = -A_1 \frac{e^{-ikr}}{r} \frac{\mu \omega}{\lambda h} (Superficie apertura) \cos \theta \cos(\phi - \phi'_0)[W_0 + W_2]
$$
 (12.5.7)

dove:

$$
W_0 = \int_0^1 w J_0(x'_{11}w) J_0(kaw \sin \theta) \exp\left(-\frac{ika^2w^2}{2l}\right) dw \qquad (12.5.8)
$$

$$
W_2 = \int_0^1 w J_2(x'_{11}w) J_2(kaw \sin \theta) \exp\left(-\frac{ika^2w^2}{2l}\right) dw \qquad (12.5.9)
$$

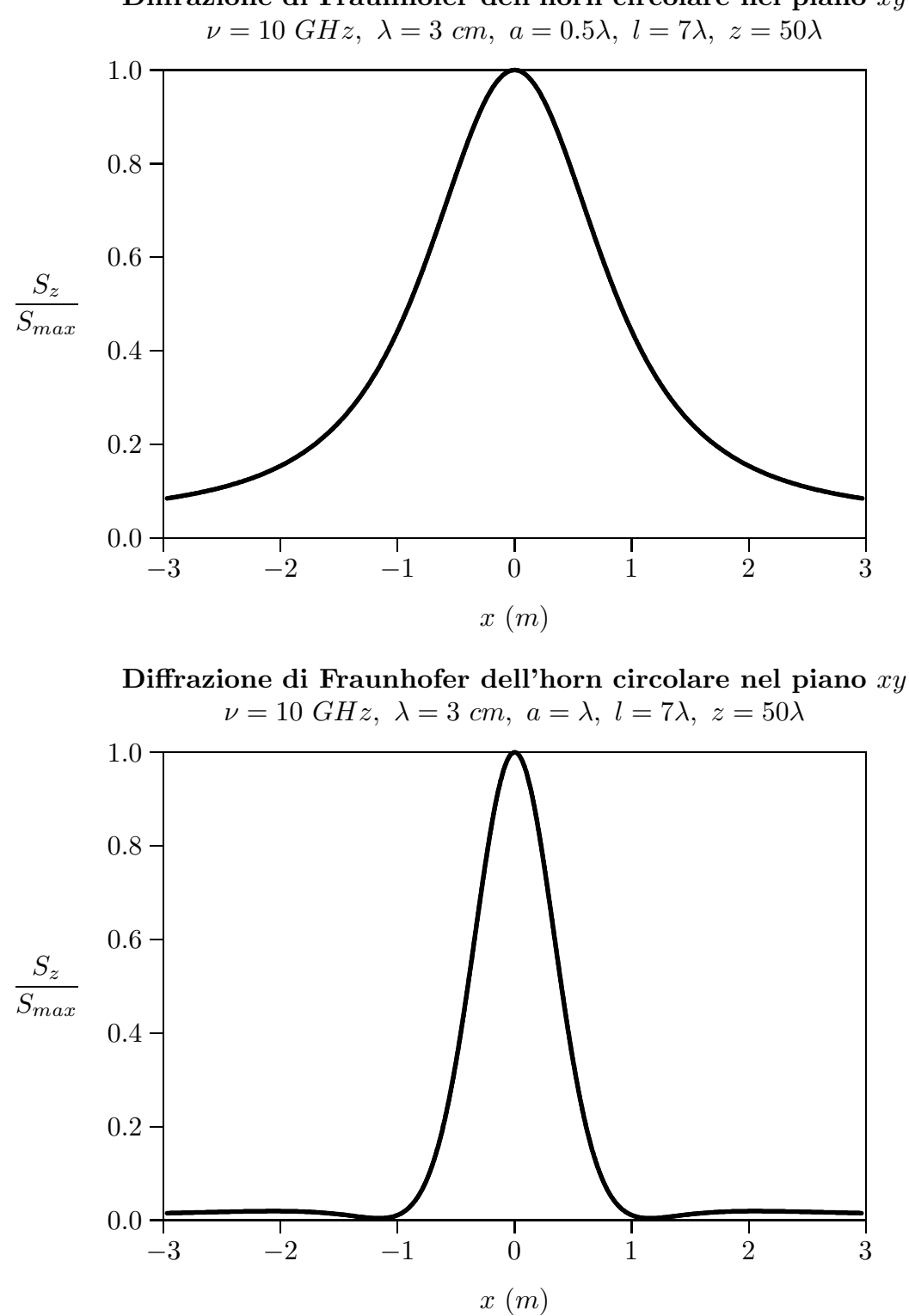

Diffrazione di Fraunhofer dell'horn circolare nel piano xy

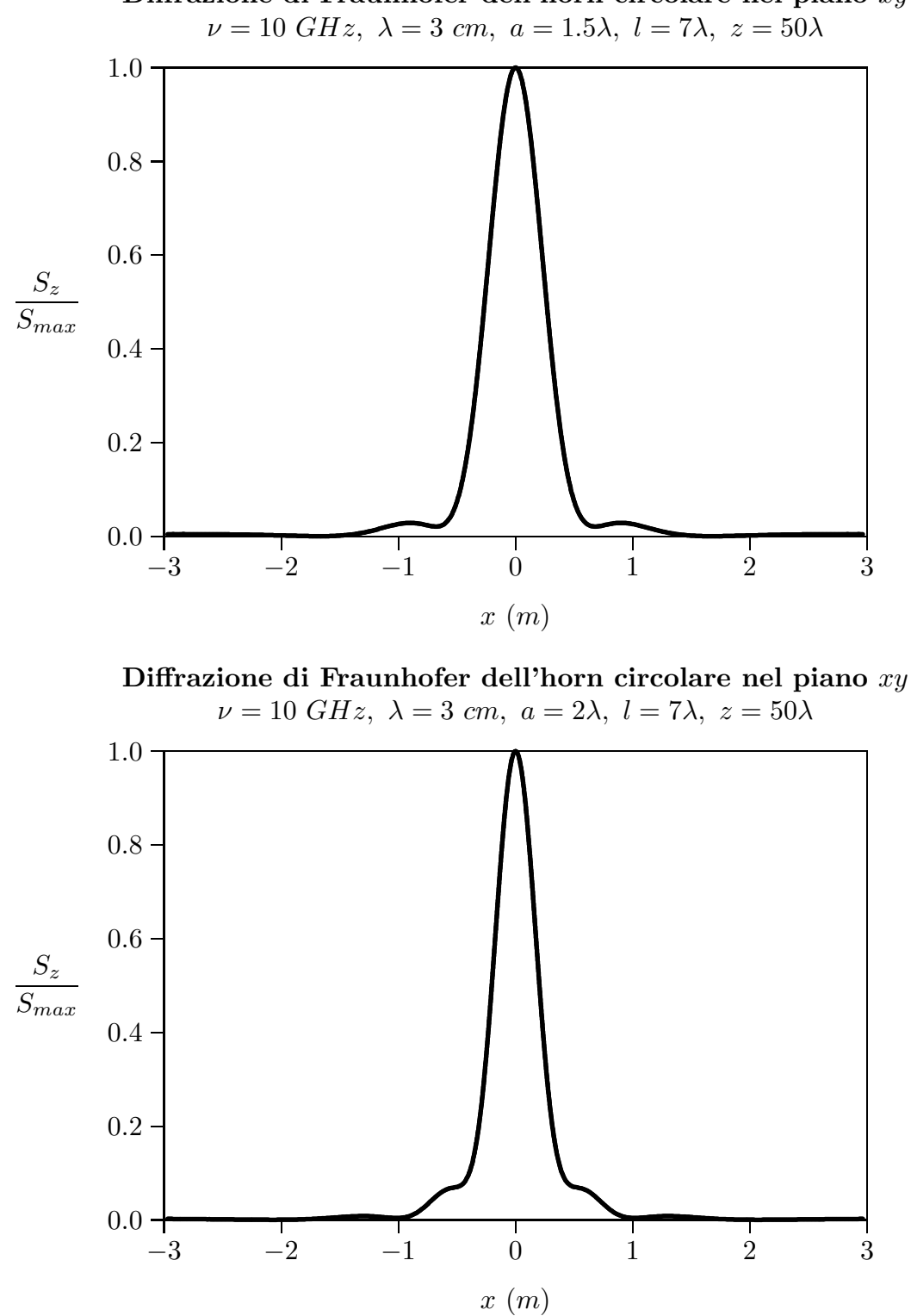

Diffrazione di Fraunhofer dell'horn circolare nel piano xy

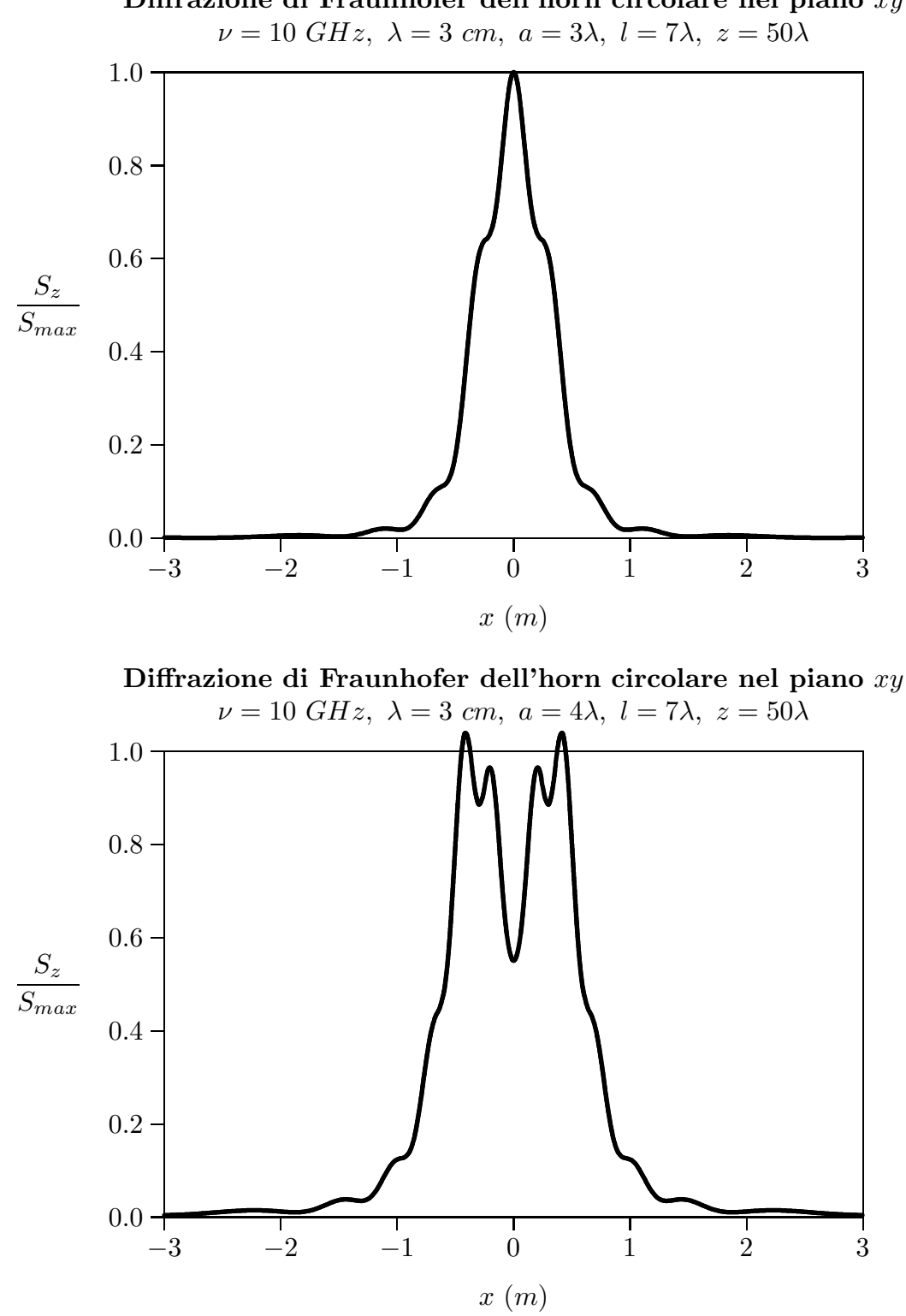

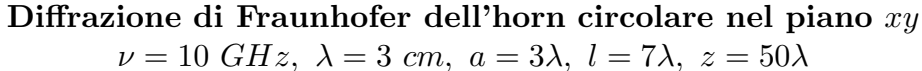

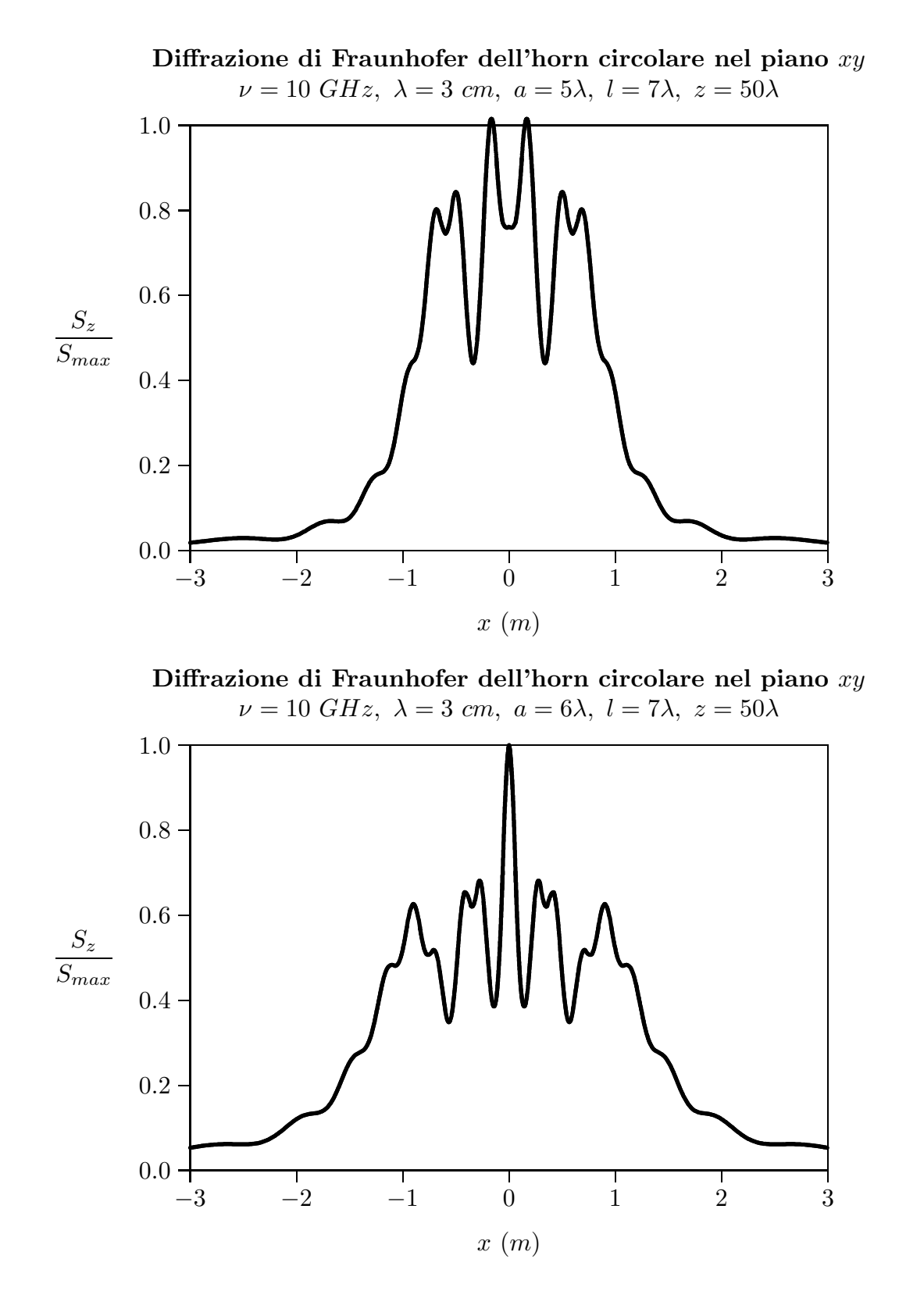

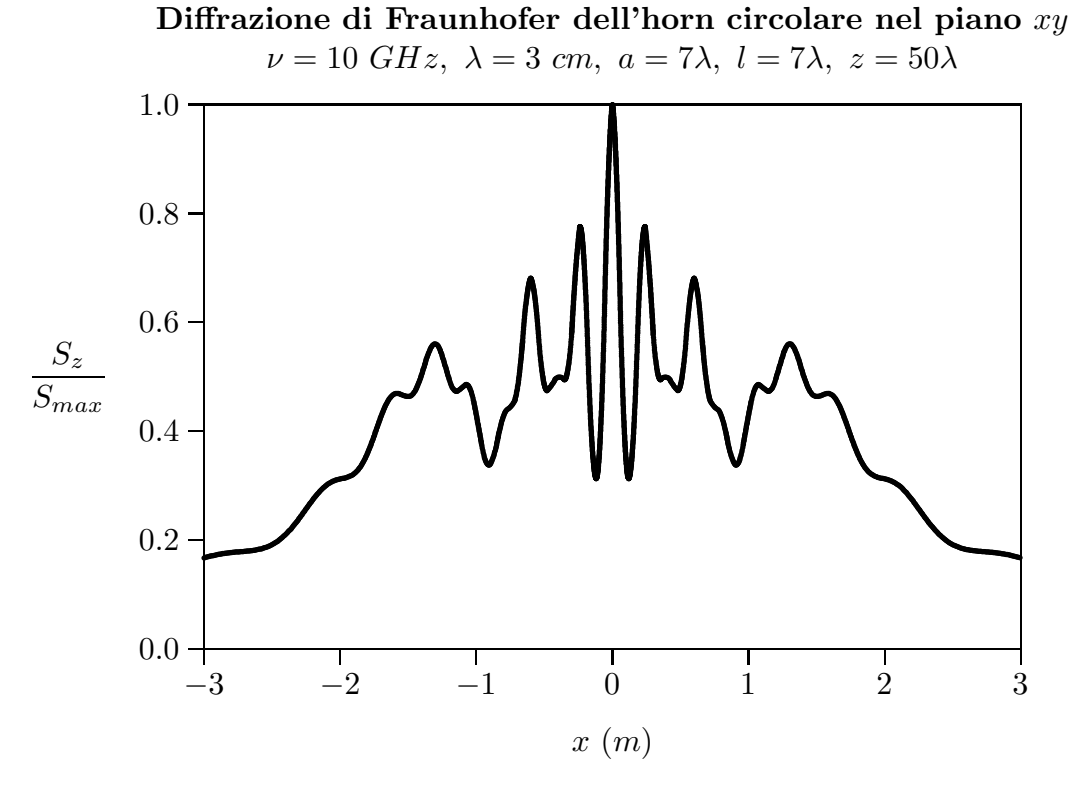

Diffrazione di Fraunhofer dell'horn circolare nel piano xy  $\nu = 10 \text{ } GHz, \ \lambda = 3 \text{ } cm, \ a = 8\lambda, \ l = 7\lambda, \ z = 50\lambda$ 

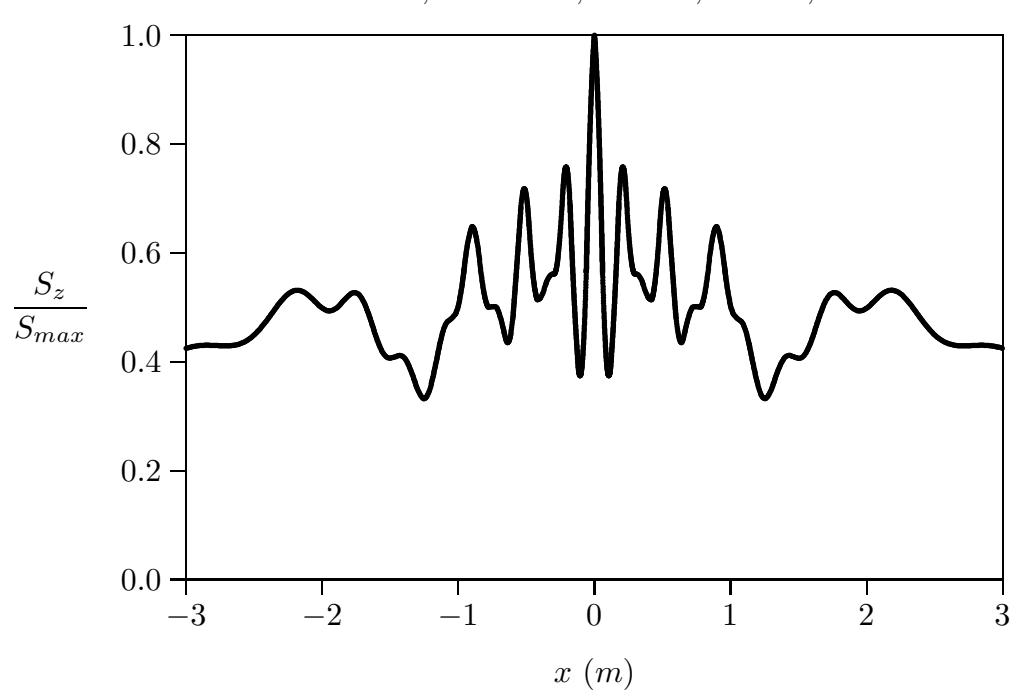

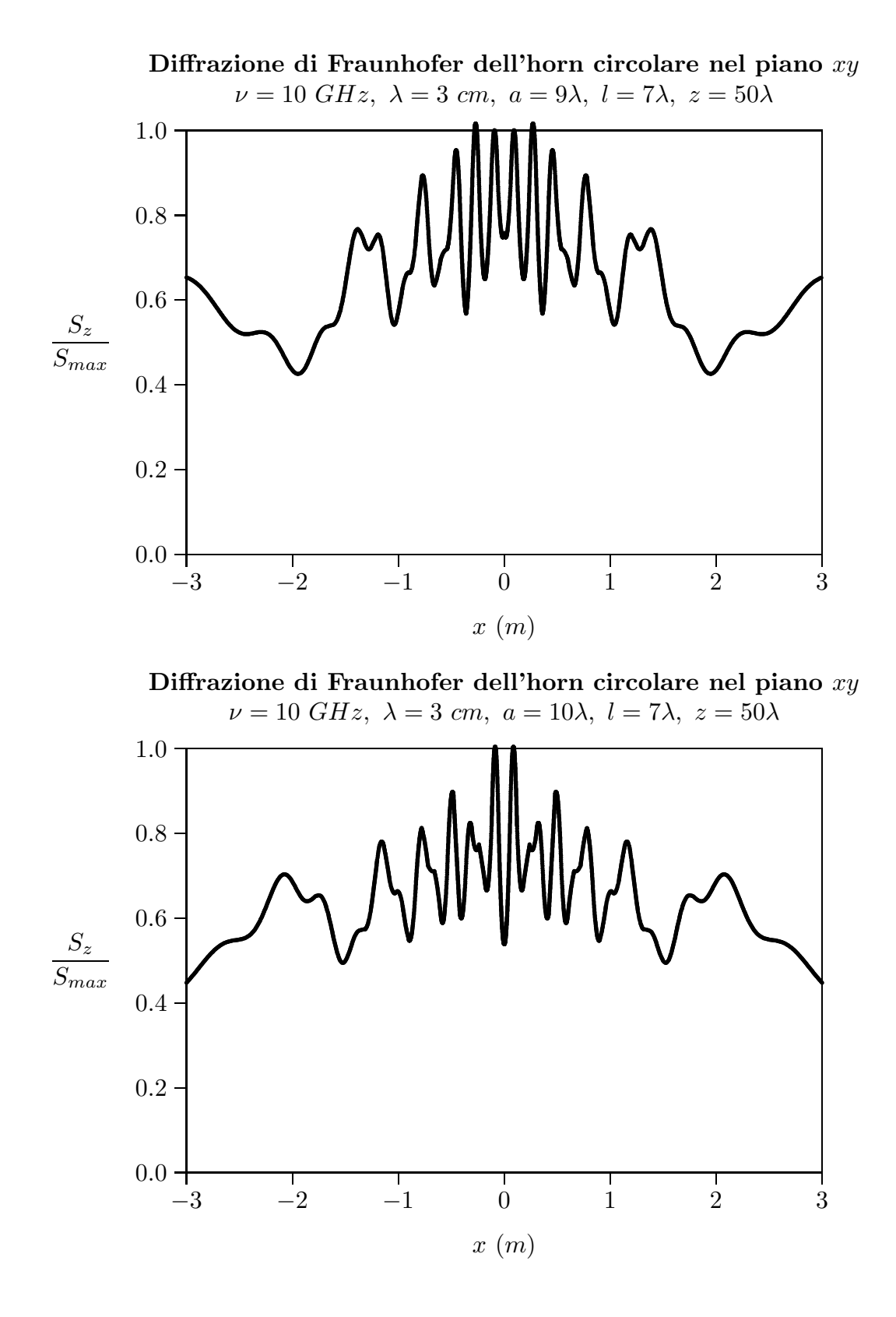

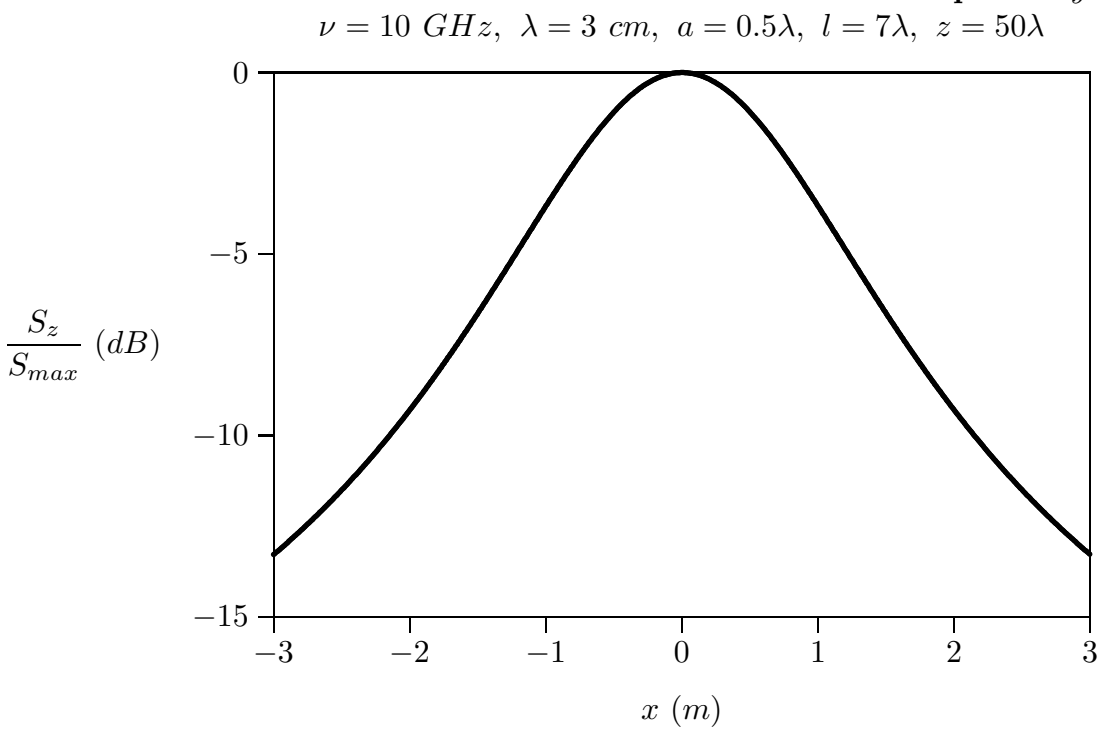

Diffrazione di Fraunhofer dell'horn circolare nel piano xy in dB

Diffrazione di Fraunhofer dell'horn circolare nel piano xy in dB  $ν = 10$  GHz,  $λ = 3$  cm,  $a = λ$ ,  $l = 7λ$ ,  $z = 50λ$ 

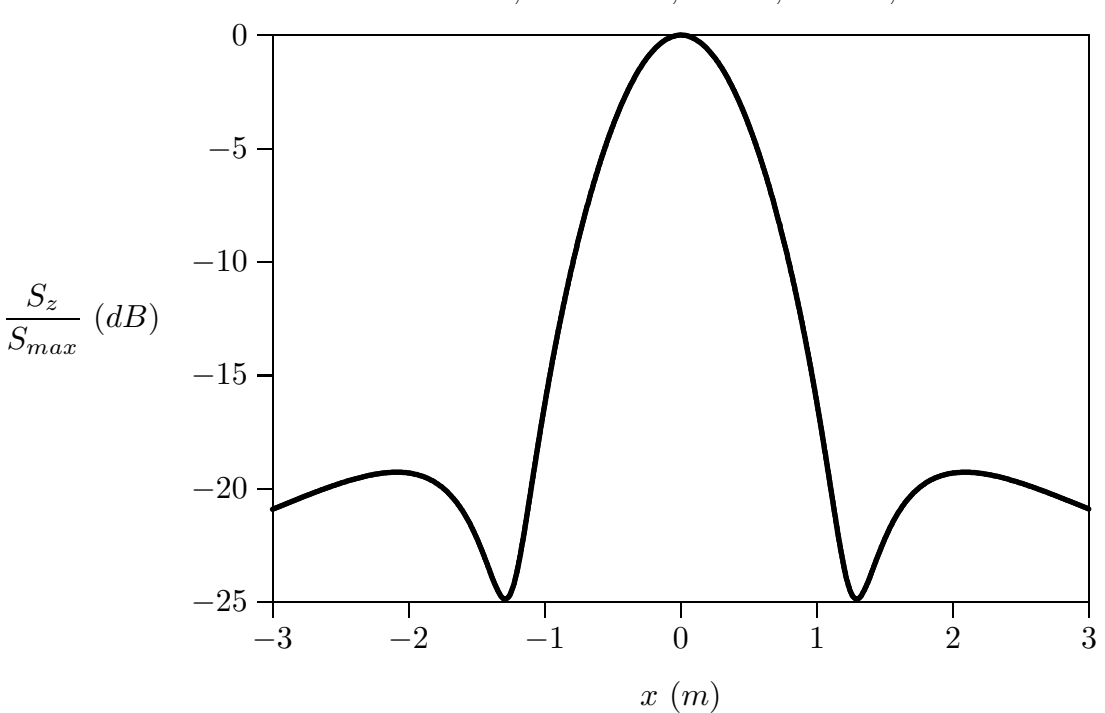

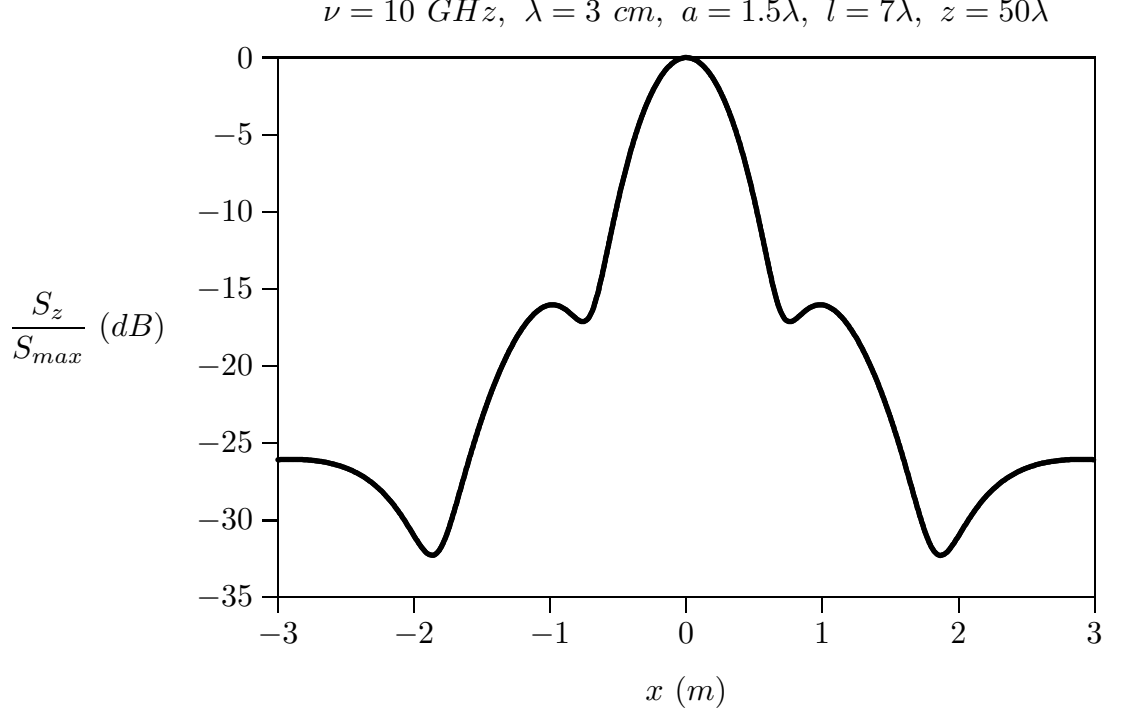

Diffrazione di Fraunhofer dell'horn circolare nel piano xy in dB  $\nu = 10 \, GHz, \lambda = 3 \, cm, \, a = 1.5\lambda, \, l = 7\lambda, \, z = 50\lambda$ 

Diffrazione di Fraunhofer dell'horn circolare nel piano xy in dB  $\nu = 10 \text{ } GHz, \lambda = 3 \text{ } cm, a = 2\lambda, l = 7\lambda, z = 50\lambda$ 

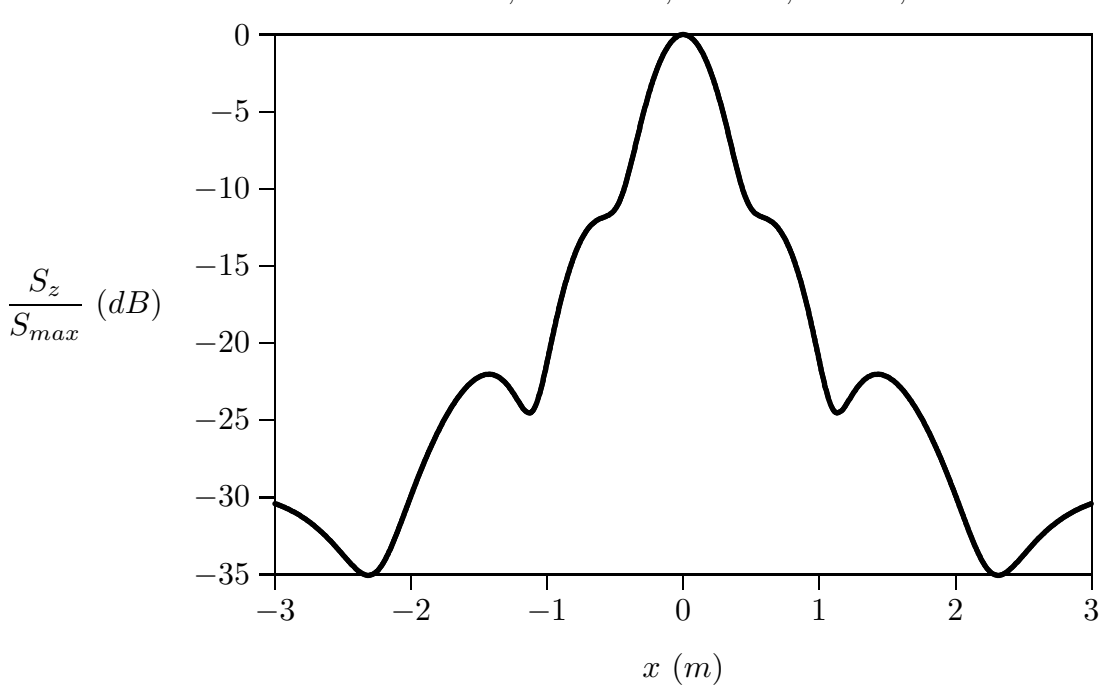

## Programma Matlab: 'horncircolare.m'

```
01 %%%% Diffrazione da horn circolare %%%%
02 delete(\text{get}(0, \text{'children'}));
03 freq=10e9;%%%%frequenza della radiazione emessa%%%%
04 c=3e8;
05 lambda=c./freq;%%%%lunghezza d'onda%%%%
06 z=50.*lambda;%%%% distanza dall'horn %%%%
07 a=1.*lambda;%%%%raggio dell'horn%%%%
08 l=7.*lambda;%%%%lunghezza dell'horn%%%%
09 xp11=1.841;
10 \text{ k} = (2.*\text{pi})./lambda;11 x=-99.*lambda:0.5.*lambda:+99.*lambda;
12 \text{ y=0};
13 r=sqrt(x.^2+y.^2+z.^2);
14 \text{ s} = (\text{sqrt}(x.^2+y.^2))./r;\%%\% \text{sintheta} \times \text{cos} \times \text{cos15 ct=z./r;%%%\alphacostheta%%%
16 %%%% Integrazione %%%
17 Ris=1000; %%%%precione di integrazione%%%%
18 wmax=1;
19 for k1 = 1:Ris+120 \text{ w}(k1)=0+(k1-1).*((wmax-0)./Ris);
21 end
22 W0=0;
23 W2=0;
24 for j = 2:Ris+125 W0=W0+w(j).*bessel(0,w(j).*xp11).*bessel(0,k.*a.*w(j).*s)...26 .*exp(-i.*k.*a.^2.*w(j).^2./2./l);
27 W2=W2+w(j).*bessel(2,w(j).*xp11).*bessel(2,k.*a.*w(j).*s)...28 .*exp(-i.*k.*a.^2.*w(j).^2./2./l);
29 end
30 Poynting=(abs(W0-W2)). ^2;
31 Poynting z=(abs(W0-W2)). ^2.*ct;
32 Poyntingmax=max(Poynting \mathbf{z});
33 plot(x,Poynting./Poyntingmax)
34 %%%%Istruzioni per trasferire i dati in formato TEX%%%%
35 B=[x;Poynting./Poyntingmax];
36 fid=fopen('pippo.tex','w');
37 fprintf(fid,\ln);
38 fprintf(fid,'%5.4f %5.4f %5.4f %5.4f %5.4f %5.4f %5.4f %5.4f %5.4f %5.4f\n',B');
39 fclose(fid);
```
Se si vuole graficare il diagramma di radiazione proiettato nel piano parallelo al piano xy ma espresso in dB basta sostituire al programma precedente la istruzioni 33 ed eventualmente la 35, come nel seguente programma.

#### Programma Matlab: 'horncircolaredb.m'

```
01 %%%% Diffrazione da horn circolare %%%%
02 delete(\text{get}(0, \text{'children'}));
03 freq=10e9;%%%%frequenza della radiazione emessa%%%%
04 c=3e8;
05 lambda=c./freq;%%%%lunghezza d'onda%%%%
06 z=50.*lambda;%%%% distanza dall'horn %%%%
07 a=1.*lambda;%%%%raggio dell'horn%%%%
08 l=7.*lambda;%%%%lunghezza dell'horn%%%%
09 xp11=1.841;
10 \text{ k} = (2.^* \text{pi})./ \text{lambda};11 x=-99.*lambda:0.5.*lambda:+99.*lambda;
12 y=0;
13 r=sqrt(x.^2+y.^2+z.^2);
14 \text{ s} = (\text{sqrt}(x.^2+y.^2))./r;\%%% \text{sintheta}a\%%15 ct=z./r;%%%\cos\theta16 %%%% Integrazione %%%
17 Ris=1000; %%%%precione di integrazione%%%%
18 wmax=1;
19 for k1 = 1:Ris+120 \text{ w}(k1)=0+(k1-1).*((wmax-0)./Ris);
21 end
22 W0=0;
23 W2=0;
24 for i = 2:Ris+125 W0=W0+w(j).*bessel(0,w(j).*xp11).*bessel(0,k.*a.*w(j).*s)...
26 .*exp(-i.*k.*a.^2.*w(j).^2./2./l);
27 W2=W2+w(j).*bessel(2,w(j).*xp11).*bessel(2,k.*a.*w(j).*s)...
28 .*exp(-i.*k.*a.^2.*w(j).^2./2./l);
29 end
30 Poynting=(abs(W0-W2)). ^2;
31 Poynting z=(abs(W0-W2)). ^2.*ct;
32 Poyntingmax=max(Poynting \mathbf{z});
33 plot(x,10.^*log10(Poynting./Poyntingmax))34 %%%%Istruzioni per trasferire i dati in formato TEX%%%%
35 B=[x;10.*log10(Poynting z./Poyntingmax)];36 fid=fopen('pippo.tex','w');
37 fprintf(fid,\ln);
38 fprintf(fid,'%5.4f %5.4f %5.4f %5.4f %5.4f %5.4f %5.4f %5.4f %5.4f %5.4f\n',B);
39 fclose(fid);
```
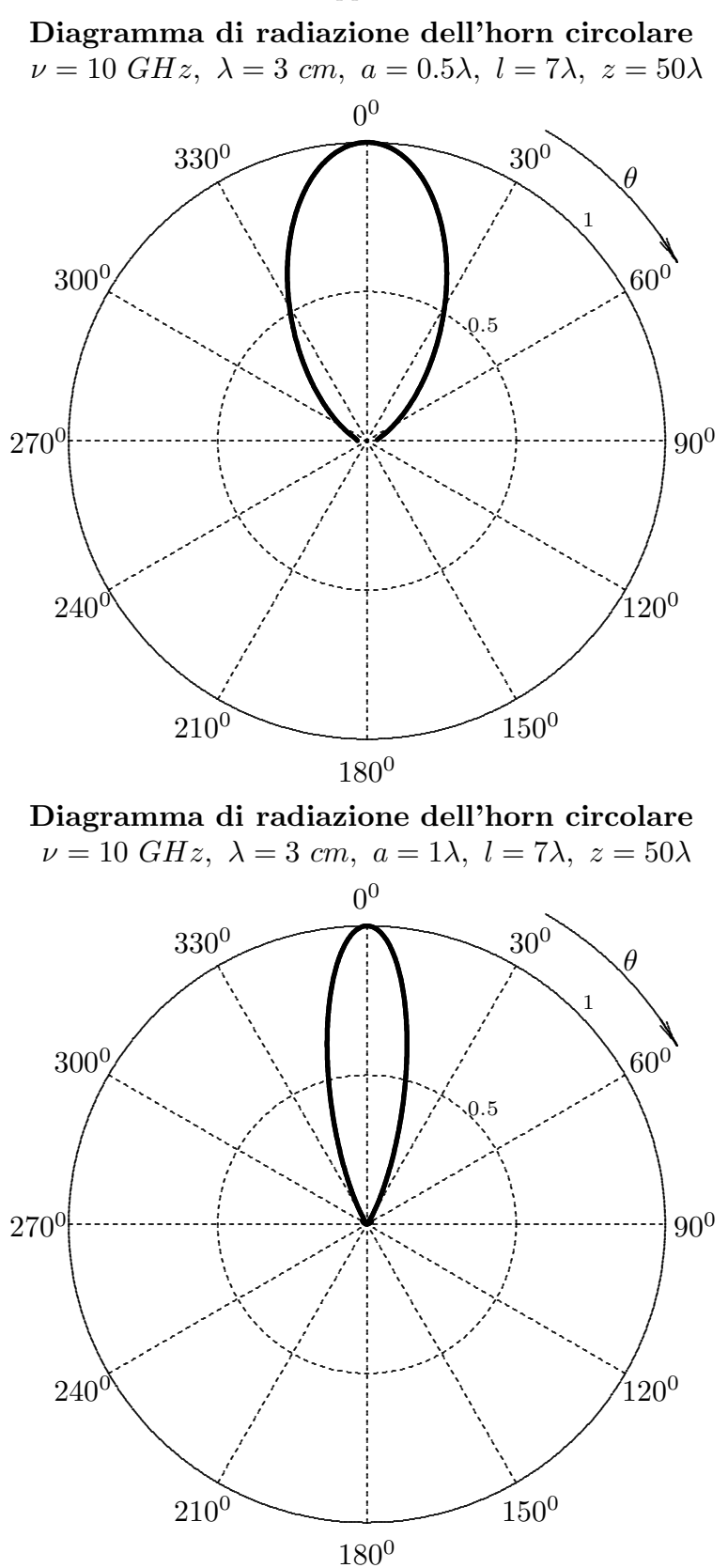

 $12 - 56$ 

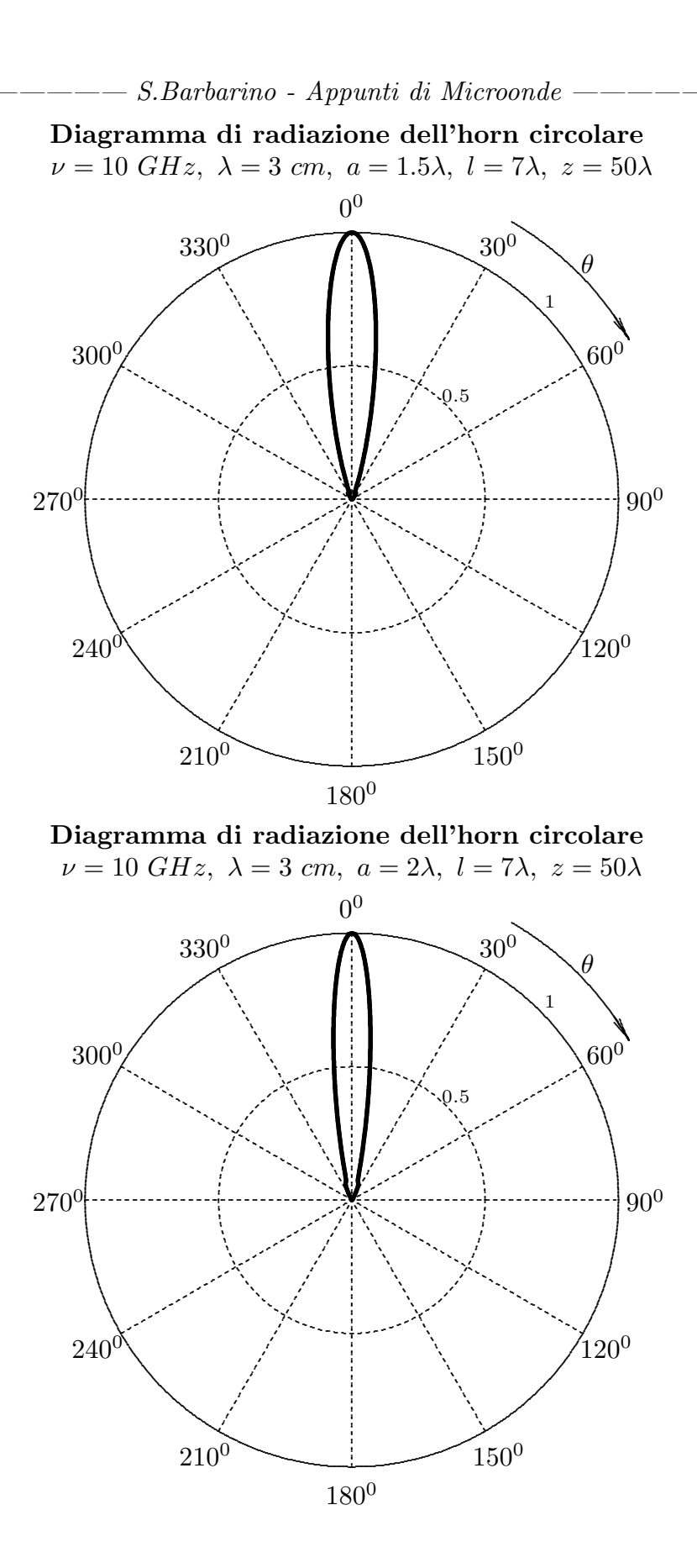

 $12 - 57$ 

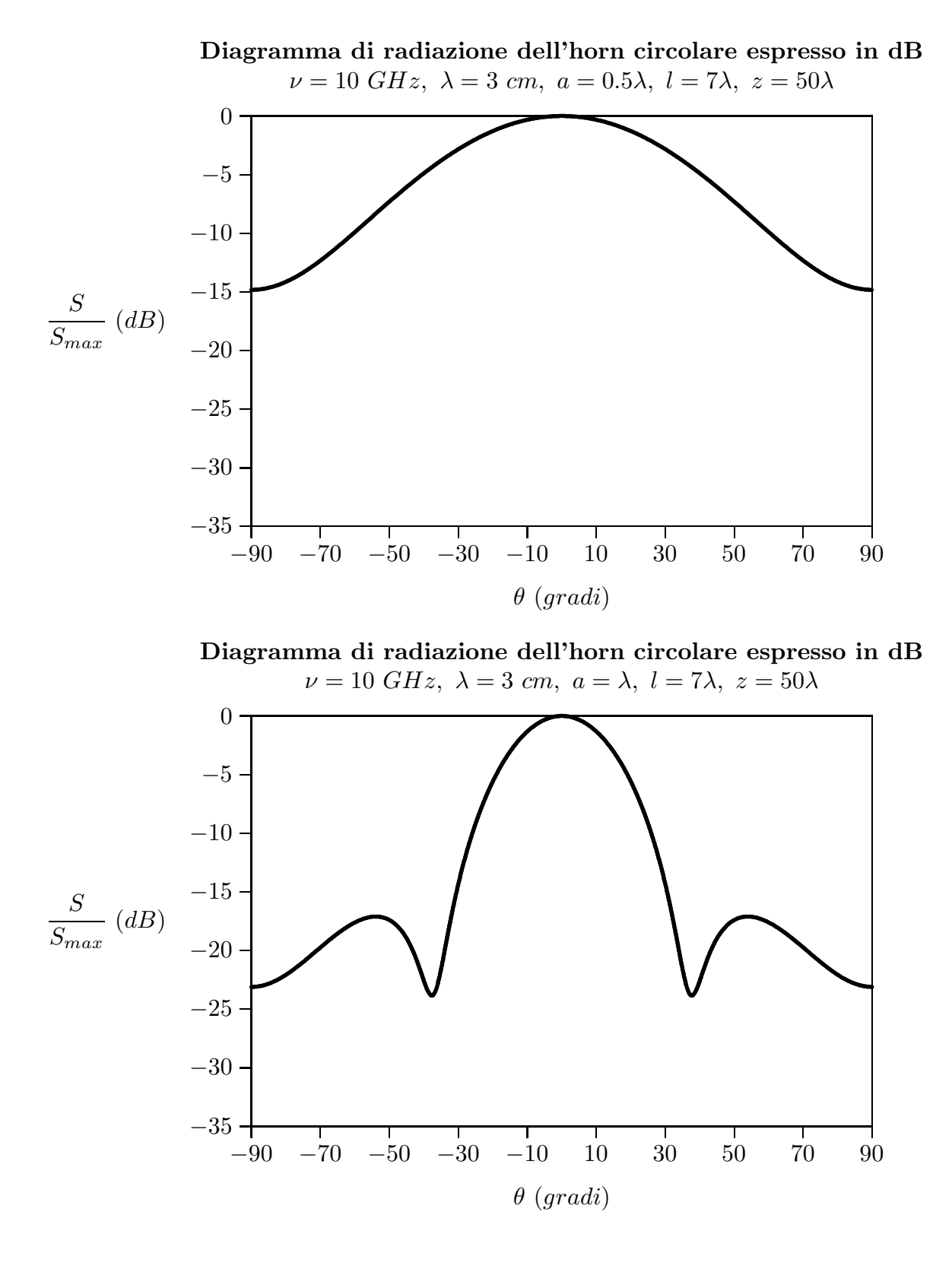

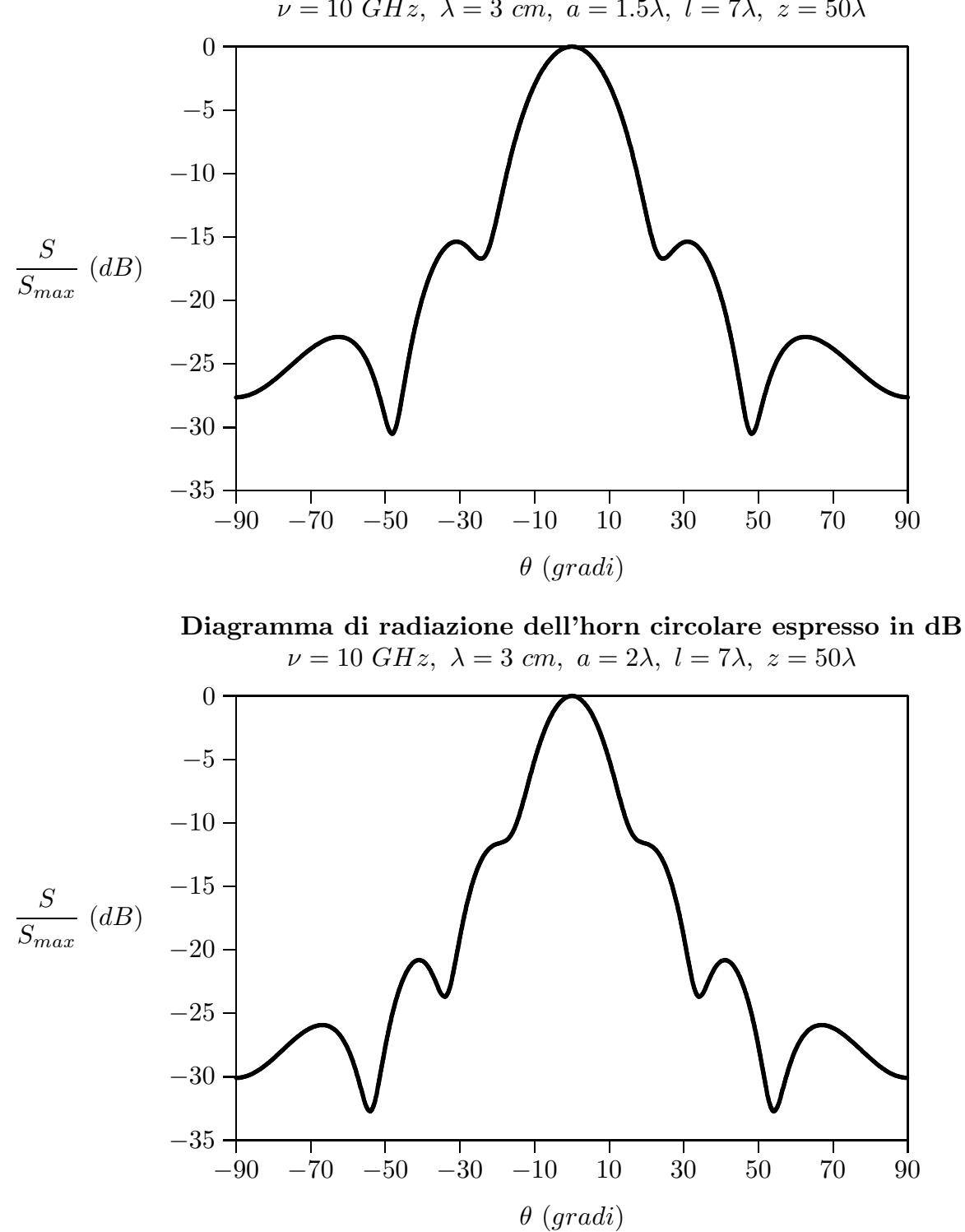

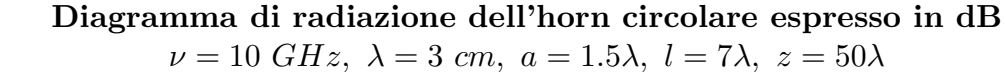

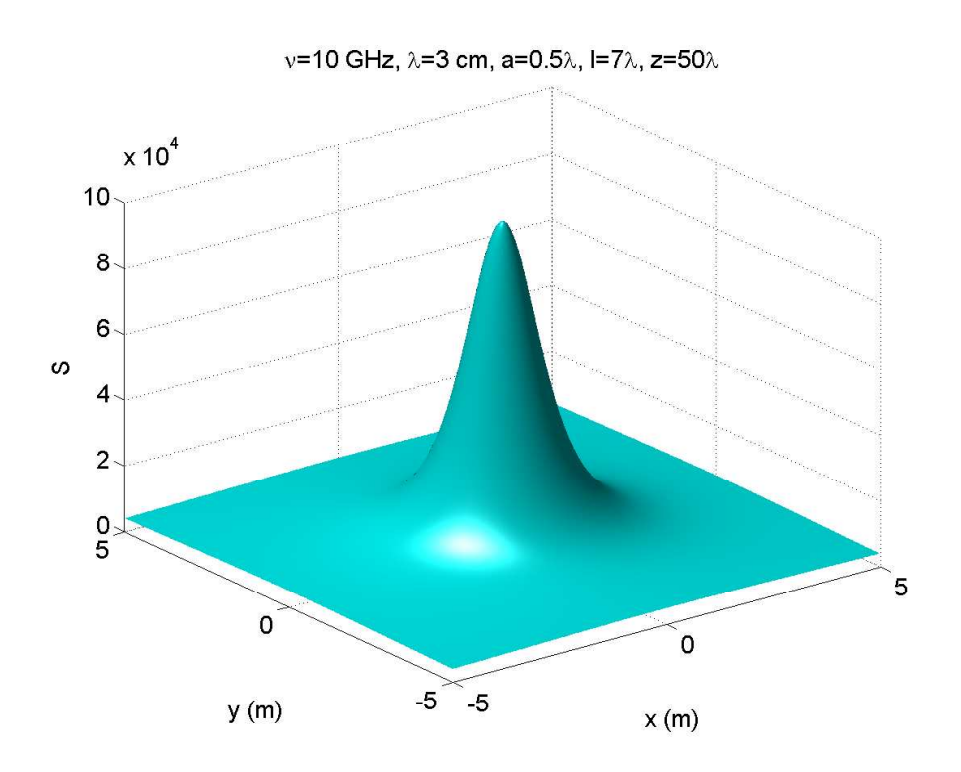

### Diagrammi di radiazione 3D Horn circolare: Diffrazione di Fraunhofer  $(z=50\lambda)$

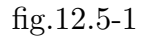

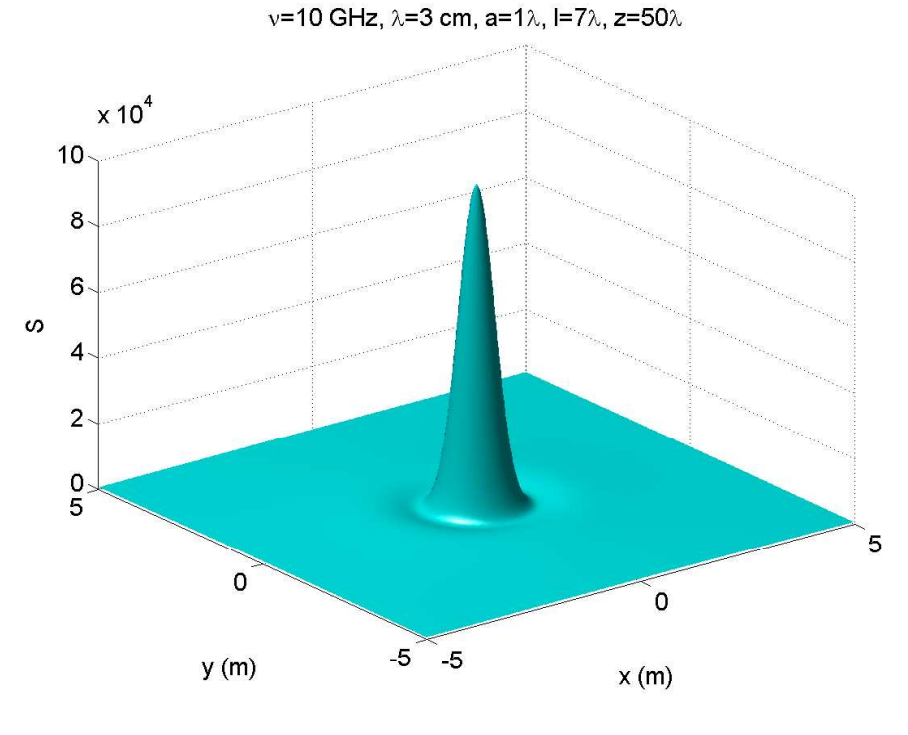

fig.12.5-2

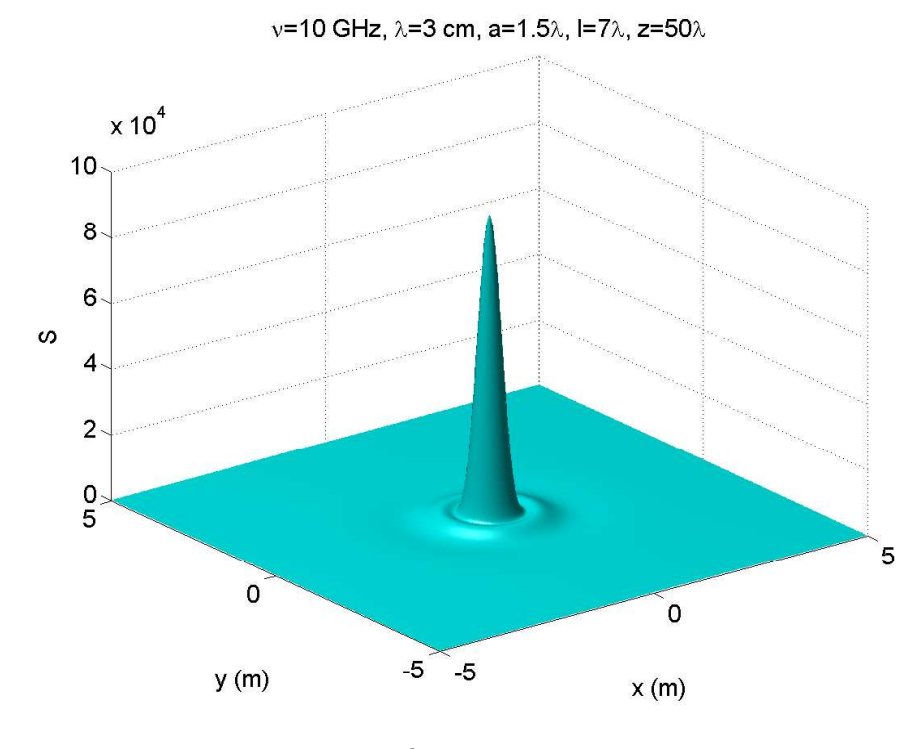

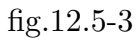

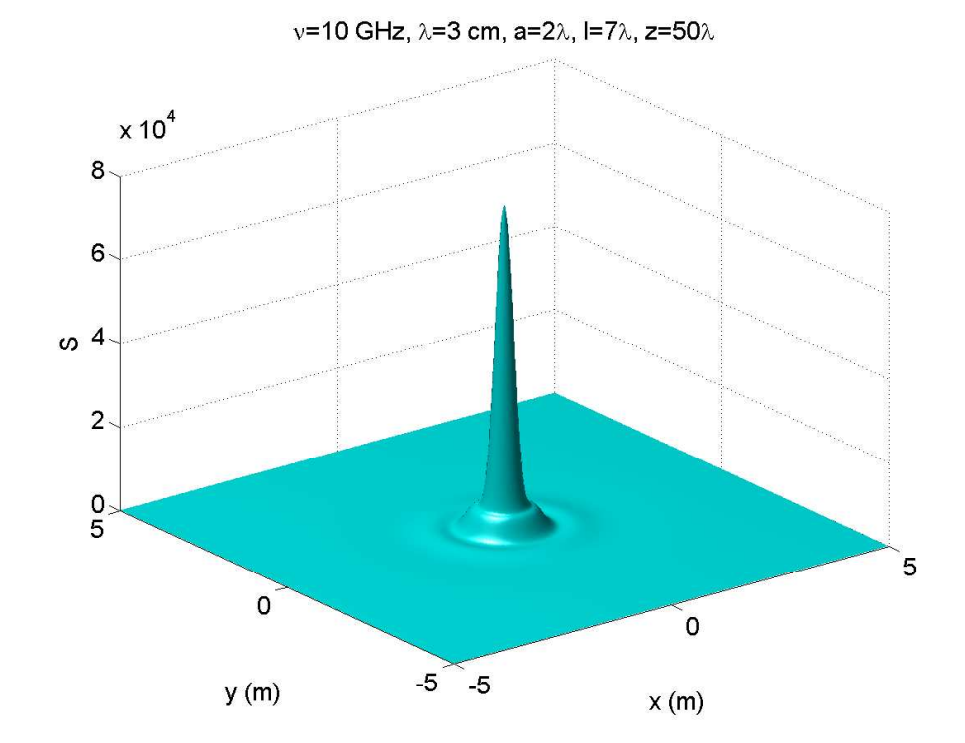

fig.12.5-4

12 - 61

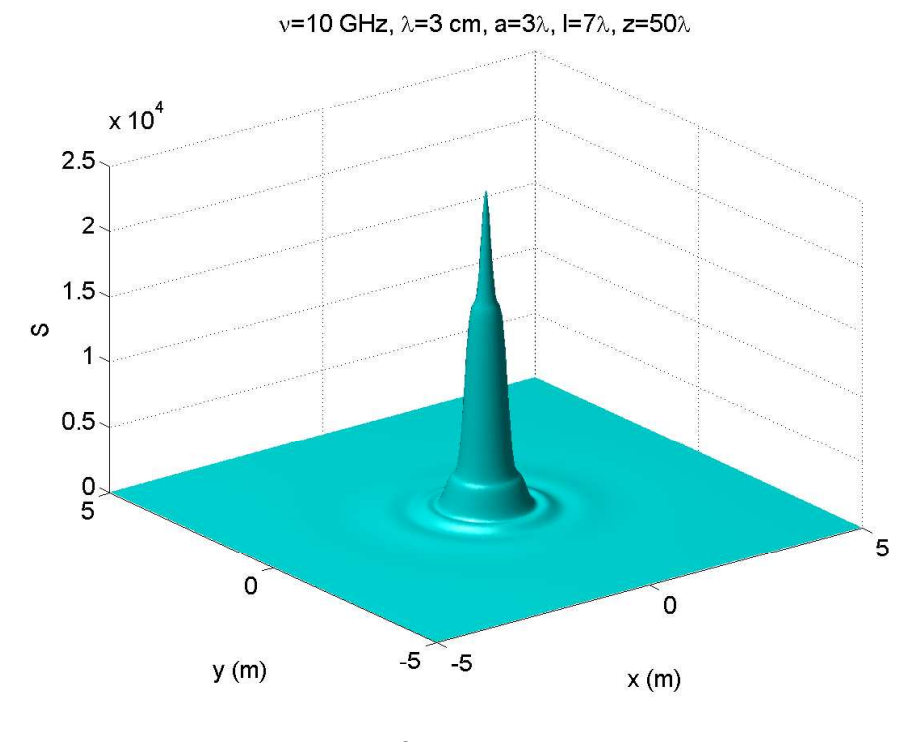

fig.12.5-5

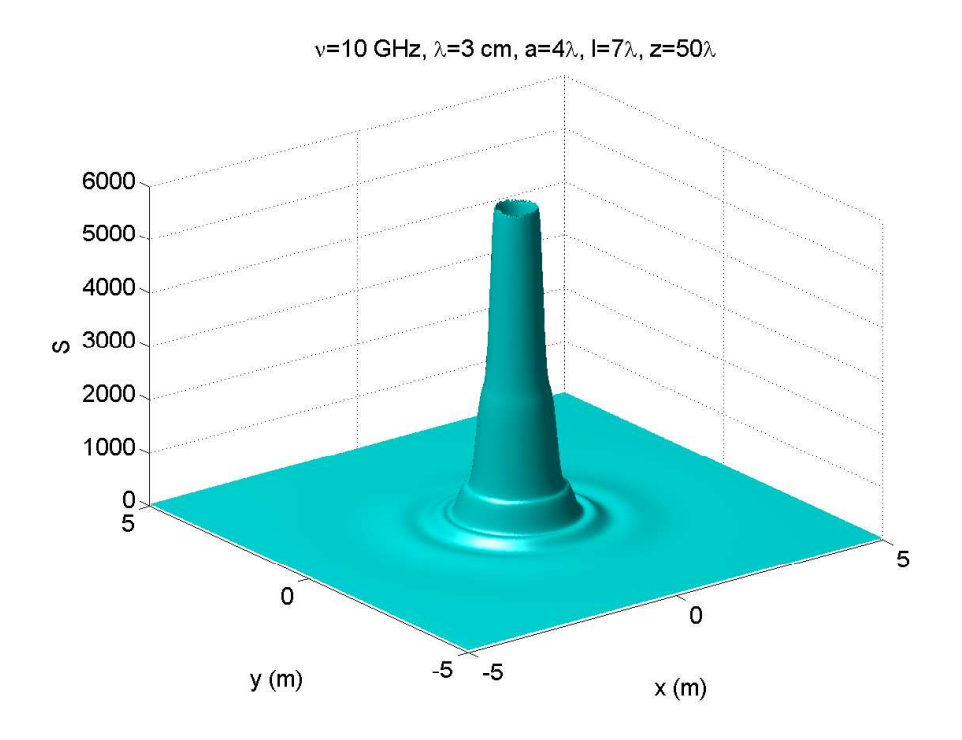

fig.12.5-6

12 - 62

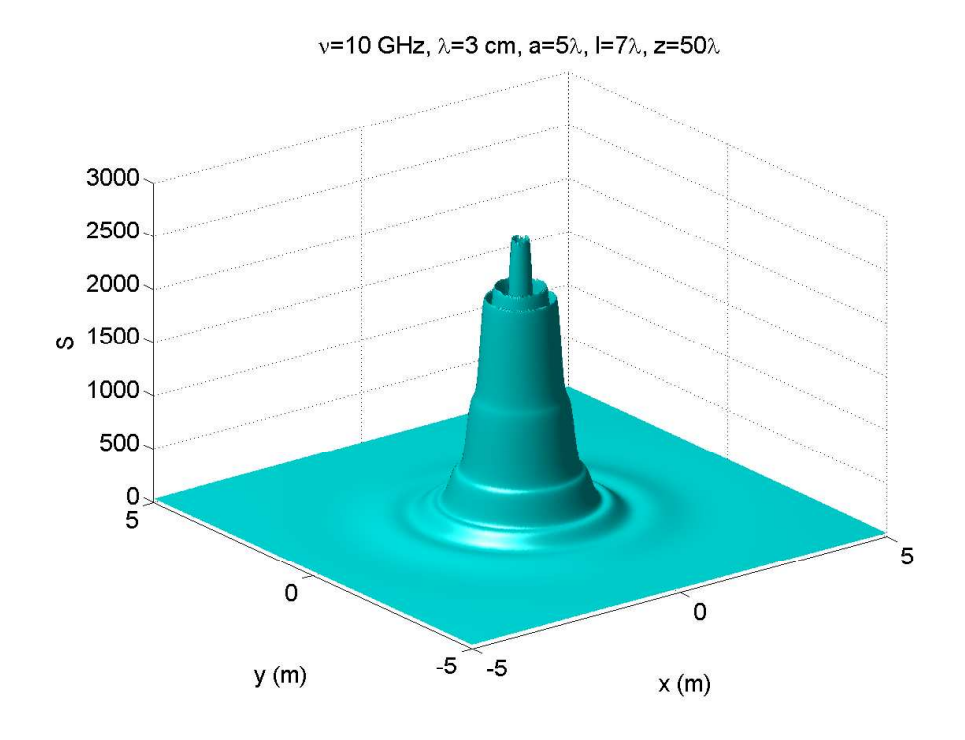

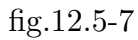

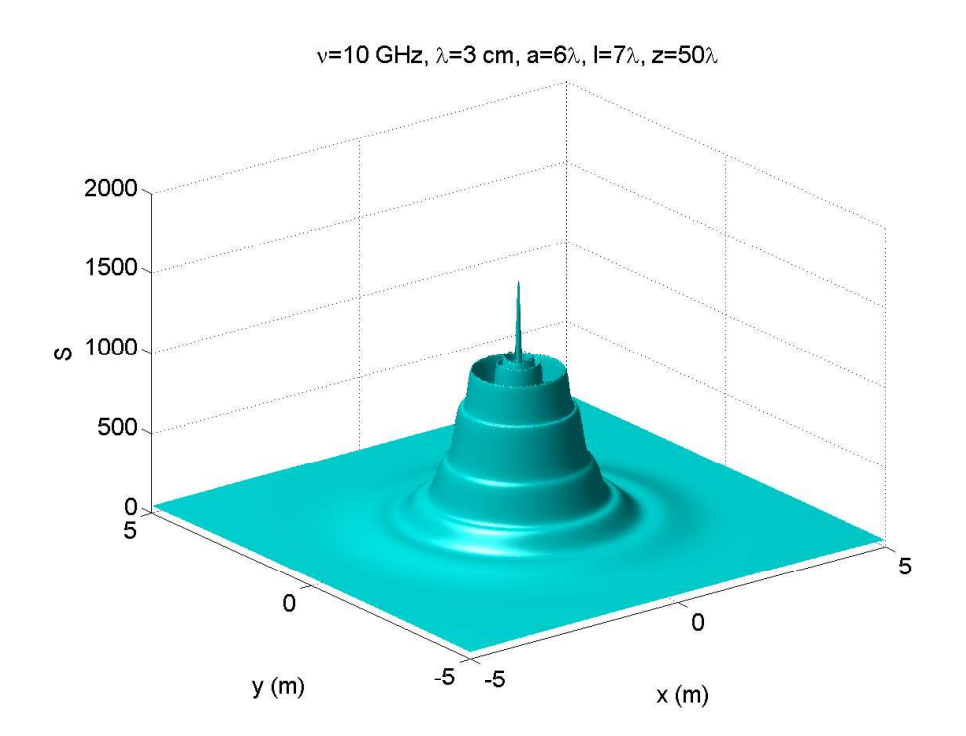

fig.12.5-8

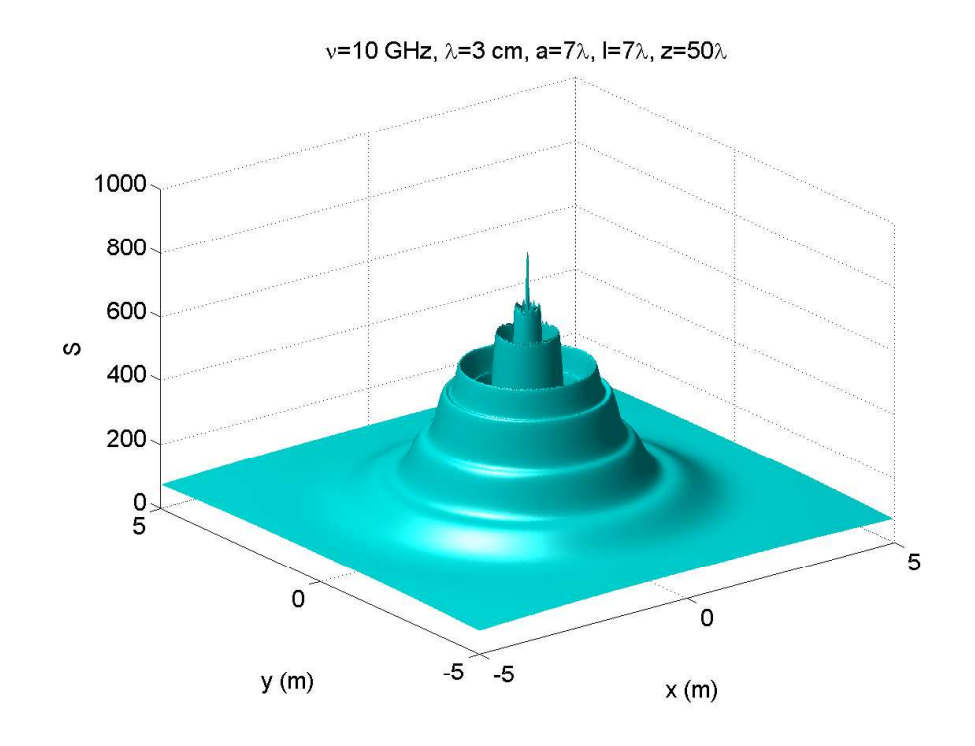

fig.12.5-9

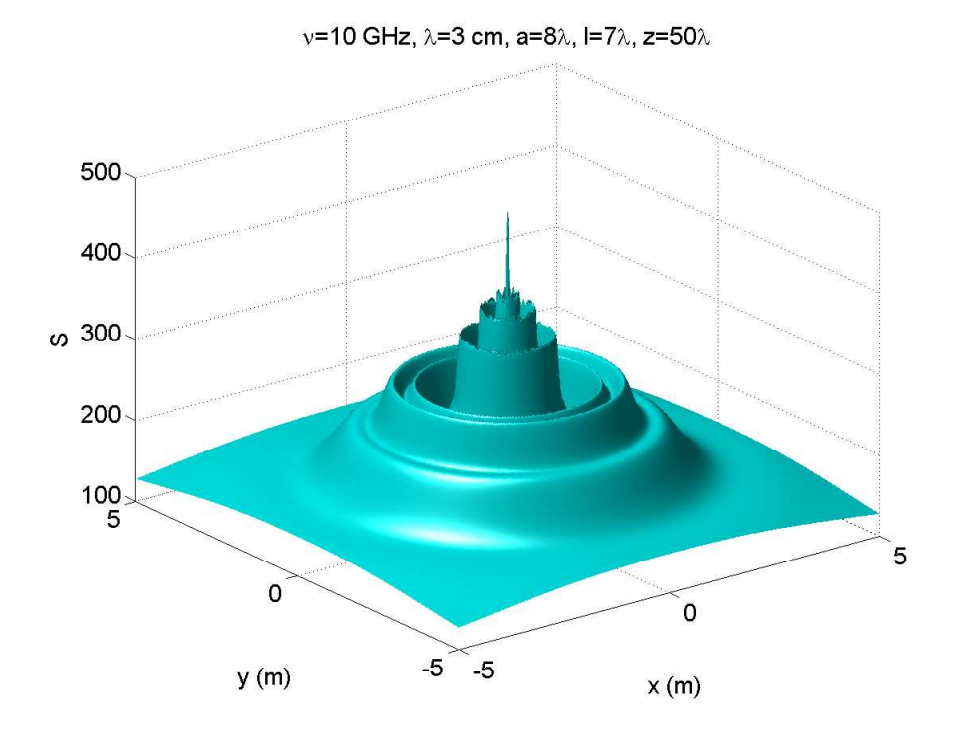

fig.12.5-10  $\,$ 

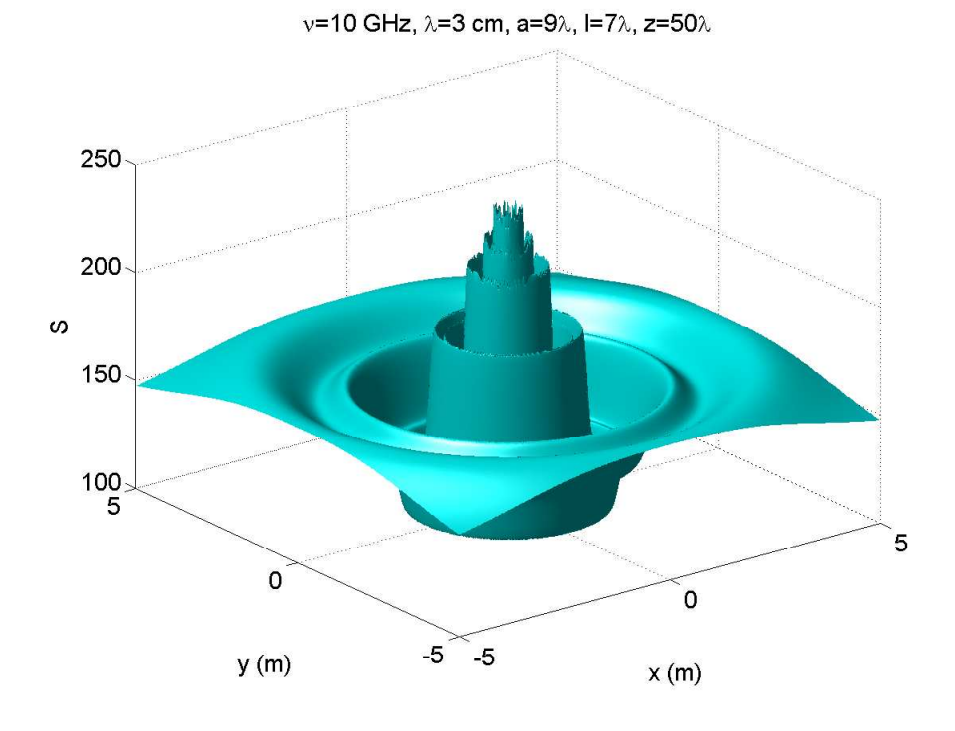

fig.12.5-11

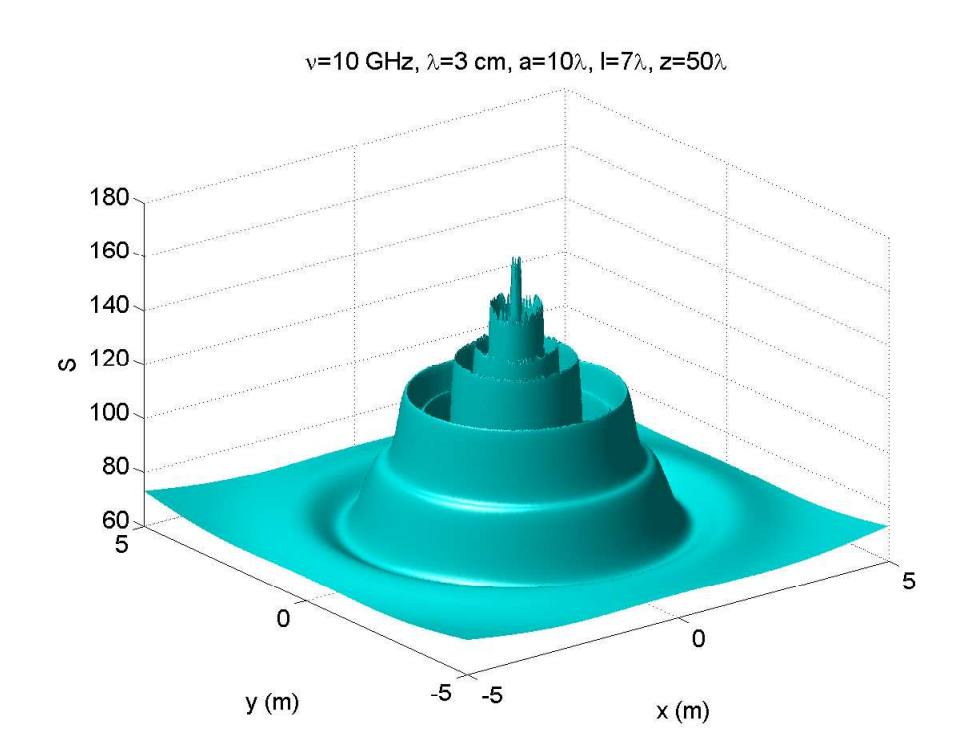

fig.12.5-12

12 - 65

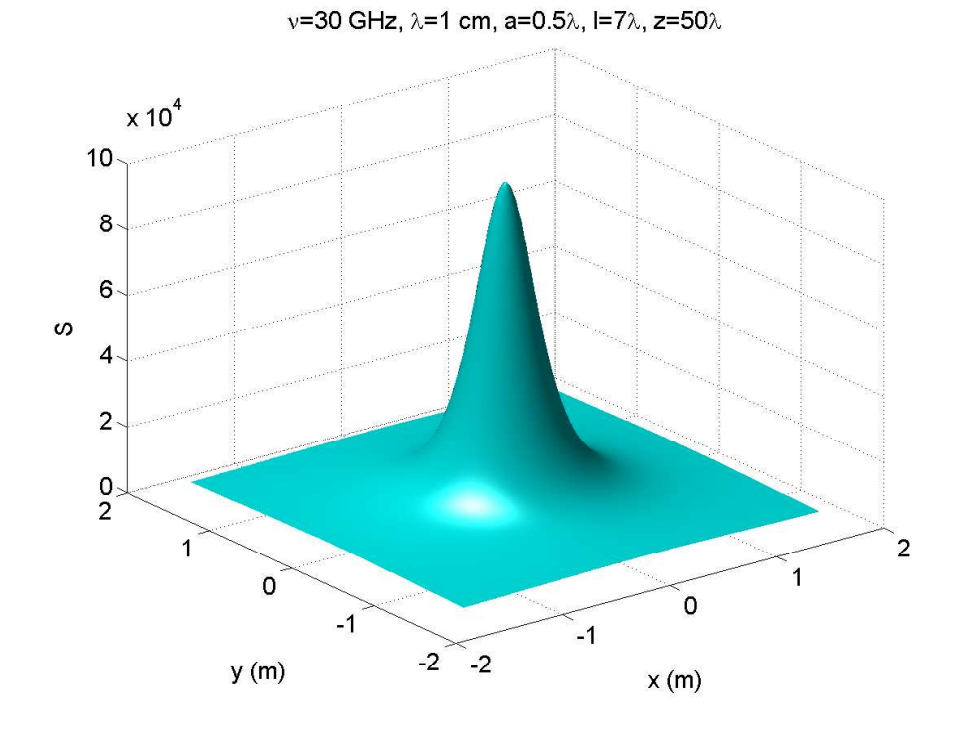

fig.12.5-13

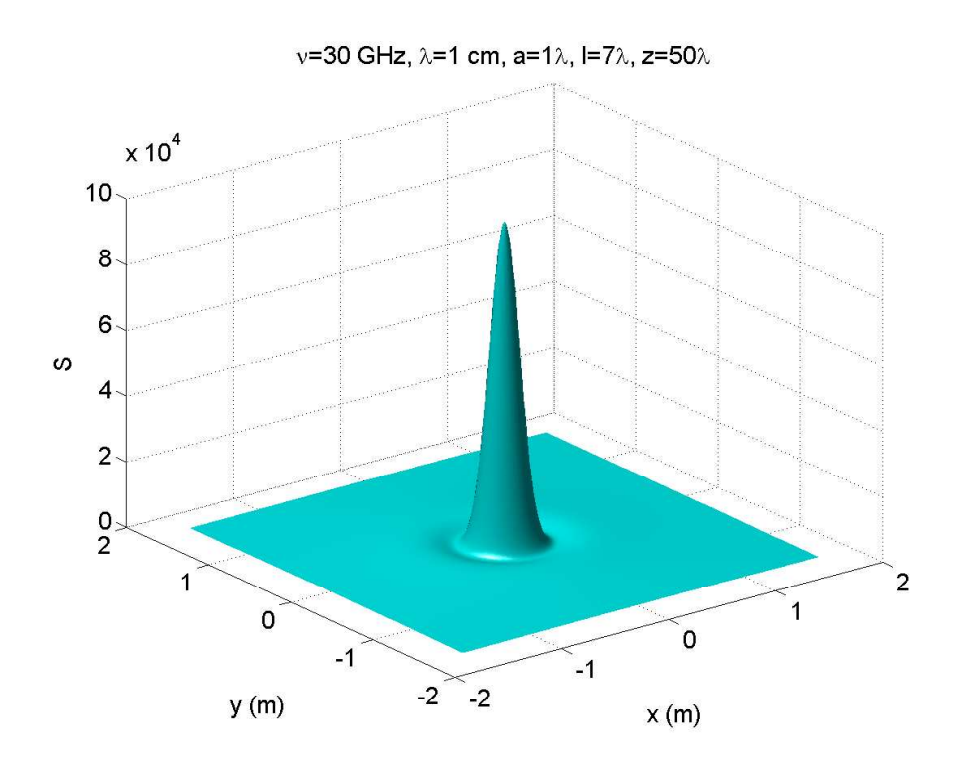

fig.12.5-14

12 - 66

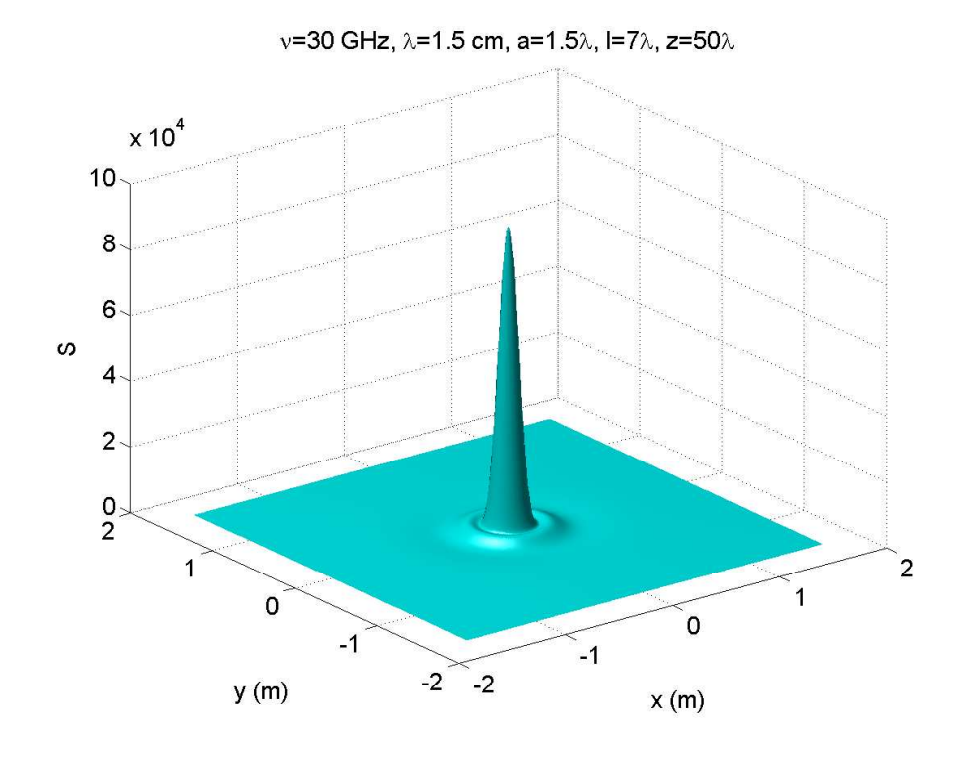

fig.12.5-15

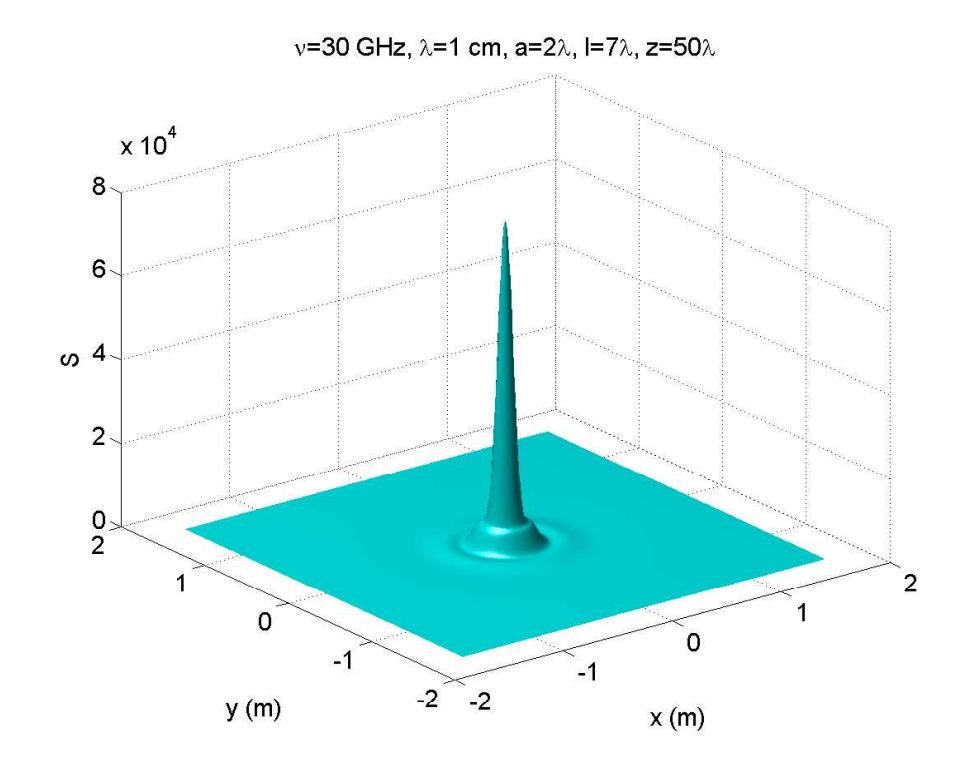

fig.12.5-16

12 - 67

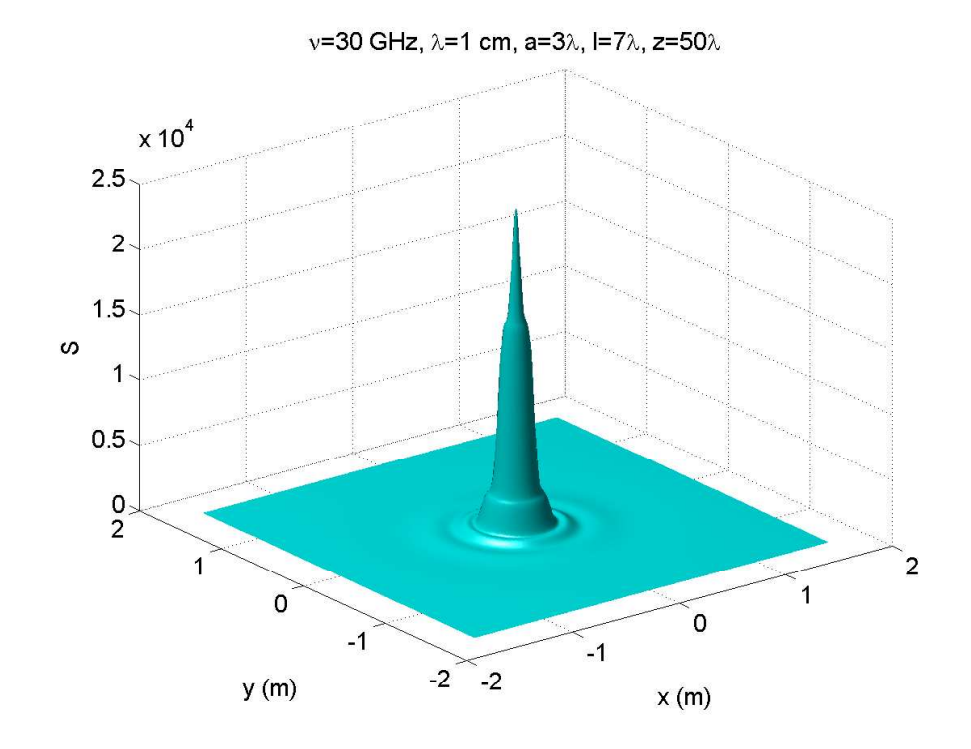

fig.12.5-17

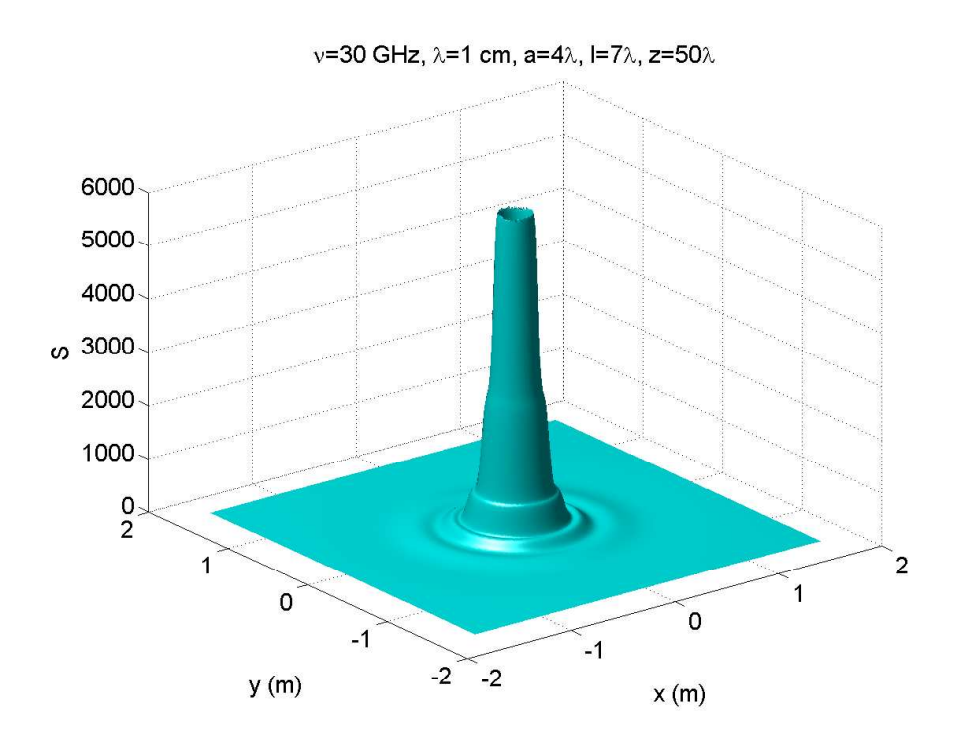

fig.12.5-18

12 - 68

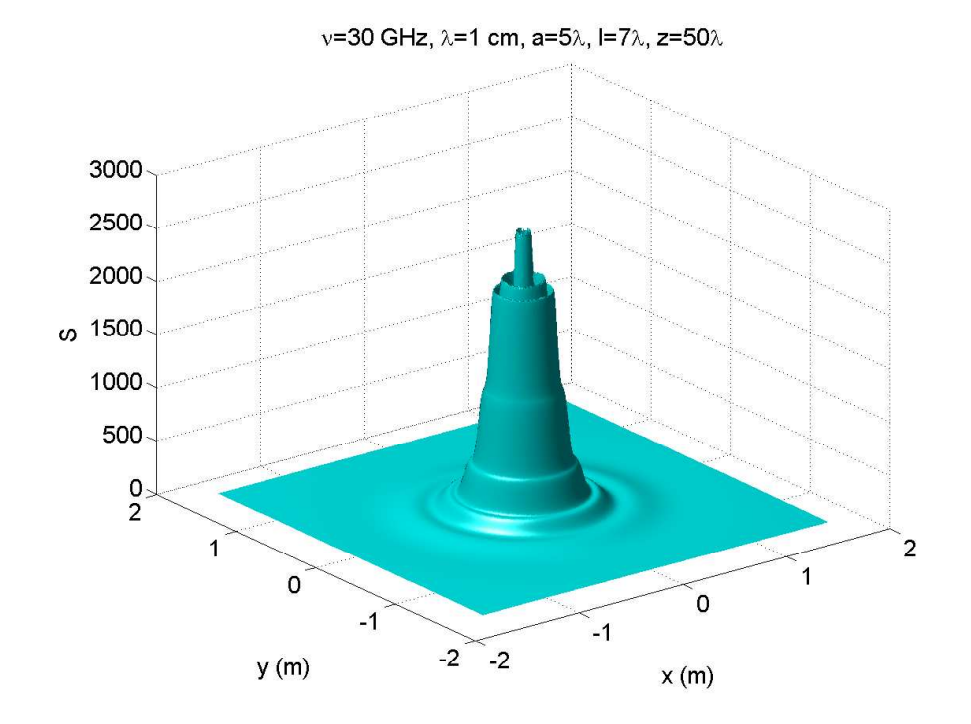

fig.12.5-19

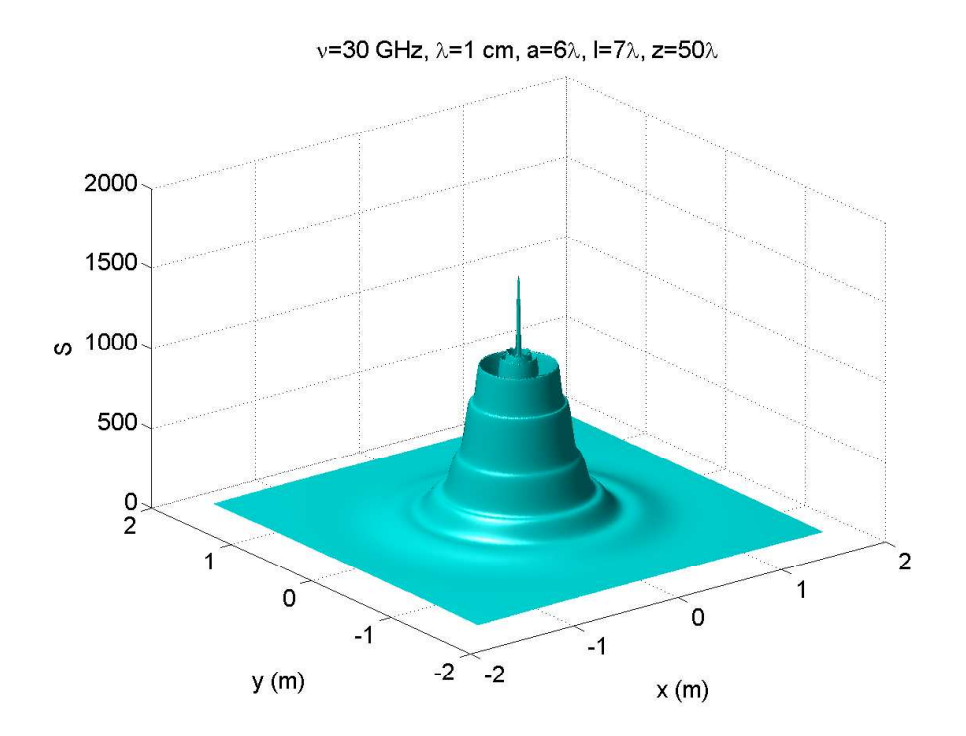

fig.12.5-20

12 - 69

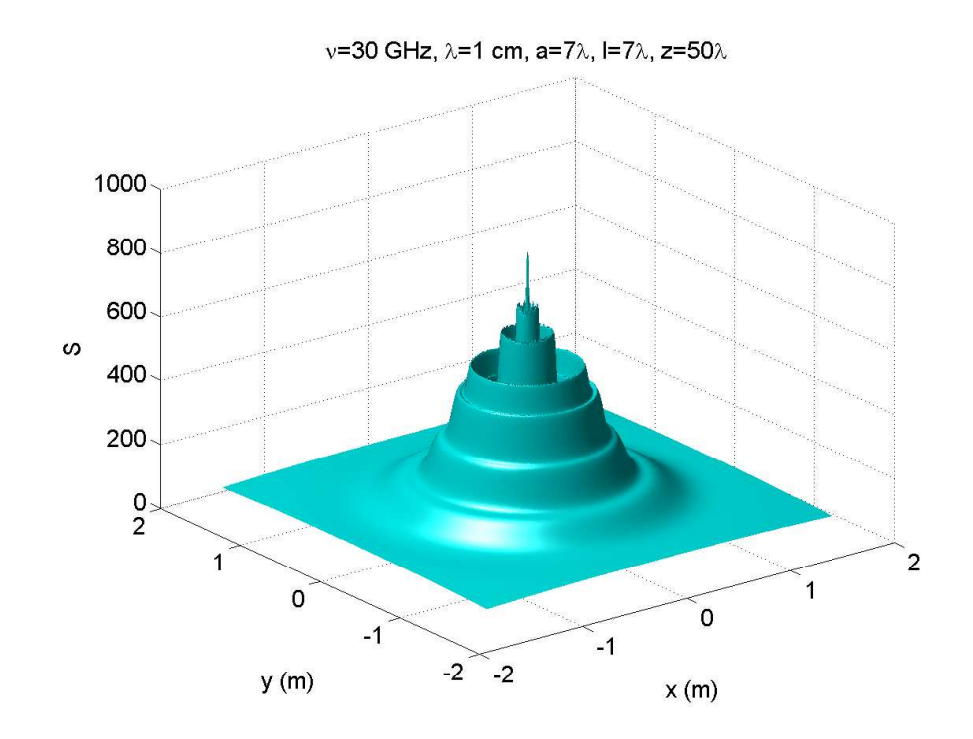

fig.12.5-21

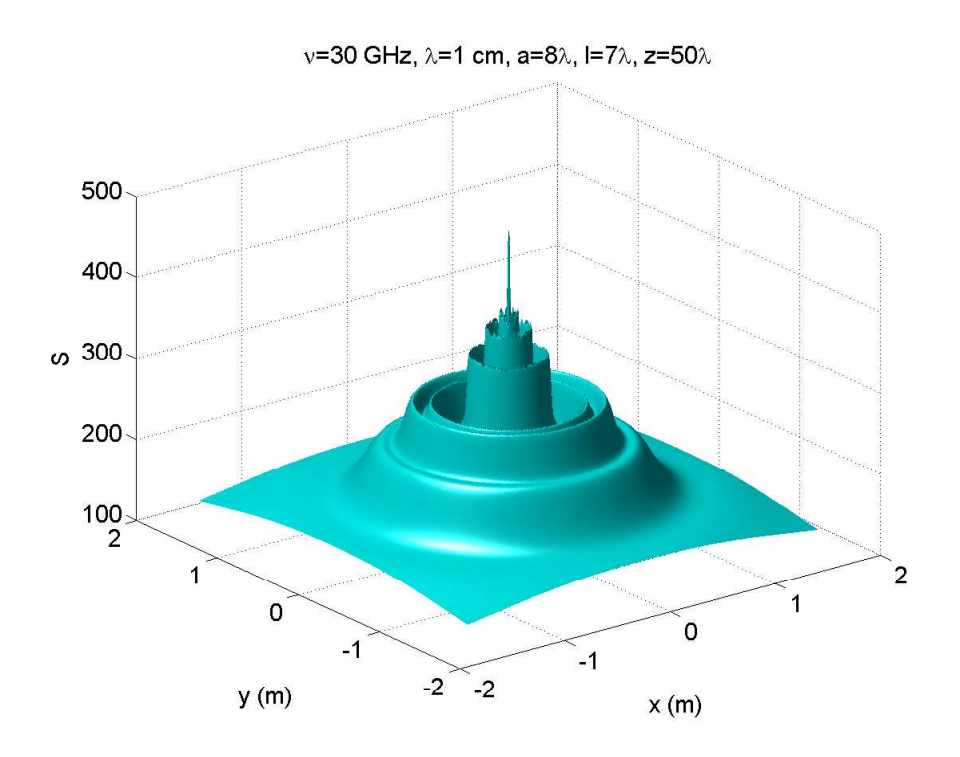

fig.12.5-22  $\,$ 

12 - 70

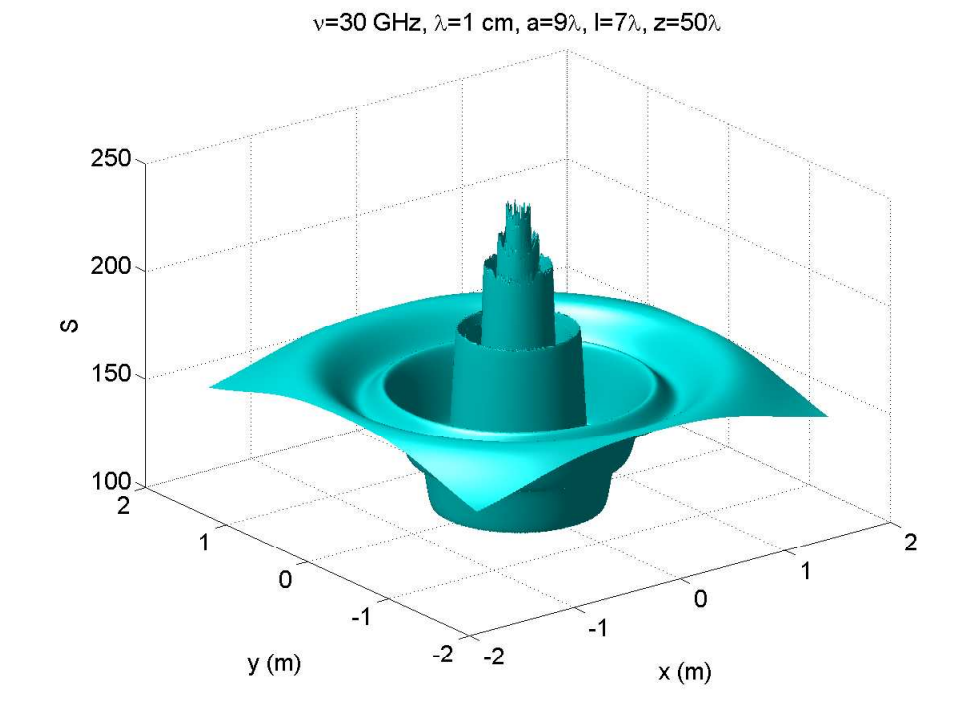

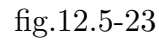

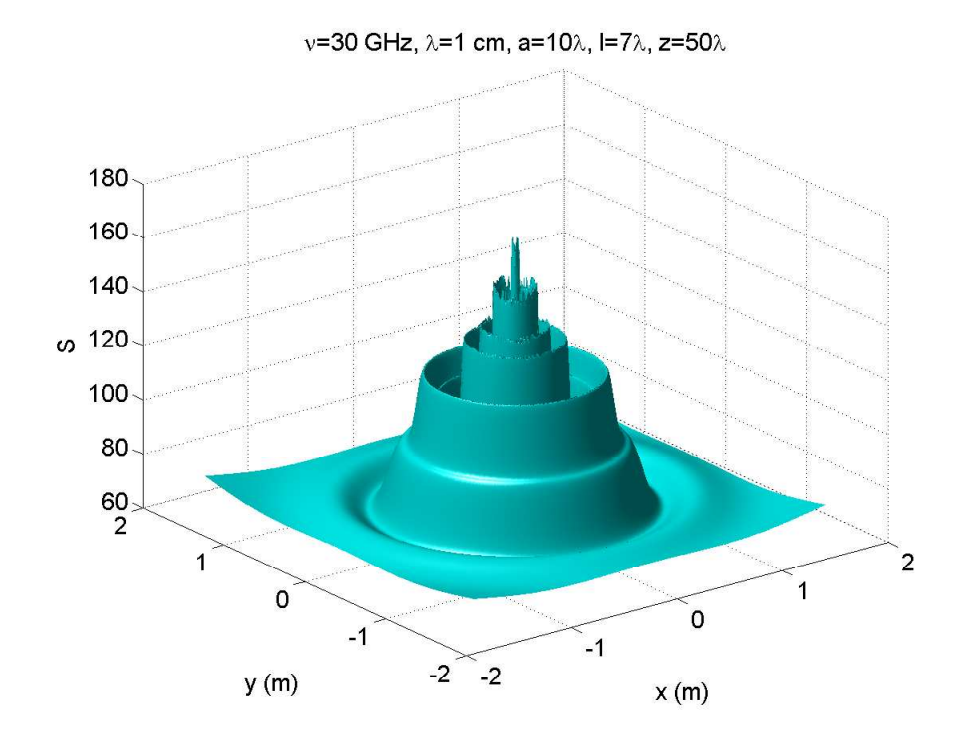

fig.12.5-24

#### Programmi per Diagrammi di Radiazione 3D in ambiente Matlab Horn circolare: Diffrazione di Fraunhofer ( $\nu = 10 \, GHz$ ,  $z = 50\lambda$ )

——————————<br>———————————————————  $a/\lambda = 0.5$ 

%%%% Diffrazione da horn circolare Fraunhofer%%%%

01 - delete $(\text{get}(0, \text{children}'))$ ;

- 02 clear all;
- 03 freq=10e9;%%%%frequenza della radiazione emessa%%%%
- $04 c = 3e8$ ;
- 05 lambda=c./freq;%%%%lunghezza d'onda della radiazione emessa%%%%
- 06 z=50.\*lambda;%%%% distanza dall'horn %%%%
- 07 a=0.5.\*lambda;%%%%raggio dell'horn per freq=10GHz%%%%
- 08 l=7.\*lambda;%%%%lunghezza dell'horn per freq=10 GHz%%%%
- $09 xp11=1.841;$
- $10 k = (2.*pi).$ /lambda;
- 11 Ris1=1.\*lambda;
- 12  $[X,Y] = \text{meshgrid}([-166.66.*\text{lambda:Ris1:}+166.66.*\text{lambda}])$ ;
- 13 %%%%166.65.\*lambda significa 5 metri%%%%
- $14 r = \sqrt{(X.^2 + Y.^2 + z.^2)}$ ;
- $15 s = (sqrt(X.^2+Y.^2))./r; % \% \$  sintheta  $\% \% \$
- $16 ct = z. /r$ ;%%%% $\infty$ stheta%%%
- 17 %%%% Integrazione %%%%
- 18 Ris=1000; %%%%precione di integrazione%%%%
- 19 wmax=1; for  $k1=1:Ris+1$
- $20 w(k1)=0+(k1-1)*(wmax-0)$ ./Ris);
- 21 end
- 22 W0=0; W2=0; for  $j = 2:Ris+1$
- 23 W0=W0+w(j).\*besselj(0,w(j).\*xp11).\*besselj(0,k.\*a.\*w(j).\*s)...
- $24 -$ .\* $exp(-i.*k.*a.^2.*w(j).^2./2./1);$
- 25 W2=W2+w(j).\*besselj $(2,w(j).*xp11).*besselj(2,k.*a.*w(j).*s)...$
- $26$  .\*exp(-i.\*k.\*a.^2.\*w(j).^2./2./l);
- 27 end
- 28 Poynting= $(abs(W0-W2))$ . ^2;
- 29 Poynting  $z=(abs(W0-W2))$ .  $2.*ct$ ;
- 30 Poyntingmax=max(Poynting z);
- 31 surf(X,Y,Poynting,'FaceColor','cyan','EdgeColor','None') camlight left;
- 32 lighting phong
- $33 set(gca, 'fontsize', 15);$
- $34$  xlabel('x (m)');
- $35$  ylabel('y (m)');
- 36 title(' $\nu$ =10 GHz,  $\lambda$ =3 cm, a=0.5 $\lambda$ , l=7 $\lambda$ , z=50 $\lambda$ ')
- 37 print('-depsc2','horncircolarefraunhofer2014 1new')
$a/\lambda=1$ 

- 01 delete $(\text{get}(0, \text{children}'))$ ;
- 02 clear all;
- 03 freq=10e9;%%%%frequenza della radiazione emessa%%%%
- $04 c = 3e8;$
- 05 lambda=c./freq;%%%%lunghezza d'onda della radiazione emessa%%%%
- 06 z=50.\*lambda;%%%% distanza dall'horn %%%%
- 07 a=1.\*lambda;%%%%raggio dell'horn per freq=10GHz%%%%
- 08 l=7.\*lambda;%%%%lunghezza dell'horn per freq=10 GHz%%%%
- $09 xp11 = 1.841$ :
- 10 k= $(2.*pi).$ /lambda;
- 11 Ris1=1.\*lambda;
- 12  $[X,Y] = \text{meshgrid}([-166.66.*\text{lambda}:Ris1:+166.66.*\text{lambda}]):$
- 13 %%%%166.65.\*lambda significa 5 metri%%%%
- 14  $r = \sqrt{(X^2 + Y^2 + Z^2)}$ ;
- $15 s = (sqrt(X.^2 + Y.^2))./r; %\%%\sinheta\%%$
- 16 ct=z./r;%%%%costheta%%%%
- 17 %%%% Integrazione %%%%
- 18 Ris=1000; %%%%precione di integrazione%%%%
- 19 wmax=1; for  $k1=1:Ris+1$
- 20 w(k1)=0+(k1-1).\*((wmax-0)./Ris);
- 21 end
- 22 W0=0; W2=0; for  $j = 2:Ris+1$
- 23 W0=W0+w(j).\*besselj $(0,w(j),*xp11).*$ besselj $(0,k.*a.*w(j).*s)...$
- $24 -$ . \* $\exp(-i.*k.*a.^2.*w(j).^2./2./1);$
- 25 W2=W2+w(j).\*besselj $(2,w(j).*xp11).*besselj(2,k.*a.*w(j).*s)...$
- 26 .\*  $\exp(-i.*k.*a.^2.*w(j).^2./2./1);$
- 27 end
- 28 Poynting= $(abs(W0-W2))$ .^2;
- 29 Poynting  $z=(abs(W0-W2))$ .  $2.*ct$ ;
- 30 Poyntingmax=max(Poynting z);
- 31 surf(X,Y,Poynting,'FaceColor','cyan','EdgeColor','None') camlight left;
- 32 lighting phong
- $33 set(gca, 'fontsize', 15);$
- $34$  xlabel('x (m)');
- $35$  ylabel('y (m)');
- 36 title(' $\nu$ =10 GHz,  $\lambda$ =3 cm, a=1 $\lambda$ , l=7 $\lambda$ , z=50 $\lambda$ ')
- 37 print('-depsc2','horncircolarefraunhofer2014 2new')

 $a/\lambda = 1.5$ 

- 01 delete $(\text{get}(0, \text{children}'))$ ;
- 02 clear all;
- 03 freq=10e9;%%%%frequenza della radiazione emessa%%%%
- 04 c=3e8;
- 05 lambda=c./freq;%%%%lunghezza d'onda della radiazione emessa%%%%
- 06 z=50.\*lambda;%%%% distanza dall'horn %%%%
- 07 a=1.5.\*lambda;%%%%raggio dell'horn per freq=10GHz%%%%
- 08 l=7.\*lambda;%%%%lunghezza dell'horn per freq=10 GHz%%%%
- $09 xp11 = 1.841$ :
- $10 k = (2.*pi).$ /lambda;
- 11 Ris1=1.\*lambda;
- 12  $[X,Y] = \text{meshgrid}([-166.66.*\text{lambda:Ris1:}+166.66.*\text{lambda}])$ ;
- 13 %%%%166.65.\*lambda significa 5 metri%%%%
- $14 r = \sqrt{(X.^2 + Y.^2 + z.^2)}$ ;
- $15 s = (sqrt(X.^2 + Y.^2))./r; %\%%sintheta\&\%%$
- $16 ct = z. /r$ ;%%%% $\infty$ stheta%%%
- 17 %%%% Integrazione %%%%
- 18 Ris=1000; %%%%precione di integrazione%%%%
- 19 wmax=1; for  $k1 = 1:Ris+1$
- $20 w(k1)=0+(k1-1)$ .\*((wmax-0)./Ris);
- 21 end
- 22 W0=0; W2=0; for  $j = 2:Ris+1$
- 23 W0=W0+w(j).\*besselj(0,w(j).\*xp11).\*besselj(0,k.\*a.\*w(j).\*s)...
- $24 -$ .\* $exp(-i.*k.*a.^2.*w(j).^2./2./1);$
- 25 W2=W2+w(j).\*besselj(2,w(j).\*xp11).\*besselj(2,k.\*a.\*w(j).\*s)...
- $26 -$ .\* $\exp(-i.*k.*a.^2.*w(j).^2.2./l);$
- 27 end
- $28$  Poynting= $(abs(W0-W2))$ .^2;
- 29 Poynting  $z=(abs(W0-W2))$ . ^2.\*ct;
- 30 Poyntingmax=max(Poynting z);
- 31 surf(X,Y,Poynting,'FaceColor','cyan','EdgeColor','None') camlight left;
- 32 lighting phong
- $33 set(gca, 'fontsize', 15);$
- $34 \mathrm{xlabel}(\mathbf{x}(\mathbf{m}))$ ;
- $35$  ylabel('y (m)');
- 36 title(' $\nu$ =10 GHz,  $\lambda$ =3 cm, a=1.5 $\lambda$ , l=7 $\lambda$ , z=50 $\lambda$ ')
- 37 print('-depsc2','horncircolarefraunhofer2014 3new')

 $a/\lambda = 2$ 

- 01 delete $(\text{get}(0, \text{children}'))$ ;
- 02 clear all;
- 03 freq=10e9;%%%%frequenza della radiazione emessa%%%%
- $04 c = 3e8;$
- 05 lambda=c./freq;%%%%lunghezza d'onda della radiazione emessa%%%%
- 06 z=50.\*lambda;%%%% distanza dall'horn %%%%
- 07 a=2.\*lambda;%%%%raggio dell'horn per freq=10GHz%%%%
- 08 l=7.\*lambda;%%%%lunghezza dell'horn per freq=10 GHz%%%%
- $09 xp11 = 1.841$ :
- 10 k= $(2.*pi).$ /lambda;
- 11 Ris1=1.\*lambda;
- 12  $[X,Y] = \text{meshgrid}([-166.66.*\text{lambda}:Ris1:+166.66.*\text{lambda}]):$
- 13 %%%%166.65.\*lambda significa 5 metri%%%%
- 14  $r = \sqrt{(X^2 + Y^2 + Z^2)}$ ;
- $15 s = (sqrt(X.^2 + Y.^2))./r; %\%%\sinheta\%%$
- 16 ct=z./r;%%%%costheta%%%%
- 17 %%%% Integrazione %%%%
- 18 Ris=1000; %%%%precione di integrazione%%%%
- 19 wmax=1; for  $k1=1:Ris+1$
- 20 w(k1)=0+(k1-1).\*((wmax-0)./Ris);
- 21 end
- 22 W0=0; W2=0; for  $j = 2:Ris+1$
- 23 W0=W0+w(j).\*besselj $(0,w(j),*xp11).*$ besselj $(0,k.*a.*w(j).*s)...$
- $24 -$ . \* $\exp(-i.*k.*a.^2.*w(j).^2./2./1);$
- 25 W2=W2+w(j).\*besselj $(2,w(j).*xp11).*besselj(2,k.*a.*w(j).*s)...$
- 26 .\*  $\exp(-i.*k.*a.^2.*w(j).^2./2./1);$
- 27 end
- 28 Poynting= $(abs(W0-W2))$ .^2;
- 29 Poynting  $z=(abs(W0-W2))$ .  $2.*ct$ ;
- 30 Poyntingmax=max(Poynting z);
- 31 surf(X,Y,Poynting,'FaceColor','cyan','EdgeColor','None') camlight left;
- 32 lighting phong
- $33 set(gca, 'fontsize', 15);$
- $34$  xlabel('x (m)');
- $35$  ylabel('y (m)');
- 36 title(' $\nu$ =10 GHz,  $\lambda$ =3 cm, a=2 $\lambda$ , l=7 $\lambda$ , z=50 $\lambda$ ')
- 37 print('-depsc2','horncircolarefraunhofer2014 4new')

## Programmi per Diagrammi di Radiazione 3D in ambiente Matlab Horn circolare: Diffrazione di Fraunhofer ( $\nu = 30 \text{ GHz}, z = 50\lambda$ )

——————————<br>———————————————————  $a/\lambda = 0.5$ 

%%%% Diffrazione da horn circolare Fraunhofer%%%%

01 - delete $(\text{get}(0, \text{children}'))$ ;

- 02 clear all;
- 03 freq=30e9;%%%%frequenza della radiazione emessa%%%%
- 04 c=3e8;
- 05 lambda=c./freq;%%%%lunghezza d'onda della radiazione emessa%%%%
- 06 z=50.\*lambda;%%%% distanza dall'horn %%%%
- 07 a=0.5.\*lambda;%%%%raggio dell'horn per freq=10GHz%%%%
- 08 l=7.\*lambda;%%%%lunghezza dell'horn per freq=10 GHz%%%%
- $09 xp11=1.841;$
- $10 k = (2.*pi).$ /lambda;
- 11 Ris1=1.\*lambda;
- 12  $[X,Y] = \text{meshgrid}([-166.66.*\text{lambda:Ris1:}+166.66.*\text{lambda}])$ ;
- 13 %%%%166.65.\*lambda significa 1.67 metri%%%%
- $14 r = \sqrt{(X.^2 + Y.^2 + z.^2)}$ ;
- $15 s = (sqrt(X.^2+Y.^2))./r; % \% \% \sinheta % \$
- $16 ct = z. /r$ ;%%%% $\infty$ stheta%%%
- 17 %%%% Integrazione %%%%
- 18 Ris=1000; %%%%precione di integrazione%%%%
- 19 wmax=1; for  $k1=1:Ris+1$
- $20 w(k1)=0+(k1-1)*(wmax-0)$ ./Ris);
- 21 end
- 22 W0=0; W2=0; for  $j = 2:Ris+1$
- 23 W0=W0+w(j).\*besselj(0,w(j).\*xp11).\*besselj(0,k.\*a.\*w(j).\*s)...
- $24 -$ .\* $exp(-i.*k.*a.^2.*w(j).^2./2./1);$
- 25 W2=W2+w(j).\*besselj $(2,w(j).*xp11).*besselj(2,k.*a.*w(j).*s)...$
- $26$  .\*exp(-i.\*k.\*a.^2.\*w(j).^2./2./l);
- 27 end
- 28 Poynting= $(abs(W0-W2))$ . ^2;
- 29 Poynting  $z=(abs(W0-W2))$ .  $2.*ct$ ;
- 30 Poyntingmax=max(Poynting z);
- 31 surf(X,Y,Poynting,'FaceColor','cyan','EdgeColor','None') camlight left;
- 32 lighting phong
- $33 set(gca, 'fontsize', 15);$
- $34$  xlabel('x (m)');
- $35$  ylabel('y (m)');
- 36 title(' $\nu$ =30 GHz,  $\lambda$ =3 cm, a=0.5 $\lambda$ , l=7 $\lambda$ , z=50 $\lambda$ ')
- 37 print('-depsc2','horncircolarefraunhofer2014 5new')

 $a/\lambda=1$ 

- 01 delete $(\text{get}(0, \text{children}'))$ ;
- 02 clear all;
- 03 freq=30e9;%%%%frequenza della radiazione emessa%%%%
- $04 c = 3e8;$
- 05 lambda=c./freq;%%%%lunghezza d'onda della radiazione emessa%%%%
- 06 z=50.\*lambda;%%%% distanza dall'horn %%%%
- 07 a=1.\*lambda;%%%%raggio dell'horn per freq=10GHz%%%%
- 08 l=7.\*lambda;%%%%lunghezza dell'horn per freq=10 GHz%%%%
- $09 xp11 = 1.841$ :
- 10 k= $(2.*pi).$ /lambda;
- 11 Ris1=1.\*lambda;
- 12  $[X,Y] = \text{meshgrid}([-166.66.*\text{lambda}:Ris1:+166.66.*\text{lambda}]):$
- 13 %%%%166.65.\*lambda significa 1.67 metri%%%%
- 14  $r = \sqrt{(X^2 + Y^2 + Z^2)}$ ;
- $15 s = (sqrt(X.^2 + Y.^2))./r; %\%%\sinheta\%%$
- 16 ct=z./r;%%%%costheta%%%%
- 17 %%%% Integrazione %%%%
- 18 Ris=1000; %%%%precione di integrazione%%%%
- 19 wmax=1; for  $k1=1:Ris+1$
- 20 w(k1)=0+(k1-1).\*((wmax-0)./Ris);
- 21 end
- 22 W0=0; W2=0; for  $j = 2:Ris+1$
- 23 W0=W0+w(j).\*besselj $(0,w(j),*xp11).*$ besselj $(0,k.*a.*w(j).*s)...$
- $24 -$ . \* $\exp(-i.*k.*a.^2.*w(j).^2./2./1);$
- 25 W2=W2+w(j).\*besselj $(2,w(j).*xp11).*besselj(2,k.*a.*w(j).*s)...$
- $26 -$ .\* $\exp(-i.*k.*a.^2.*w(j).^2.2./l);$
- 27 end
- 28 Poynting= $(abs(W0-W2))$ .^2;
- 29 Poynting  $z=(abs(W0-W2))$ .  $2.*ct$ ;
- 30 Poyntingmax=max(Poynting z);
- 31 surf(X,Y,Poynting,'FaceColor','cyan','EdgeColor','None') camlight left;
- 32 lighting phong
- $33 set(gca, 'fontsize', 15);$
- $34$  xlabel('x (m)');
- $35$  ylabel('y (m)');
- 36 title(' $\nu$ =30 GHz,  $\lambda$ =3 cm, a=1 $\lambda$ , l=7 $\lambda$ , z=50 $\lambda$ ')
- 37 print('-depsc2','horncircolarefraunhofer2014 6new')

 $a/\lambda = 1.5$ 

- 01 delete $(\text{get}(0, \text{children}'))$ ;
- 02 clear all;
- 03 freq=30e9;%%%%frequenza della radiazione emessa%%%%
- 04 c=3e8;
- 05 lambda=c./freq;%%%%lunghezza d'onda della radiazione emessa%%%%
- 06 z=50.\*lambda;%%%% distanza dall'horn %%%%
- 07 a=1.5.\*lambda;%%%%raggio dell'horn per freq=10GHz%%%%
- 08 l=7.\*lambda;%%%%lunghezza dell'horn per freq=10 GHz%%%%
- $09 xp11 = 1.841$ :
- $10 k = (2.*pi).$ /lambda;
- 11 Ris1=1.\*lambda;
- 12  $[X,Y] = \text{meshgrid}([-166.66.*\text{lambda:Ris1:}+166.66.*\text{lambda}])$ ;
- 13 %%%%166.65.\*lambda significa 1.67 metri%%%%
- $14 r = \sqrt{(X.^2 + Y.^2 + z.^2)}$ ;
- $15 s = (sqrt(X.^2 + Y.^2))./r; %\%%sintheta\&\%%$
- $16 ct = z. /r$ ;%%%% $\infty$ stheta%%%
- 17 %%%% Integrazione %%%%
- 18 Ris=1000; %%%%precione di integrazione%%%%
- 19 wmax=1; for  $k1 = 1:Ris+1$
- $20 w(k1)=0+(k1-1)$ .\*((wmax-0)./Ris);
- 21 end
- 22 W0=0; W2=0; for  $j = 2:Ris+1$
- 23 W0=W0+w(j).\*besselj(0,w(j).\*xp11).\*besselj(0,k.\*a.\*w(j).\*s)...
- $24 -$ .\* $exp(-i.*k.*a.^2.*w(j).^2./2./1);$
- 25 W2=W2+w(j).\*besselj(2,w(j).\*xp11).\*besselj(2,k.\*a.\*w(j).\*s)...
- $26 -$ .\* $\exp(-i.*k.*a.^2.*w(j).^2.2./l);$
- 27 end
- $28$  Poynting= $(abs(W0-W2))$ .^2;
- 29 Poynting  $z=(abs(W0-W2))$ . ^2.\*ct;
- 30 Poyntingmax=max(Poynting z);
- 31 surf(X,Y,Poynting,'FaceColor','cyan','EdgeColor','None') camlight left;
- 32 lighting phong
- $33 set(gca, 'fontsize', 15);$
- $34 \mathrm{xlabel}(\mathbf{x}(\mathbf{m}))$ ;
- $35$  ylabel('y (m)');
- 36 title(' $\nu$ =30 GHz,  $\lambda$ =3 cm, a=1.5 $\lambda$ , l=7 $\lambda$ , z=50 $\lambda$ ')
- 37 print('-depsc2','horncircolarefraunhofer2014 7new')

 $a/\lambda = 2$ 

- 01 delete $(\text{get}(0, \text{children}'))$ ;
- 02 clear all;
- 03 freq=30e9;%%%%frequenza della radiazione emessa%%%%
- $04 c = 3e8;$
- 05 lambda=c./freq;%%%%lunghezza d'onda della radiazione emessa%%%%
- 06 z=50.\*lambda;%%%% distanza dall'horn %%%%
- 07 a=2.\*lambda;%%%%raggio dell'horn per freq=10GHz%%%%
- 08 l=7.\*lambda;%%%%lunghezza dell'horn per freq=10 GHz%%%%
- $09 xp11 = 1.841$ :
- 10 k= $(2.*pi).$ /lambda;
- 11 Ris1=1.\*lambda;
- 12  $[X,Y] = \text{meshgrid}([-166.66.*\text{lambda}:Ris1:+166.66.*\text{lambda}]):$
- 13 %%%%166.65.\*lambda significa 1.67 metri%%%%
- 14  $r = \sqrt{(X^2 + Y^2 + Z^2)}$ ;
- $15 s = (sqrt(X.^2 + Y.^2))./r; %\%%\sinheta\%%$
- 16 ct=z./r;%%%%costheta%%%%
- 17 %%%% Integrazione %%%%
- 18 Ris=1000; %%%%precione di integrazione%%%%
- 19 wmax=1; for  $k1=1:Ris+1$
- 20 w(k1)=0+(k1-1).\*((wmax-0)./Ris);
- 21 end
- 22 W0=0; W2=0; for  $j = 2:Ris+1$
- 23 W0=W0+w(j).\*besselj $(0,w(j),*xp11).*$ besselj $(0,k.*a.*w(j).*s)...$
- $24 -$ . \* $\exp(-i.*k.*a.^2.*w(j).^2./2./1);$
- 25 W2=W2+w(j).\*besselj $(2,w(j).*xp11).*besselj(2,k.*a.*w(j).*s)...$
- $26 -$ .\* $\exp(-i.*k.*a.^2.*w(j).^2.2./l);$
- 27 end
- 28 Poynting= $(abs(W0-W2))$ .^2;
- 39 Poynting  $z=(abs(W0-W2))$ .  $2.*ct$ ;
- 30 Poyntingmax=max(Poynting z);
- 31 surf(X,Y,Poynting,'FaceColor','cyan','EdgeColor','None') camlight left;
- 32 lighting phong
- $33 set(gca, 'fontsize', 15);$
- $34$  xlabel('x (m)');
- $35$  ylabel('y (m)');
- 36 title(' $\nu$ =30 GHz,  $\lambda$ =3 cm, a=2 $\lambda$ , l=7 $\lambda$ , z=50 $\lambda$ ')
- 37 print('-depsc2','horncircolarefraunhofer2014 8new')

## 12.6 - Diffrazione di Fresnel per l'antenna ad horn circolare

Il campo diffratto  $\acute{\text{e}}$ :

$$
\vec{E}(x, y, z) = \frac{1}{\lambda^2} \exp(-ikz) \int_0^a \int_0^{2\pi} \left[ \hat{x} E_{ax} + \hat{y} E_{ax} - \hat{z} \left( E_{ax} \frac{x - \rho \cos \psi}{z} + E_{ay} \frac{y - \rho \sin \psi}{z} \right) \right] \exp\left[ -ik \frac{(x - \rho \cos \psi)^2 + (y - \rho \sin \psi)^2}{2z} \right] \rho d\psi d\rho \tag{12.6.1}
$$

Si ponga:

$$
X = \int_0^a \int_0^{2\pi} E_{ax} \exp\left[-ik\frac{(x-\rho\cos\psi)^2 + (y-\rho\sin\psi)^2}{2z}\right] \rho d\psi d\rho \qquad (12.6.2)
$$

$$
Y = \int_0^a \int_0^{2\pi} E_{ay} \exp\left[-ik\frac{\left(x - \rho \cos \psi\right)^2 + \left(y - \rho \sin \psi\right)^2}{2z}\right] \rho d\psi d\rho \tag{12.6.3}
$$

Si ha:

$$
E_{ax} = E_{a\rho} \cos \psi - E_{a\psi} \sin \psi
$$
  
\n
$$
E_{ay} = E_{a\rho} \sin \psi + E_{a\psi} \cos \psi
$$
\n(12.6.4)

laddove:

$$
E_{a\rho} = \frac{i\omega\mu}{h^2} A_1 \frac{1}{\rho} J_1 \left(\frac{x'_{11}\rho}{a}\right) \sin\psi \exp\left(-\frac{ik\rho^2}{2l}\right)
$$
  
\n
$$
E_{a\psi} = \frac{i\omega\mu}{h} A_1 J'_1 \left(\frac{x'_{11}\rho}{a}\right) \cos\psi \exp\left(-\frac{ik\rho^2}{2l}\right)
$$
\n(12.6.5)

Pertanto:

$$
X = \int_0^a \int_0^{2\pi} A_1 \cos \psi \frac{i\omega \mu}{h^2} \frac{1}{\rho} J_1 \left( \frac{x'_{11}\rho}{a} \right) \sin \psi \exp \left( -\frac{ik\rho^2}{2l} \right) \cdot \exp \left[ -ik \frac{(x - \rho \cos \psi)^2 + (y - \rho \sin \psi)^2}{2z} \right] \rho d\psi d\rho -
$$
  

$$
- \int_0^a \int_0^{2\pi} A_1 \sin \psi \frac{i\omega \mu}{h} J'_1 \left( \frac{x'_{11}\rho}{a} \right) \cos \psi \exp \left( -\frac{ik\rho^2}{2l} \right) \cdot \exp \left[ -ik \frac{(x - \rho \cos \psi)^2 + (y - \rho \sin \psi)^2}{2z} \right] \rho d\psi d\rho
$$
 (12.6.6)

Si ha:

$$
\exp\left[-ik\frac{(x-\rho\cos\psi)^2 + (y-\rho\sin\psi)^2}{2z}\right] =
$$
\n
$$
= \exp\left[-ik\frac{r^2\sin^2\theta}{2z}\right] \exp\left[-ik\frac{\rho^2}{2z}\right] \exp\left[+ik\frac{\rho r\sin\theta\cos(\phi-\psi)}{z}\right]
$$
\n(12.6.7)

Quindi:

$$
X = A_1 \frac{i\omega\mu}{h^2} \exp\left[-ik\frac{r^2 \sin^2\theta}{2z}\right] \int_0^a \int_0^{2\pi} \cos\psi \sin\psi J_1\left(\frac{x'_{11}\rho}{a}\right) \exp\left(-\frac{ik\rho^2}{2l}\right) \cdot \exp\left[-ik\frac{\rho^2}{2z}\right] \exp\left[+ik\frac{\rho r \sin\theta \cos(\phi-\psi)}{z}\right] d\psi d\rho -
$$
  
\n
$$
-A_1 \frac{i\omega\mu}{h} \exp\left[-ik\frac{r^2 \sin^2\theta}{2z}\right] \int_0^a \int_0^{2\pi} \cos\psi \sin\psi J_1'\left(\frac{x'_{11}\rho}{a}\right) \exp\left(-\frac{ik\rho^2}{2l}\right) \cdot \exp\left[-ik\frac{\rho^2}{2z}\right] \exp\left[+ik\frac{\rho r \sin\theta \cos(\phi-\psi)}{z}\right] \rho d\psi d\rho
$$
\n(12.6.8)

$$
X = A_1 i\omega\mu \exp\left[-ik\frac{r^2 \sin^2\theta}{2z}\right] \int_0^a \int_0^{2\pi} \cos\psi \sin\psi \exp\left[-\frac{ik\rho^2}{2}\left(\frac{1}{l} + \frac{1}{z}\right)\right].
$$
  
\n
$$
\cdot \exp\left[+ik\frac{\rho r \sin\theta \cos(\phi - \psi)}{z}\right] \left[\frac{1}{h^2} J_1\left(\frac{x'_{11}\rho}{a}\right) - \frac{\rho}{h} J'_1\left(\frac{x'_{11}\rho}{a}\right)\right] d\psi d\rho =
$$
  
\n
$$
= A_1 i\omega\mu \exp\left[-ik\frac{r^2 \sin^2\theta}{2z}\right] \int_0^a \exp\left[-\frac{ik\rho^2}{2}\left(\frac{1}{l} + \frac{1}{z}\right)\right] \left[\frac{1}{h^2} J_1\left(\frac{x'_{11}\rho}{a}\right) - \frac{\rho}{h} J'_1\left(\frac{x'_{11}\rho}{a}\right)\right].
$$
  
\n
$$
\cdot \left\{\int_0^{2\pi} \cos\psi \sin\psi \exp\left[+ik\frac{\rho r \sin\theta \cos(\phi - \psi)}{z}\right] d\psi\right\} d\rho
$$
  
\n(12.6.9)

Applicando lo sviluppo di Jacobi:

$$
\exp\left[ik\frac{\rho r\sin\theta\cos(\phi-\psi)}{z}\right] = J_0\left(\frac{kr}{z}\rho\sin\theta\right) + 2\sum_{n=1}^{+\infty} i^n J_n\left(\frac{kr}{z}\rho\sin\theta\right)\cos(n\phi)\cos(n\psi) + 2\sum_{n=1}^{+\infty} i^n J_n\left(\frac{kr}{z}\rho\sin\theta\right)\sin(n\phi)\sin(n\psi)
$$
\n(12.6.10)

Quindi l'integrale in $d\psi$  diventa:

$$
\int_{0}^{2\pi} \cos \psi \sin \psi \exp\left[i k \frac{\rho r \sin \theta \cos(\phi - \psi)}{z}\right] d\psi = J_{0}\left(\frac{kr}{z} \rho \sin \theta\right) \int_{0}^{2\pi} \cos \psi \sin \psi d\psi +
$$
  
+ 
$$
2 \sum_{n=1}^{+\infty} i^{n} \cos n\phi J_{n}\left(\frac{kr}{z} \rho \sin \theta\right) \int_{0}^{2\pi} \cos \psi \sin \psi \cos n\psi d\psi +
$$
  
+ 
$$
2 \sum_{n=1}^{+\infty} i^{n} \sin n\phi J_{n}\left(\frac{kr}{z} \rho \sin \theta\right) \int_{0}^{2\pi} \cos \psi \sin \psi \sin n\psi d\psi
$$
  
(12.6.11)

——————————— S.Barbarino - Appunti di Microonde ———————————

$$
X = A_1 i\omega\mu \exp\left[-ik\frac{r^2 \sin^2\theta}{2z}\right].
$$
  

$$
\int_0^a \exp\left[-\frac{ik\rho^2}{2}\left(\frac{1}{l} + \frac{1}{z}\right)\right] \left[\frac{1}{h^2}J_1\left(\frac{x'_{11}\rho}{a}\right) - \frac{\rho}{h}J'_1\left(\frac{x'_{11}\rho}{a}\right)\right] \left[-\pi \sin 2\phi J_2\left(\frac{kr}{z}\rho \sin\theta\right)\right] d\rho =
$$
  

$$
= -A_1\pi i\omega\mu \sin 2\phi \exp\left[-ik\frac{r^2 \sin^2\theta}{2z}\right].
$$
  

$$
\int_0^a \exp\left[-\frac{ik\rho^2}{2}\left(\frac{1}{l} + \frac{1}{z}\right)\right] \left[\frac{1}{h^2}J_1\left(\frac{x'_{11}\rho}{a}\right) - \frac{\rho}{h}J'_1\left(\frac{x'_{11}\rho}{a}\right)\right] J_2\left(\frac{kr}{z}\rho \sin\theta\right) d\rho
$$
(12.6.12)

Consideriamo la seguente formula ricorrente:

$$
zJ'_1(z) - J_1(z) = -zJ_2(z)
$$
\n(12.6.13)

Poniamo  $z =$  $x_{11}^{\prime}$ ρ a e moltiplichiamo per exp  $\Big[-1, 1\Big]$  $ik\rho^2$ 2  $\sqrt{1}$ l  $+$ 1 z  $\setminus$ ]  $J_{2}$  $\int kr$ z  $\rho \sin \theta$  $\lambda$ entrambi i membri della (12.6.13). Si ha:

$$
\frac{x'_{11}\rho}{a}\exp\left[-\frac{ik\rho^2}{2}\left(\frac{1}{l}+\frac{1}{z}\right)\right]J_2\left(\frac{kr}{z}\rho\sin\theta\right)J'_1\left(\frac{x'_{11}\rho}{a}\right) - \exp\left[-\frac{ik\rho^2}{2}\left(\frac{1}{l}+\frac{1}{z}\right)\right]J_2\left(\frac{kr}{z}\rho\sin\theta\right)J_1\left(\frac{x'_{11}\rho}{a}\right) = -\frac{x'_{11}\rho}{a}\exp\left[-\frac{ik\rho^2}{2}\left(\frac{1}{l}+\frac{1}{z}\right)\right]J_2\left(\frac{kr}{z}\rho\sin\theta\right)J_2\left(\frac{x'_{11}\rho}{a}\right)
$$
\n(12.6.14)

Quindi:

$$
X = A_1 \frac{\pi i \omega \mu}{h^2} \sin 2\phi \exp\left(-ik \frac{r^2 \sin^2 \theta}{2z}\right).
$$
  

$$
\int_0^a \frac{x'_{11}}{a} \exp\left[-\frac{ik\rho^2}{2}\left(\frac{1}{l} + \frac{1}{z}\right)\right] J_2\left(\frac{x'_{11}\rho}{a}\right) J_2\left(\frac{kr}{z}\rho \sin \theta\right) \rho d\rho
$$
 (12.6.15)

Posto ρ a  $=w$ , si ha:

$$
X = A_1 \frac{\pi i \omega \mu}{h^2} \sin 2\phi \exp\left(-ik \frac{r^2 \sin^2 \theta}{2z}\right).
$$

$$
\int_0^1 \frac{x'_{11}}{a} \exp\left[-\frac{ika^2 w^2}{2}\left(\frac{1}{l} + \frac{1}{z}\right)\right] J_2(x'_{11}w) J_2\left(\frac{kr}{z}wa \sin \theta\right)wa^2 dw
$$
(12.6.16)

Calcoliamo, ora, la componente lungo l'asse y.

$$
Y = \int_0^a \int_0^{2\pi} iA_1 \frac{\omega\mu}{h^2} \sin \psi \frac{1}{\rho} J_1 \left( \frac{x'_{11}\rho}{a} \right) \sin \psi \exp \left( -i\frac{k\rho^2}{2l} \right) \cdot
$$
  
\n
$$
\cdot \exp \left[ -ik \frac{(x - \rho \cos \psi)^2 + (y - \rho \sin \psi)^2}{2z} \right] \rho d\psi d\rho +
$$
  
\n
$$
+ \int_0^a \int_0^{2\pi} iA_1 \frac{\omega\mu}{h} \cos \psi J_1' \left( \frac{x'_{11}\rho}{a} \right) \cos \psi \exp \left( -i\frac{k\rho^2}{2l} \right) \cdot
$$
  
\n
$$
\cdot \exp \left[ -ik \frac{(x - \rho \cos \psi)^2 + (y - \rho \sin \psi)^2}{2z} \right] \rho d\psi d\rho =
$$

$$
= \int_0^a \int_0^{2\pi} iA_1 \frac{\omega\mu}{h^2} \sin^2 \psi \frac{1}{\rho} J_1 \left( \frac{x'_{11}\rho}{a} \right) \exp\left( -i\frac{k\rho^2}{2l} \right) \cdot \exp\left[ -ik \frac{(x-\rho\cos\psi)^2 + (y-\rho\sin\psi)^2}{2z} \right] \rho d\psi d\rho +
$$
  
+ 
$$
\int_0^a \int_0^{2\pi} iA_1 \frac{\omega\mu}{h} \cos^2 \psi J_1' \left( \frac{x'_{11}\rho}{a} \right) \exp\left( -i\frac{k\rho^2}{2l} \right) \cdot \exp\left[ -ik \frac{(x-\rho\cos\psi)^2 + (y-\rho\sin\psi)^2}{2z} \right] \rho d\psi d\rho =
$$
 (12.6.17)

$$
=iA_1 \frac{\omega \mu}{h} \int_0^a \int_0^{2\pi} \exp\left(-i\frac{k\rho^2}{2l}\right) \exp\left[-ik\frac{(x-\rho\cos\psi)^2 + (y-\rho\sin\psi)^2}{2z}\right].
$$

$$
\left[\sin^2\psi\frac{1}{h}J_1\left(\frac{x'_{11}\rho}{a}\right) + \rho\cos\psi J_1'\left(\frac{x'_{11}\rho}{a}\right)\right]d\psi d\rho
$$

Si ha:

$$
\exp\left[-ik\frac{(x-\rho\cos\psi)^2+(y-\rho\sin\psi)^2}{2z}\right] = \exp\left(-ik\frac{r^2\sin^2\theta}{2z}\right) \cdot \exp\left(-ik\frac{\rho^2}{2z}\right) \exp\left[ik\frac{\rho r\sin\theta\cos(\phi-\psi)}{z}\right] \tag{12.6.18}
$$

Pertanto l'equazione (12.6.17) si puó scrivere:

$$
iA_1 \frac{\omega \mu}{h} \int_0^a \int_0^{2\pi} \exp\left(-i\frac{k\rho^2}{2l}\right) \exp\left(-ik\frac{r^2 \sin^2\theta}{2z}\right) \cdot \exp\left[ik\frac{\rho r \sin\theta \cos(\phi - \psi)}{z}\right] \left[\sin^2\psi \frac{1}{h} J_1\left(\frac{x'_{11}\rho}{a}\right) + \cos^2\psi J_1'\left(\frac{x'_{11}\rho}{a}\right)\right] d\psi d\rho =
$$

$$
=iA_1 \frac{\omega \mu}{h} \exp\left(-ik \frac{r^2 \sin^2 \theta}{2z}\right) \left\{ \int_0^a \int_0^{2\pi} \exp\left[-i \frac{k\rho^2}{2} \left(\frac{1}{l} + \frac{1}{z}\right)\right] \cdot \exp\left[i k \frac{\rho r \sin \theta \cos(\phi - \psi)}{z}\right] \sin^2 \psi \frac{1}{h} J_1\left(\frac{x'_{11}\rho}{a}\right) d\rho d\psi + \right. \\ \left. + \int_0^a \int_0^{2\pi} \exp\left[-i \frac{k\rho^2}{2} \left(\frac{1}{l} + \frac{1}{z}\right)\right] \cdot \exp\left[i k \frac{\rho r \sin \theta \cos(\phi - \psi)}{z}\right] \cos^2 \psi J_1'\left(\frac{x'_{11}\rho}{a}\right) \rho d\rho d\psi \right\} =
$$

$$
=iA_1 \frac{\omega \mu}{h} \exp\left(-ik \frac{r^2 \sin^2 \theta}{2z}\right) \left\{\frac{1}{h} \int_0^a \exp\left[-i \frac{k\rho^2}{2} \left(\frac{1}{l} + \frac{1}{z}\right)\right] J_1\left(\frac{x'_{11}\rho}{a}\right) \right\} \cdot \int_0^{2\pi} \sin^2 \psi \exp\left[i k \frac{\rho r \sin \theta \cos(\phi - \psi)}{z}\right] d\rho d\psi + \left\{\int_0^a \exp\left[-i \frac{k\rho^2}{2} \left(\frac{1}{l} + \frac{1}{z}\right)\right] J_1'\left(\frac{x'_{11}\rho}{a}\right) \right] \cdot \int_0^{2\pi} \cos^2 \psi \exp\left[i k \frac{\rho r \sin \theta \cos(\phi - \psi)}{z}\right] d\rho d\psi \right\}
$$
\n(12.6.19)

Calcoliamo a parte gli integrali:

$$
\int_0^{2\pi} \sin^2 \psi \exp\left[ik \frac{\rho r \sin \theta \cos(\phi - \psi)}{z}\right] d\psi \quad e \quad \int_0^{2\pi} \cos^2 \psi \exp\left[ik \frac{\rho r \sin \theta \cos(\phi - \psi)}{z}\right] d\psi \tag{12.6.20}
$$

Applicando lo sviluppo di Jacobi dato dall'equazione (12.6.10) si ha:

$$
\int_0^{2\pi} \sin^2 \psi \exp\left[ik \frac{\rho r \sin \theta \cos(\phi - \psi)}{z}\right] d\psi = \int_0^{2\pi} \sin^2 \psi J_0 \left(\frac{kr}{z} \rho \sin \theta\right) d\psi +
$$
  
+2
$$
\sum_{n=1}^{+\infty} i^n J_n \left(\frac{kr}{z} \rho \sin \theta\right) \cos n\phi \int_0^{2\pi} \sin^2 \psi \cos n\psi d\psi +
$$
  
+2
$$
\sum_{n=1}^{+\infty} i^n J_n \left(\frac{kr}{z} \rho \sin \theta\right) \sin n\phi \int_0^{2\pi} \sin^2 \psi \sin n\psi d\psi
$$
 (12.6.21)

 $\rm{che}$ si puó ancora scrivere:

$$
J_0\left(\frac{kr}{z}\rho\sin\theta\right)\int_0^{2\pi}\sin^2\psi d\psi + 2\sum_{n=1}^{+\infty}i^nJ_n\left(\frac{kr}{z}\rho\sin\theta\right)\cos n\phi\int_0^{2\pi}\sin^2\psi\cos n\psi d\psi +
$$
  
+2 $\sum_{n=1}^{+\infty}i^nJ_n\left(\frac{kr}{z}\rho\sin\theta\right)\sin n\phi\int_0^{2\pi}\sin^2\psi\sin n\psi d\psi =$   
= $\pi J_0\left(\frac{kr}{z}\rho\sin\theta\right) + \pi\cos 2\phi J_2\left(\frac{kr}{z}\rho\sin\theta\right)$  (12.6.22)

In definitiva:

$$
\int_0^{2\pi} \sin^2 \psi \exp\left[ik \frac{\rho r \sin \theta \cos(\phi - \psi)}{z}\right] d\psi = \pi J_0 \left(\frac{kr}{z} \rho \sin \theta\right) + \pi \cos 2\phi J_2 \left(\frac{kr}{z} \rho \sin \theta\right)
$$
\n(12.6.23)

Analogamente:

$$
\int_{0}^{2\pi} \cos^{2} \psi \exp\left[i k \frac{\rho r \sin \theta \cos(\phi - \psi)}{z}\right] d\psi = J_{0}\left(\frac{kr}{z} \rho \sin \theta\right) \int_{0}^{2\pi} \cos^{2} \psi d\psi +
$$
  
+2
$$
\sum_{n=1}^{+\infty} i^{n} J_{n}\left(\frac{kr}{z} \rho \sin \theta\right) \cos n\phi \int_{0}^{2\pi} \cos^{2} \psi \cos n\psi d\psi +
$$
  
+2
$$
\sum_{n=1}^{+\infty} i^{n} J_{n}\left(\frac{kr}{z} \rho \sin \theta\right) \sin n\phi \int_{0}^{2\pi} \cos^{2} \psi \sin n\psi d\psi =
$$
  
=
$$
\pi J_{0}\left(\frac{kr}{z} \rho \sin \theta\right) - \pi \cos 2\phi J_{2}\left(\frac{kr}{z} \rho \sin \theta\right)
$$
 (12.6.24)

In definitiva:

$$
\int_0^{2\pi} \cos^2 \psi \exp\left[ik \frac{\rho r \sin \theta \cos(\phi - \psi)}{z}\right] d\psi = \pi J_0 \left(\frac{kr}{z} \rho \sin \theta\right) - \pi \cos 2\phi J_2 \left(\frac{kr}{z} \rho \sin \theta\right)
$$
\n(12.6.25)

Quindi la (12.6.19) si scrive:

$$
iA_1 \frac{\omega \mu}{h} \exp\left(-ik \frac{r^2 \sin^2 \theta}{2z}\right) \left\{\frac{1}{h} \int_0^a \exp\left[-i \frac{k \rho^2}{2} \left(\frac{1}{l} + \frac{1}{z}\right)\right] J_1\left(\frac{x'_{11}\rho}{a}\right) \cdot \left[\pi J_0\left(\frac{kr}{z}\rho \sin \theta\right) + \pi \cos 2\phi J_2\left(\frac{kr}{z}\rho \sin \theta\right)\right] d\rho + \right.
$$

$$
+ \int_0^a \exp\left[-i \frac{k \rho^2}{2} \left(\frac{1}{l} + \frac{1}{z}\right)\right] J_1'\left(\frac{x'_{11}\rho}{a}\right) \rho \cdot \left[\pi J_0\left(\frac{kr}{z}\rho \sin \theta\right) - \pi \cos 2\phi J_2\left(\frac{kr}{z}\rho \sin \theta\right)\right] d\rho \right\} =
$$

$$
=iA_{1}\frac{\omega\mu}{h}\exp\left(-ik\frac{r^{2}\sin^{2}\theta}{2z}\right)\pi\left\{\int_{0}^{a}\exp\left[-i\frac{k\rho^{2}}{2}\left(\frac{1}{l}+\frac{1}{z}\right)\right]J_{0}\left(\frac{kr}{z}\rho\sin\theta\right)\right\}.
$$

$$
\cdot\left[\frac{1}{h}J_{1}\left(\frac{x'_{11}\rho}{a}\right)+\rho J_{1}'\left(\frac{x'_{11}\rho}{a}\right)\right]d\rho+
$$

$$
+\int_{0}^{a}\exp\left[-i\frac{k\rho^{2}}{2}\left(\frac{1}{l}+\frac{1}{z}\right)\right]\cos 2\phi J_{2}\left(\frac{kr}{z}\rho\sin\theta\right).
$$

$$
\cdot\left[\frac{1}{h}J_{1}\left(\frac{x'_{11}\rho}{a}\right)-\rho J_{1}'\left(\frac{x'_{11}\rho}{a}\right)\right]d\rho\right\} =
$$

$$
(12.6.26)
$$

$$
=iA_1 \frac{\omega \mu}{h} \exp\left(-ik \frac{r^2 \sin^2 \theta}{2z}\right) \pi \left\{ \int_0^a \exp\left[-i \frac{k\rho^2}{2} \left(\frac{1}{l} + \frac{1}{z}\right)\right] \cdot \rho J_0\left(\frac{kr \sin \theta}{z}\rho\right) J_0\left(\frac{x'_{11}\rho}{a}\right) d\rho + \right.
$$

$$
+ \cos 2\phi \int_0^a \exp\left[-i \frac{k\rho^2}{2} \left(\frac{1}{l} + \frac{1}{z}\right)\right] J_2\left(\frac{kr}{z}\rho \sin \theta\right) J_2\left(\frac{x'_{11}\rho}{a}\right) \rho d\rho \right\}
$$

Effettuando la solita trasformazione si ha:

$$
Y = iA_1 \frac{\omega \mu}{h^2} \exp\left(-ik \frac{r^2 \sin^2 \theta}{2z}\right) \pi \left\{ \int_0^1 \exp\left[-i \frac{k a^2 wr}{2} \left(\frac{1}{l} + \frac{1}{z}\right)\right] \cdot \rho J_0\left(\frac{kr \sin \theta}{z} aw\right) J_0\left(x'_{11} w\right) d\rho + \right\}
$$
  
+  $\cos 2\phi \int_0^1 \exp\left[-i \frac{k a^2 w^2}{2} \left(\frac{1}{l} + \frac{1}{z}\right)\right] J_2\left(\frac{kr}{z} aw \sin \theta\right) J_2\left(x'_{11} w\right) \rho d\rho \right\}$  (12.6.27)

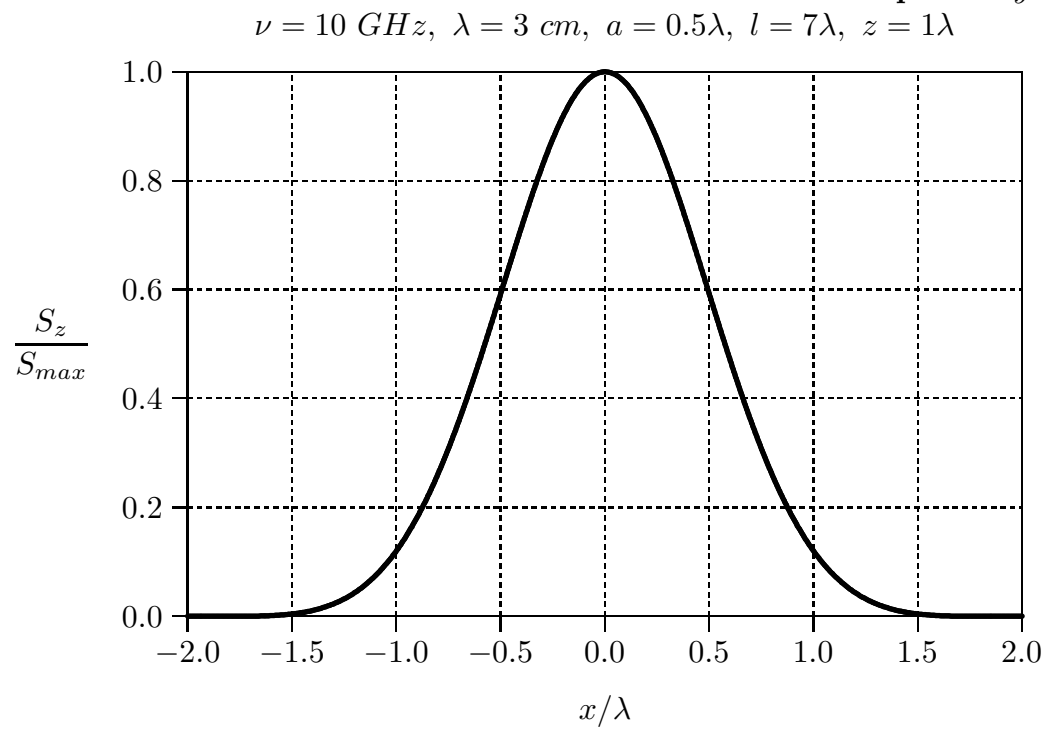

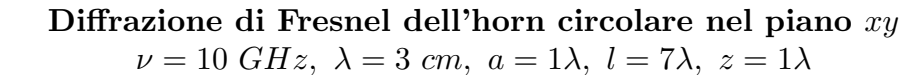

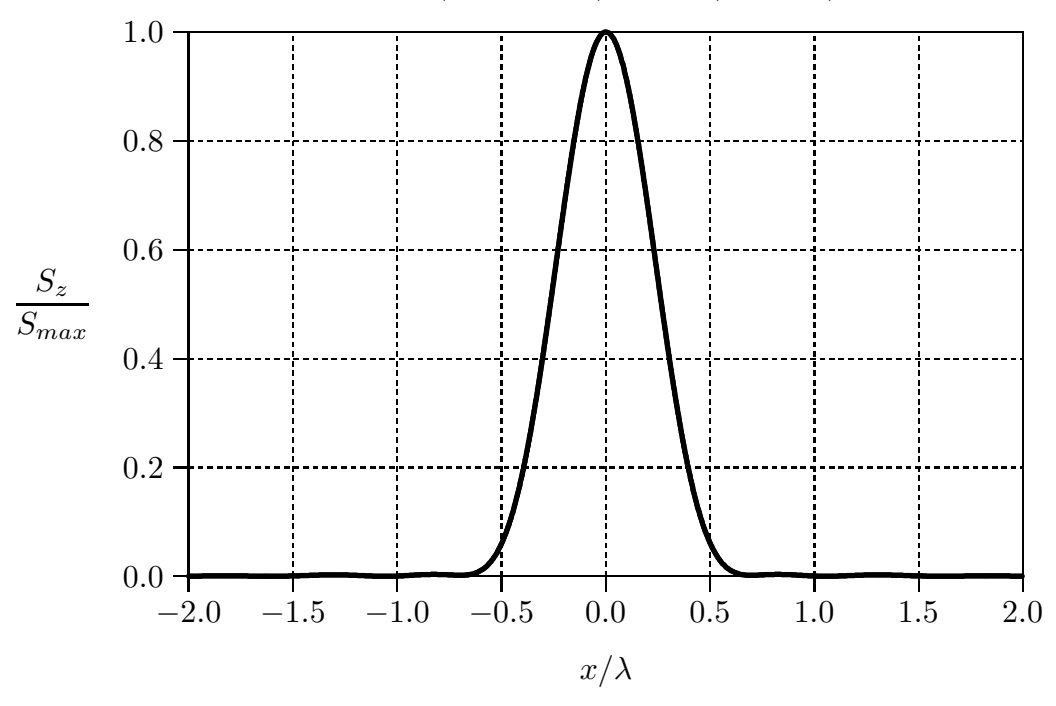

Diffrazione di Fresnel dell'horn circolare nel piano xy

12 - 87

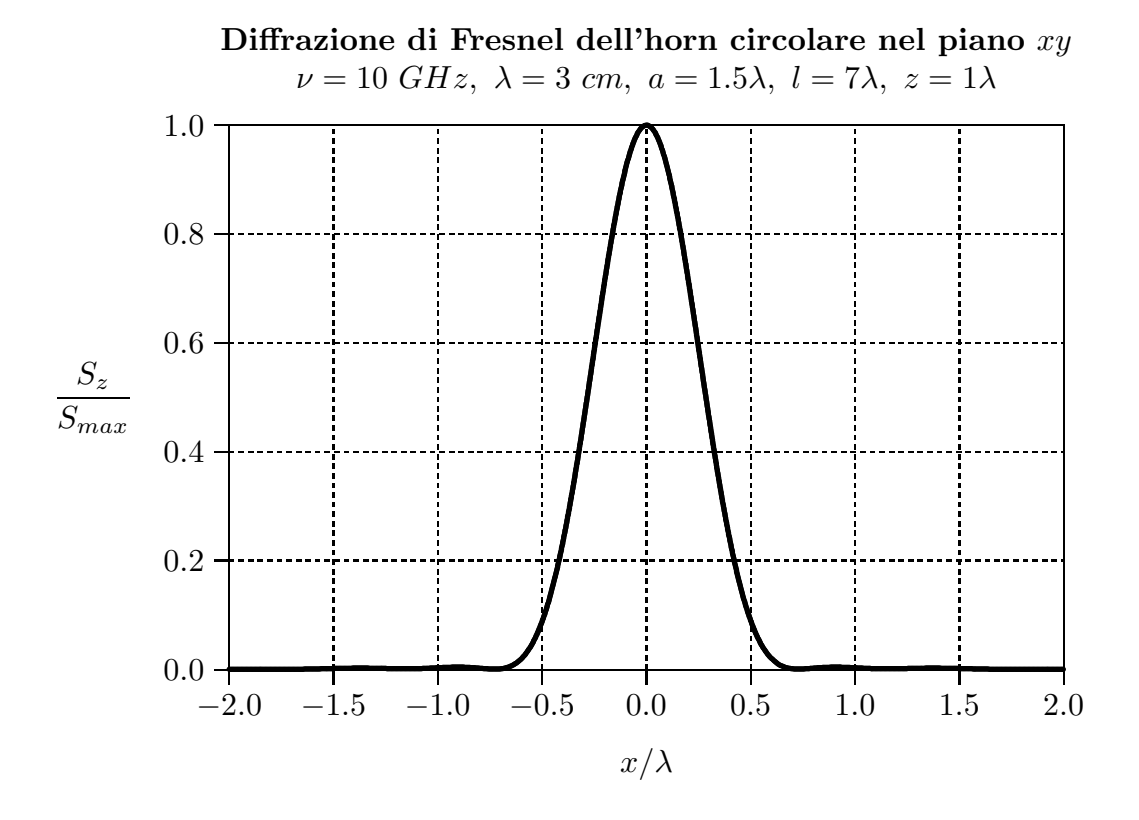

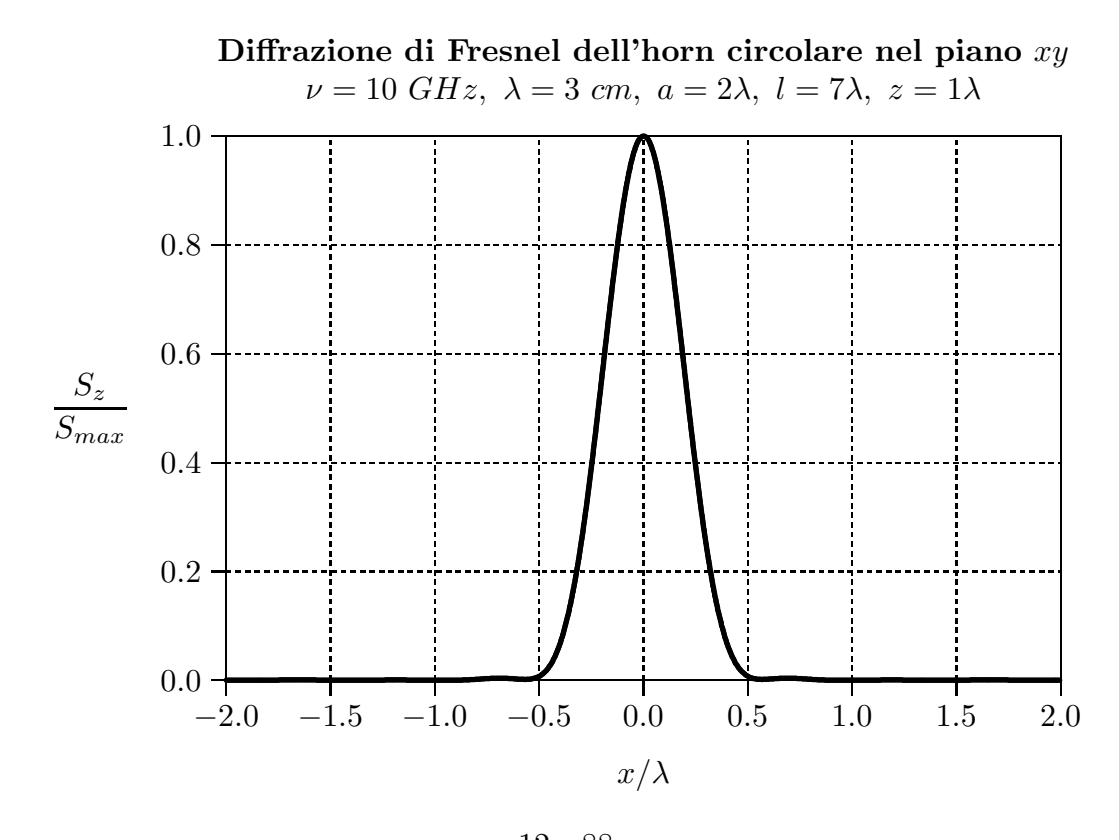

12 - 88

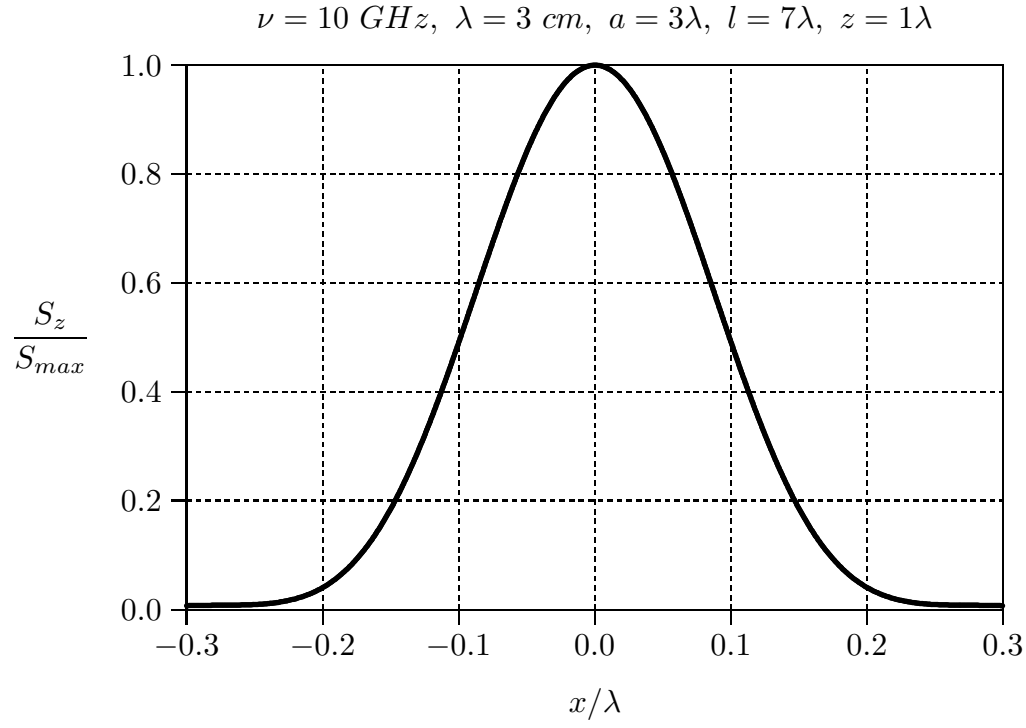

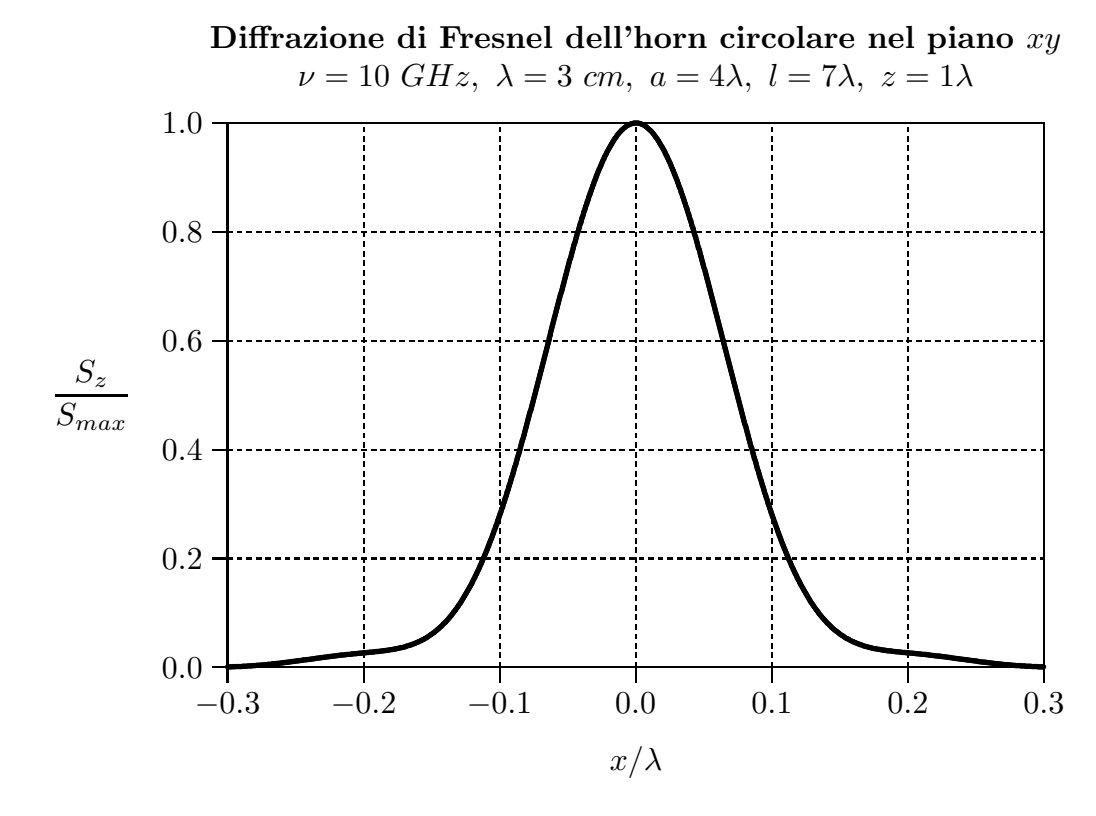

Diffrazione di Fresnel dell'horn circolare nel piano xy

12 - 89

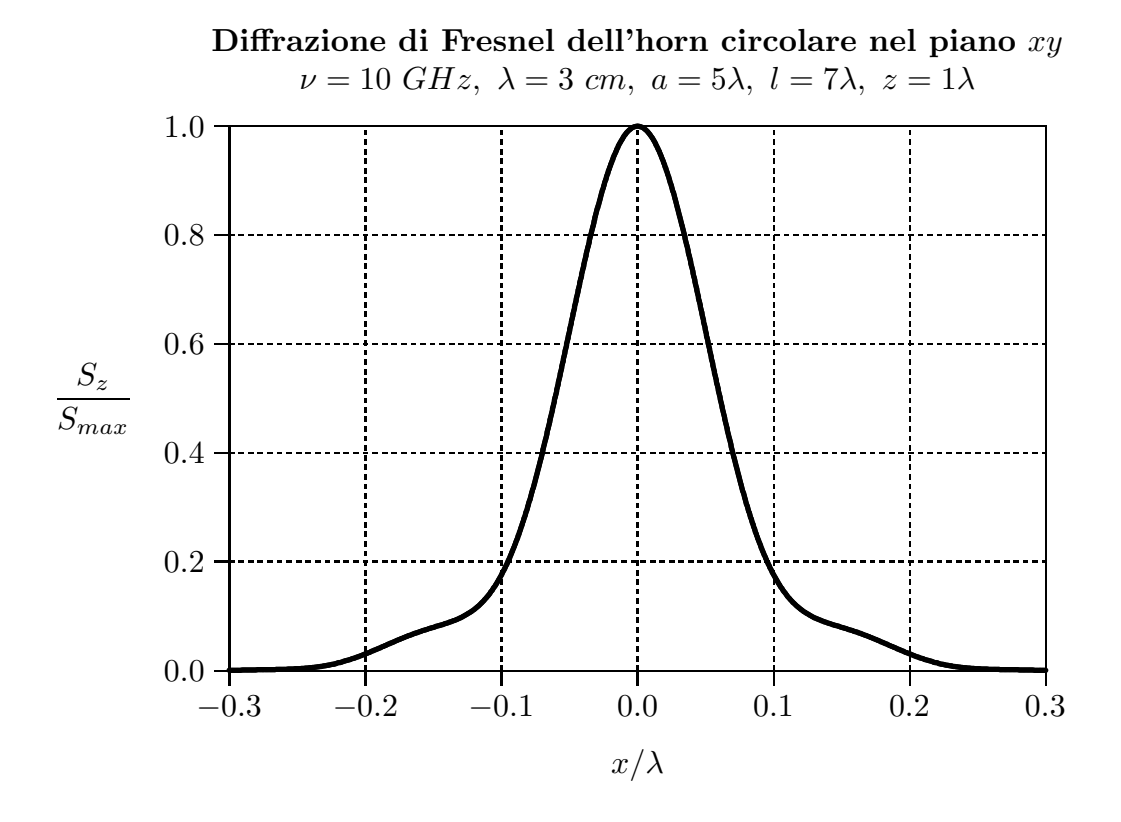

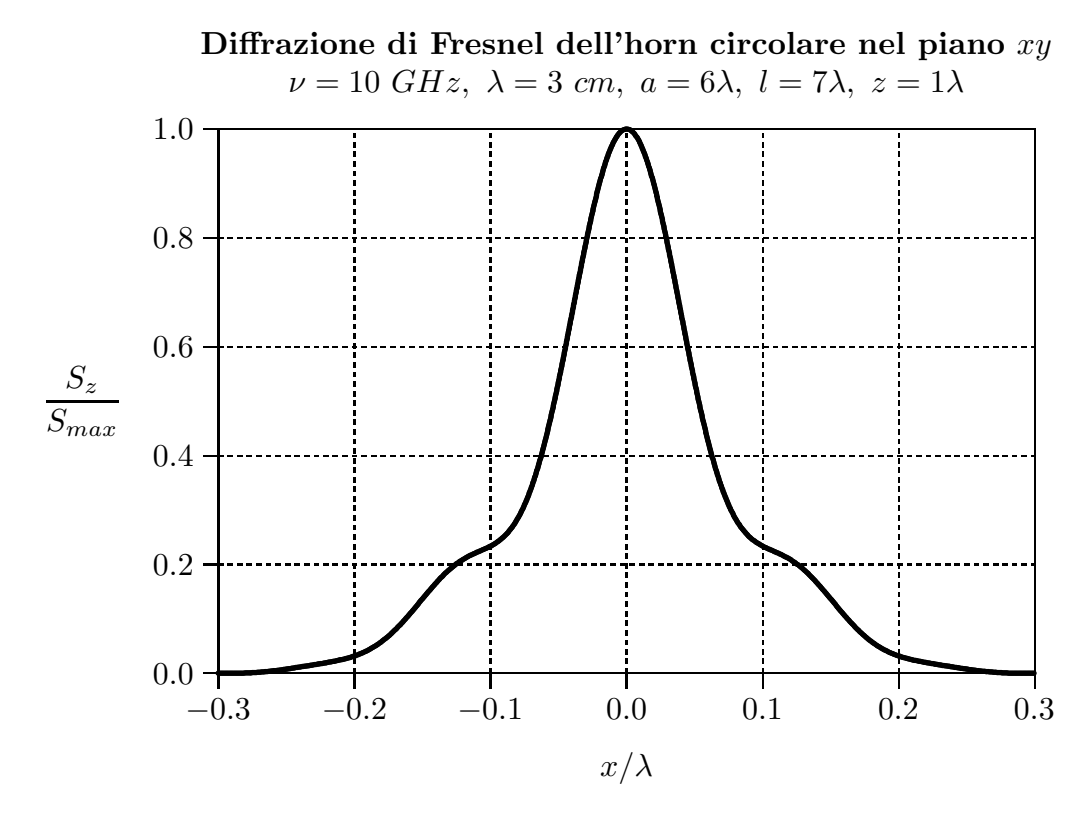

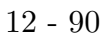

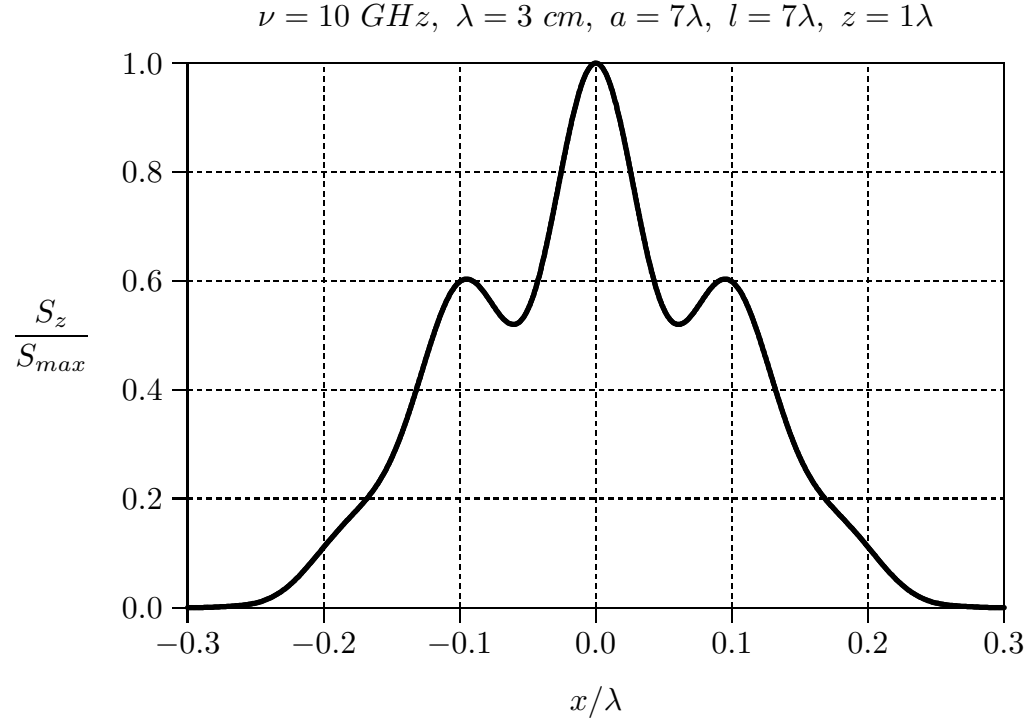

 $-0.3$   $-0.2$   $-0.1$  0.0 0.1 0.2 0.3  $x/\lambda$  $0.0 - 0.3$ 0.2 0.4 0.6 0.8 1.0  $S_z$  $S_{max}$ Diffrazione di Fresnel dell'horn circolare nel piano xy  $\nu = 10 \text{ } GHz, \ \lambda = 3 \text{ } cm, \ a = 8\lambda, \ l = 7\lambda, \ z = 1\lambda$  $\overline{\mathsf{I}}$ 

Diffrazione di Fresnel dell'horn circolare nel piano xy  $\nu = 10 \text{ } GHz, \ \lambda = 3 \text{ } cm, \ a = 7\lambda, \ l = 7\lambda, \ z = 1\lambda$ 

12 - 91

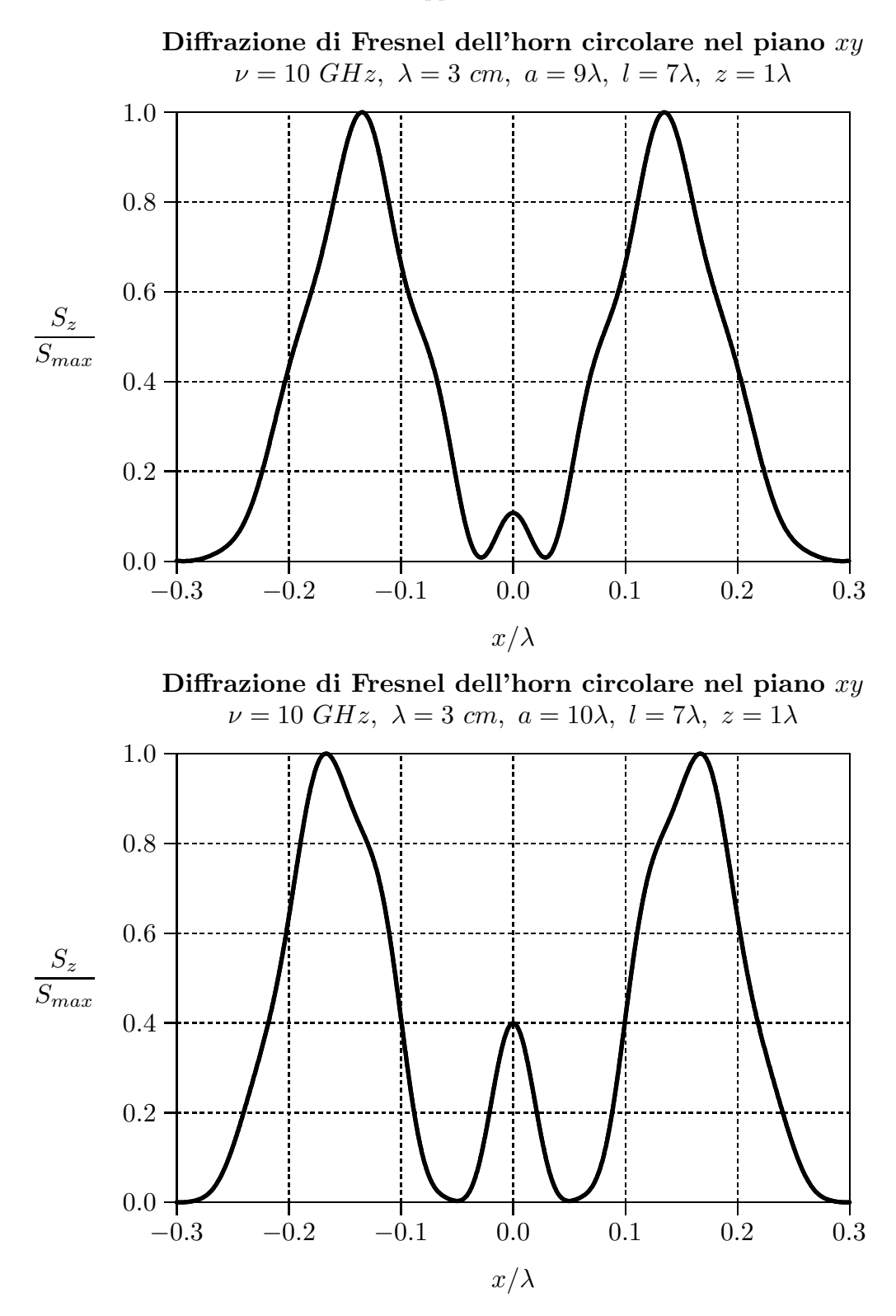

## Diagrammi di radiazione 3D Horn circolare: Diffrazione di Fresnel  $(z=1\lambda)$

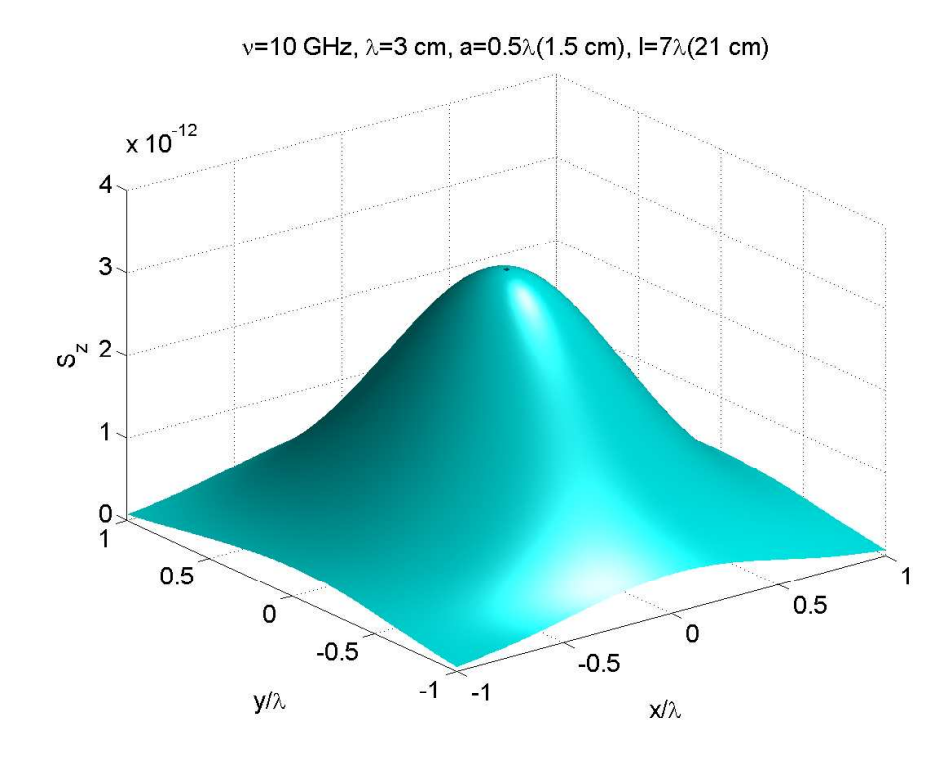

fig.12.6-1

 $v=10$  GHz, λ=3 cm, a=1λ(3 cm), l=7λ(21 cm)

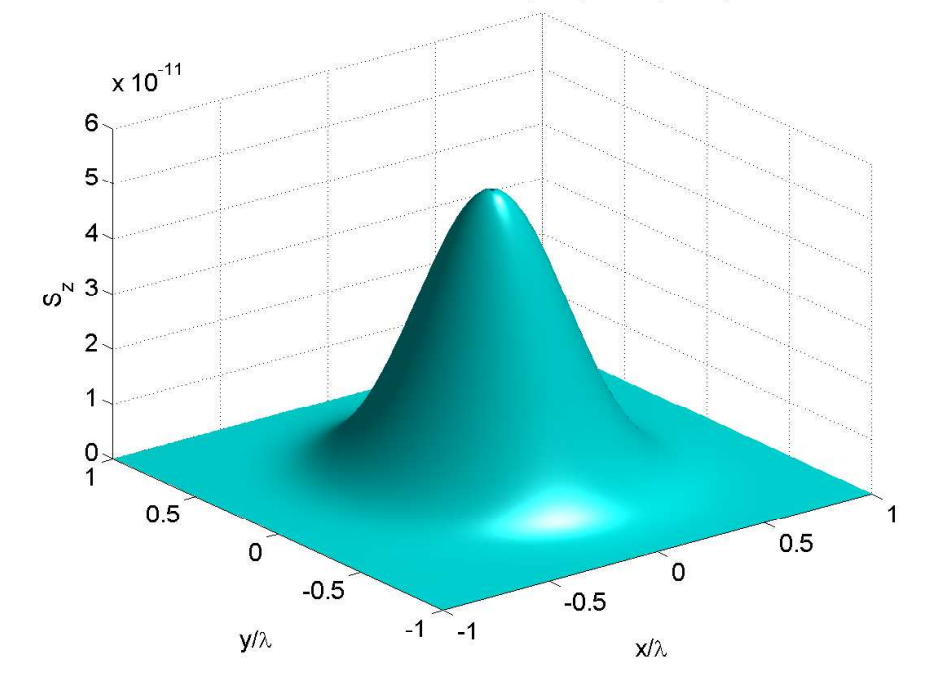

fig.12.6-2

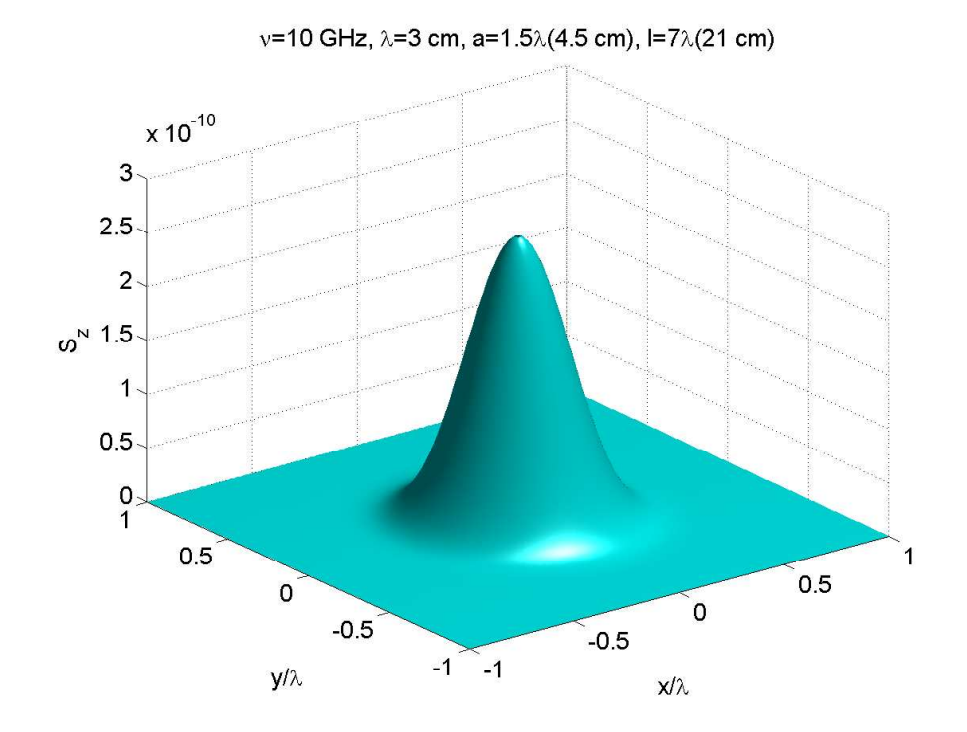

fig.12.6-3

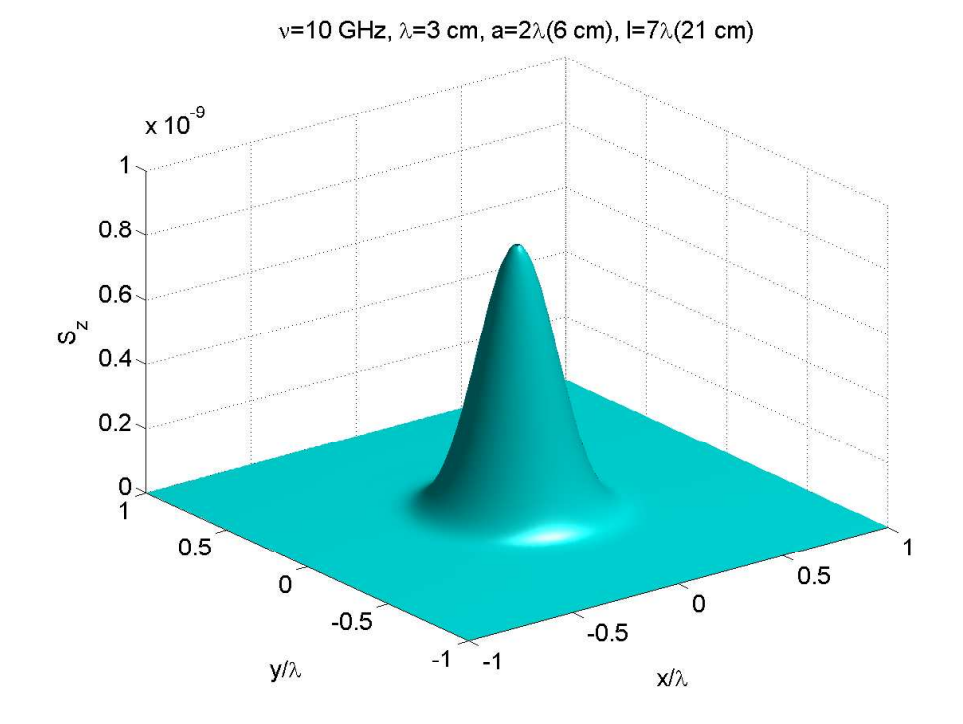

fig.12.6-4

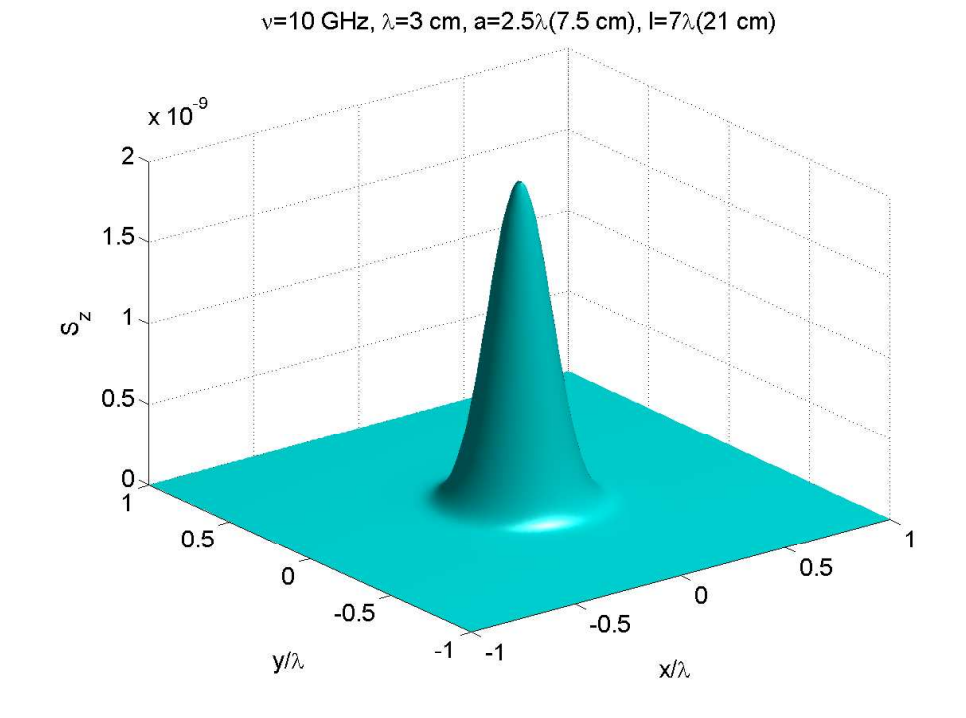

fig.12.6-5

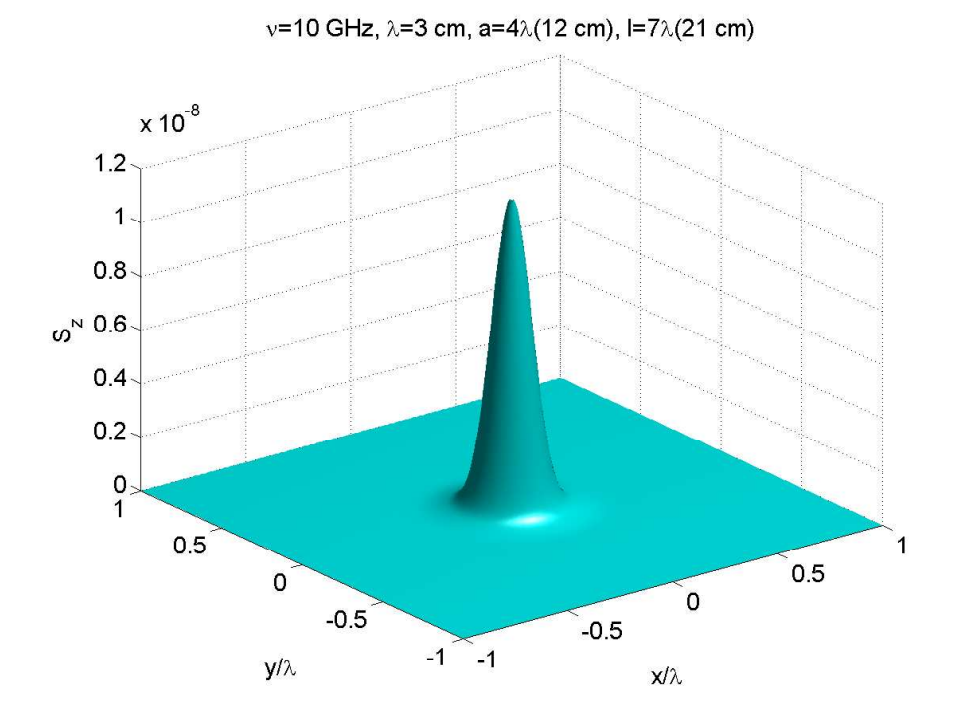

fig.12.6-6

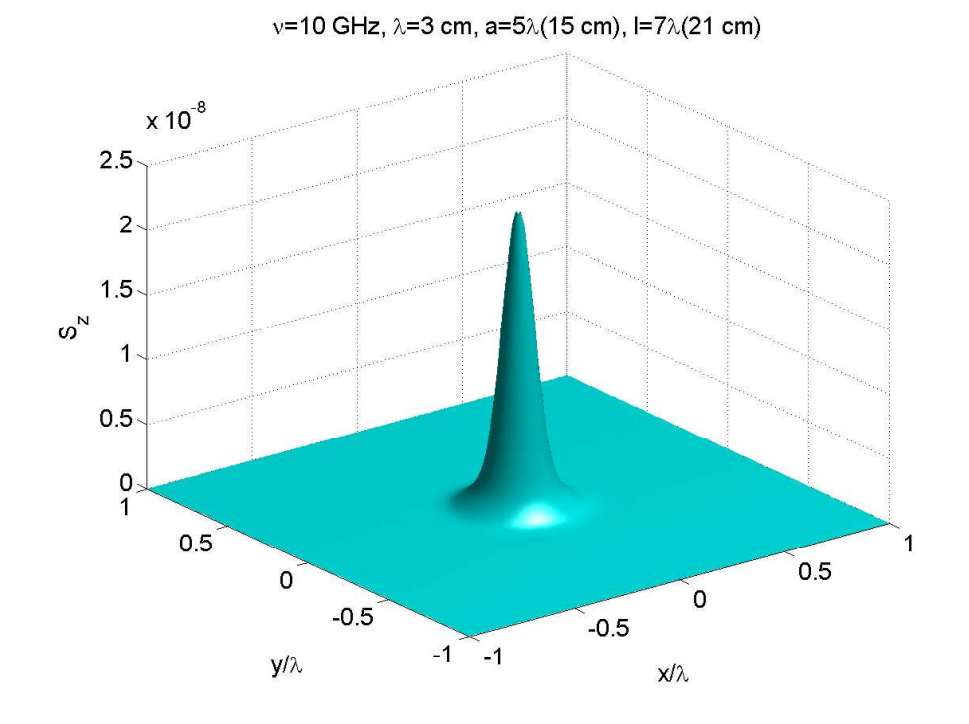

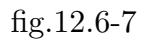

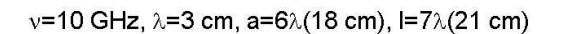

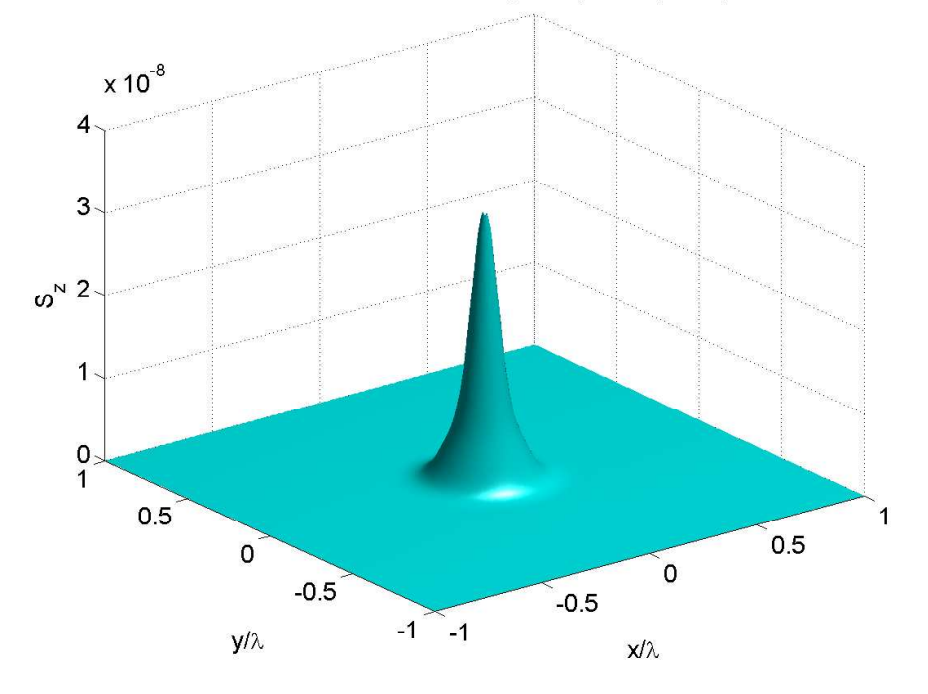

fig.12.6-8

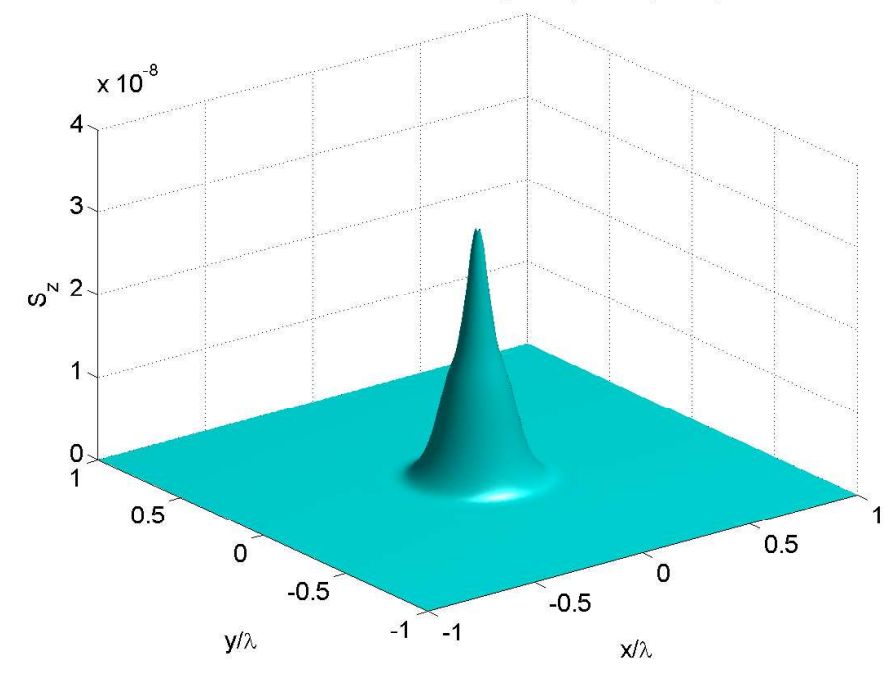

ν=10 GHz, λ=3 cm, a=7λ(21 cm), l=7λ(21 cm)

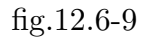

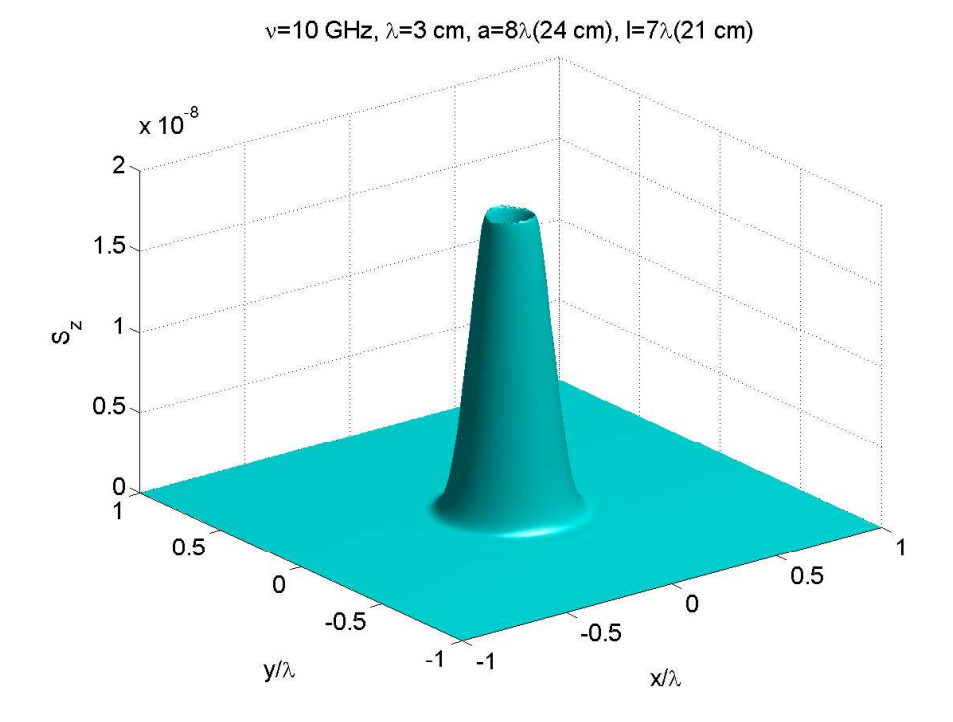

fig.12.6-10

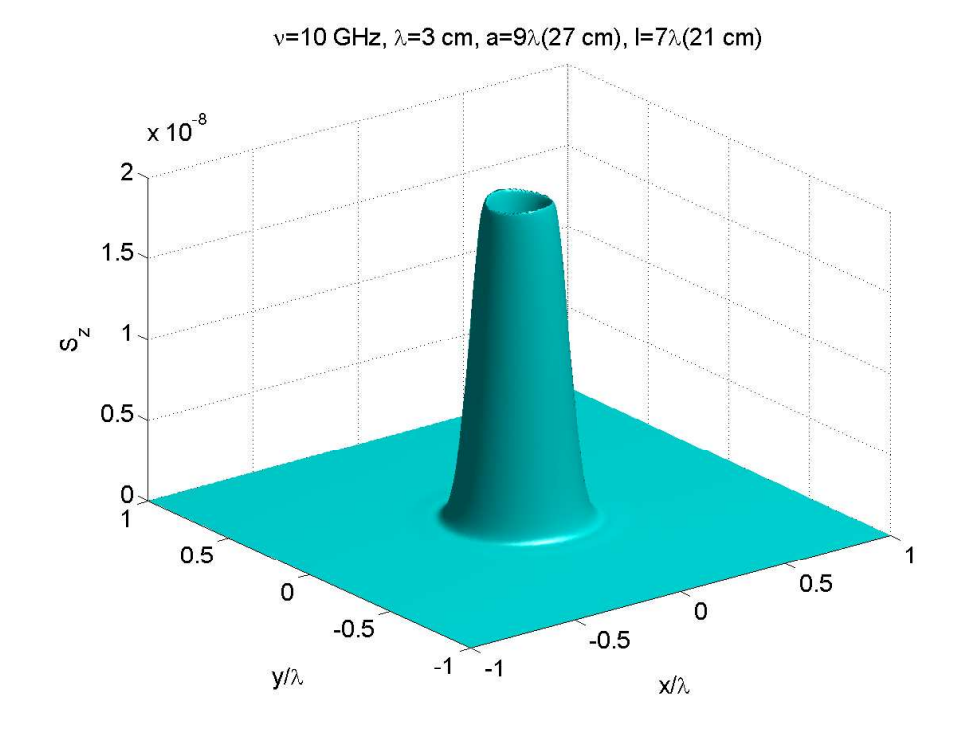

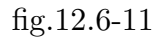

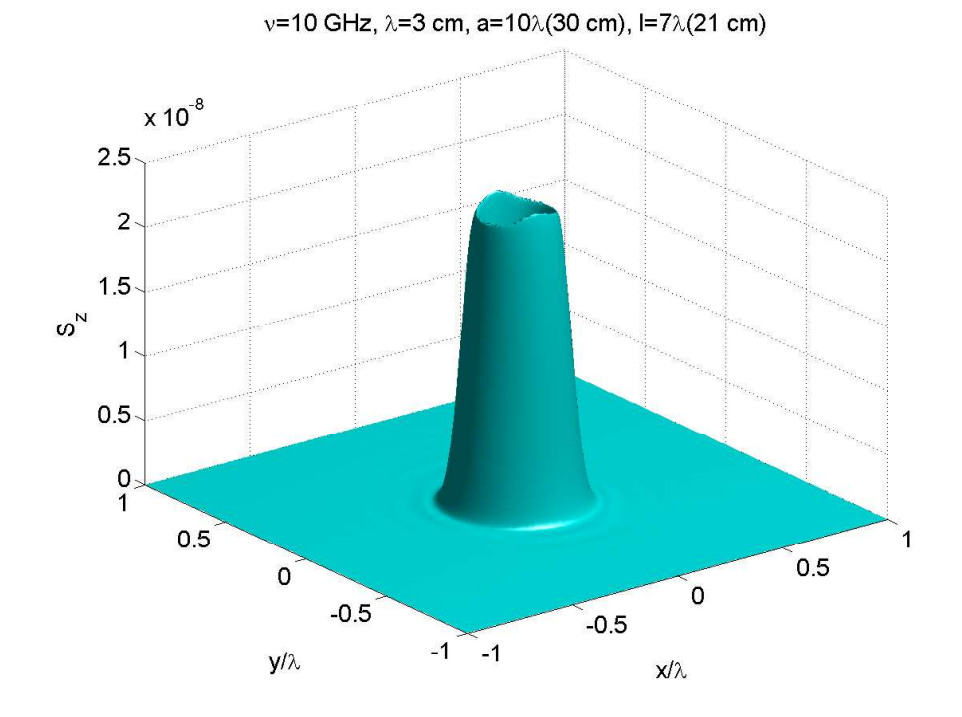

fig.12.6-12

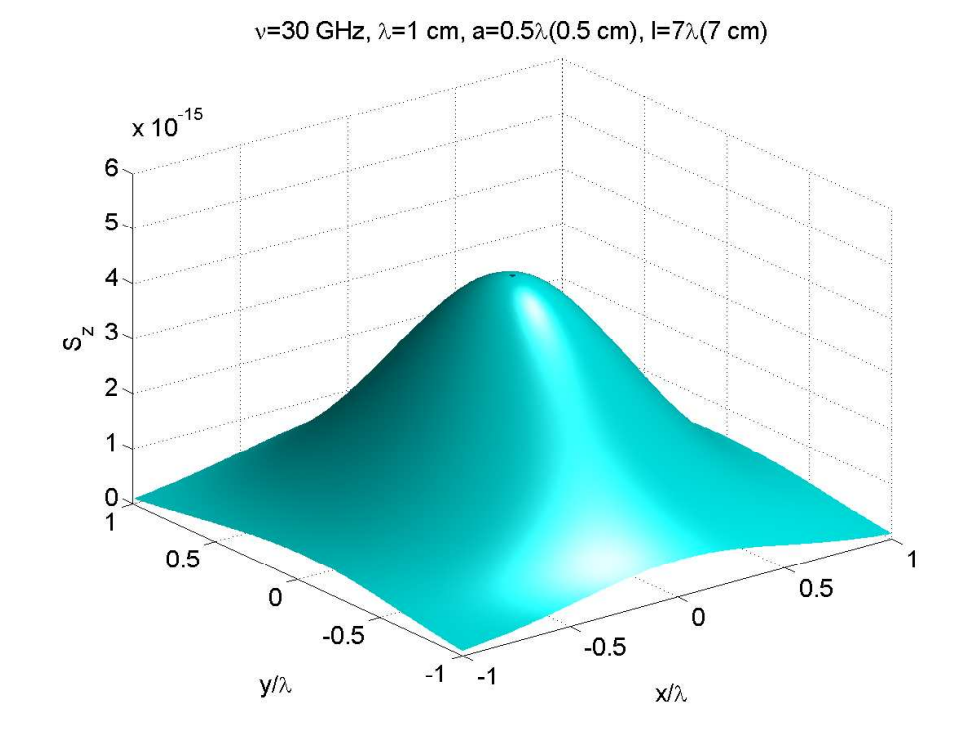

fig.12.6-13

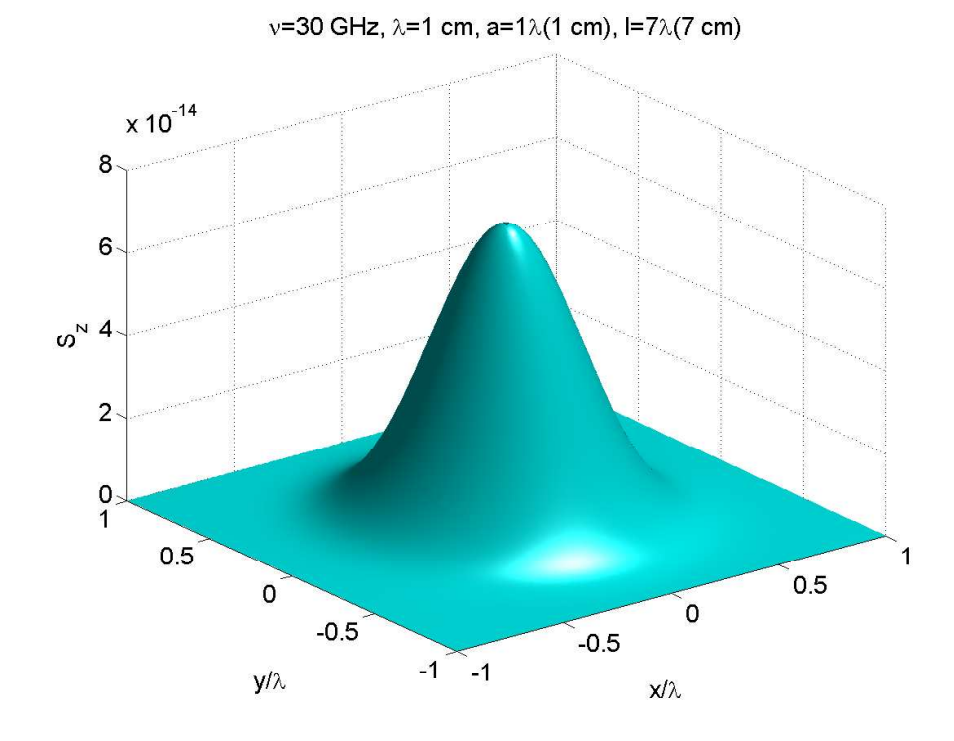

fig.12.6-14

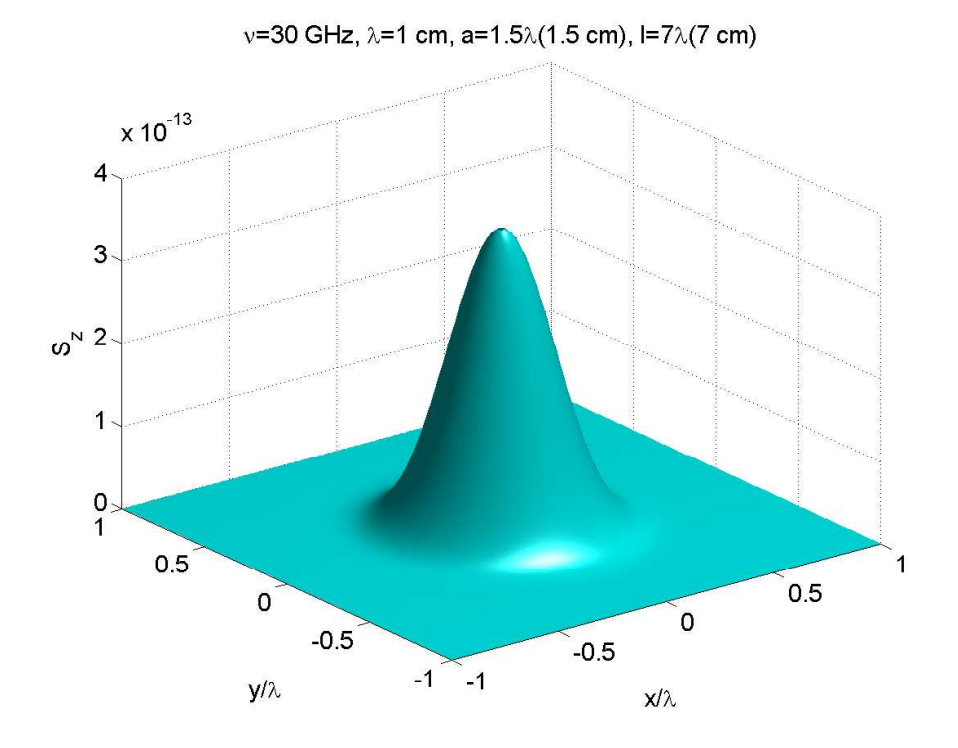

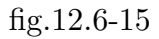

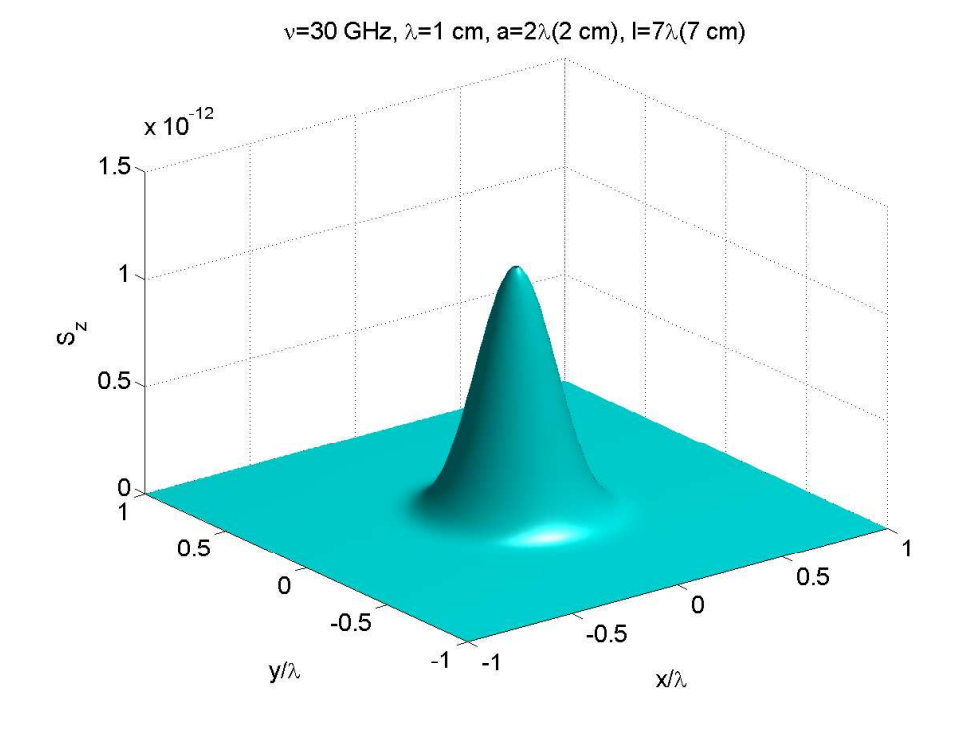

fig.12.6-16

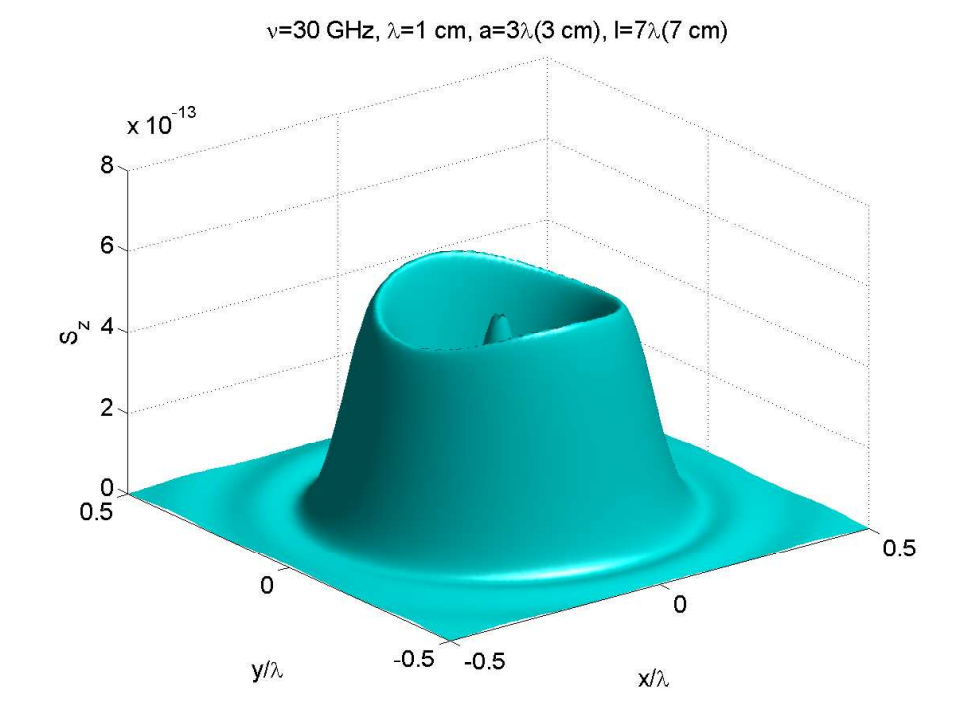

fig.12.6-17

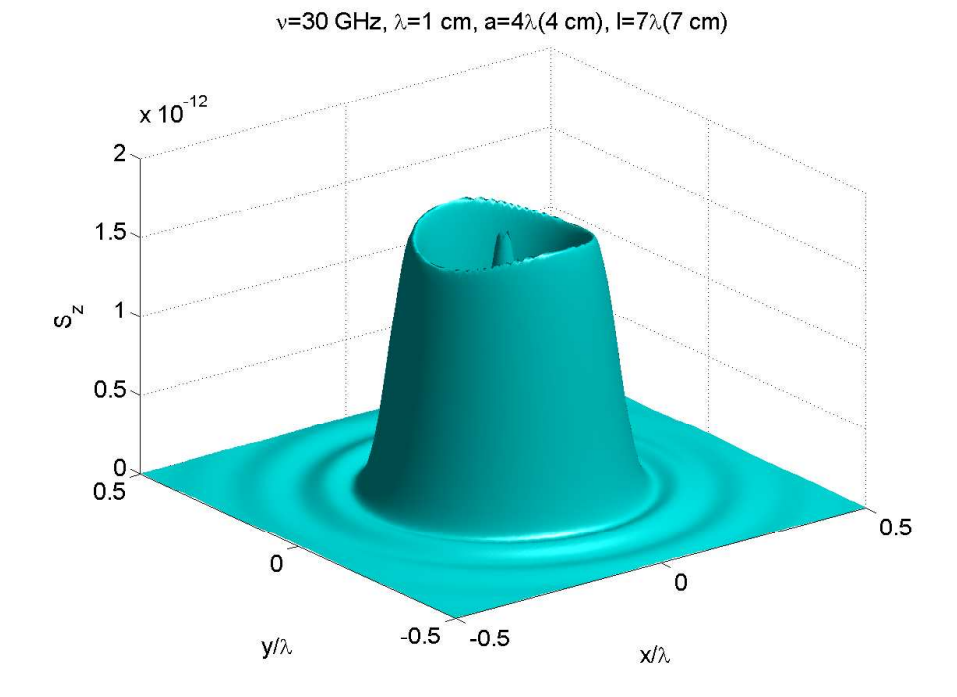

fig.12.6-18

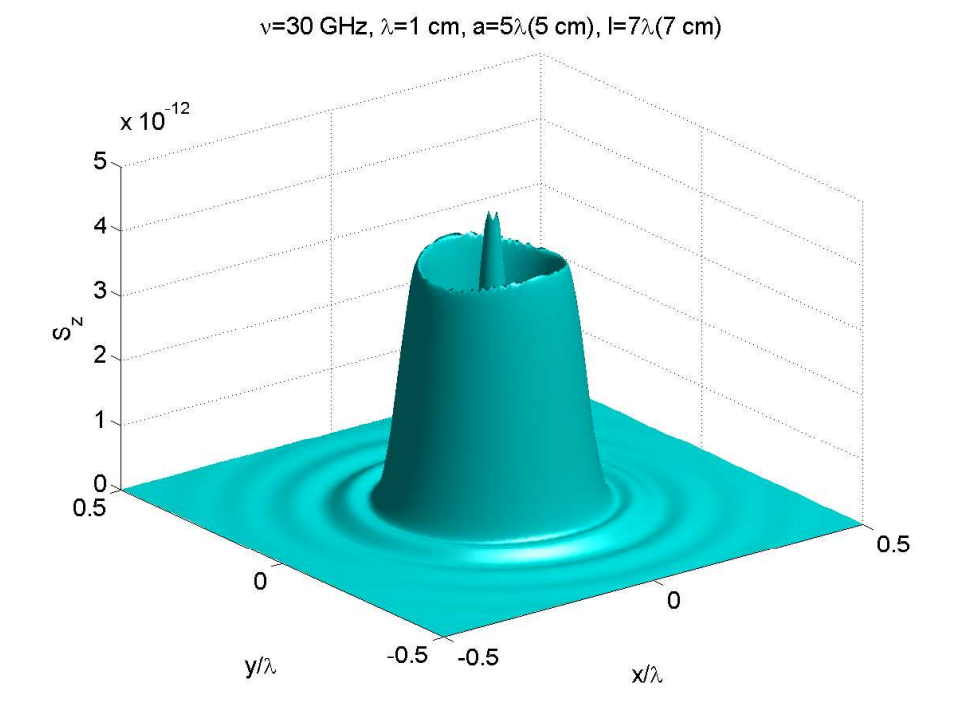

fig.12.6-19

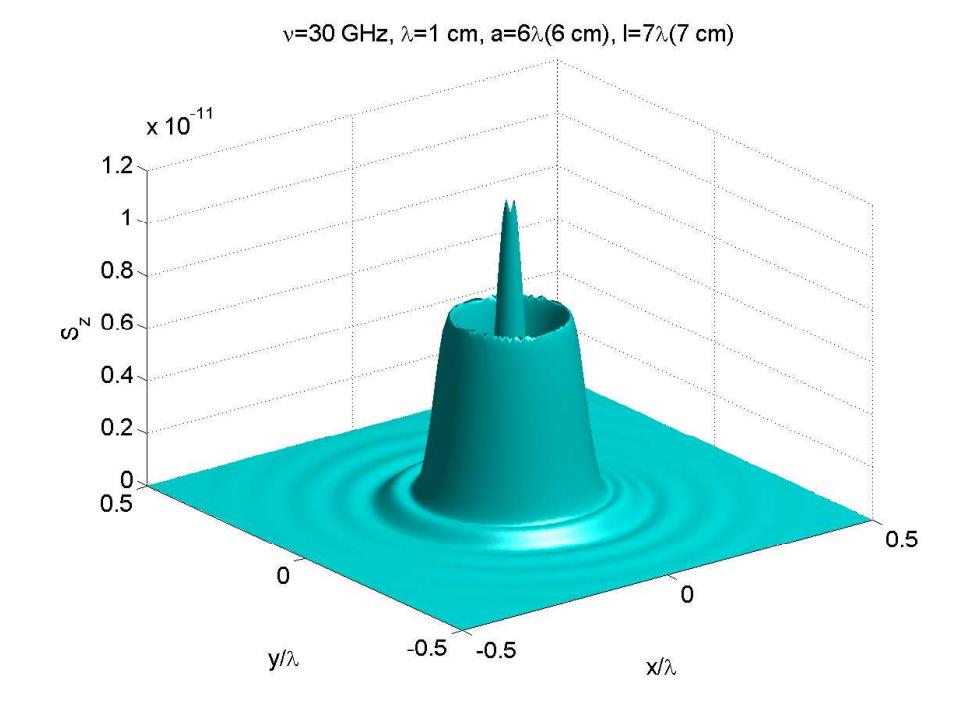

fig.12.6-20

12 - 102

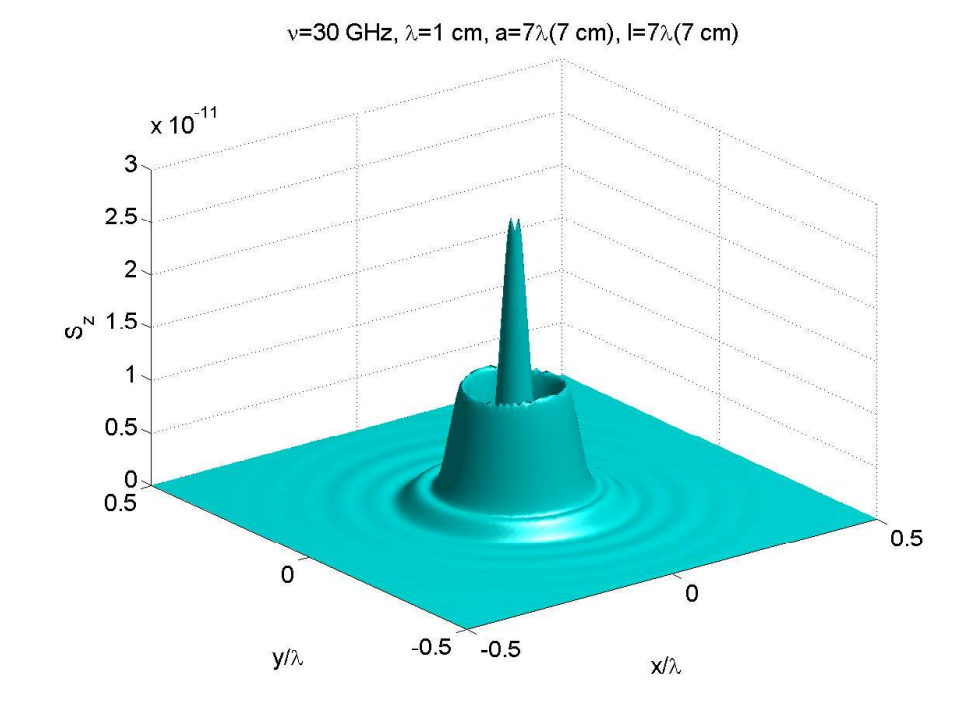

fig.12.6-21

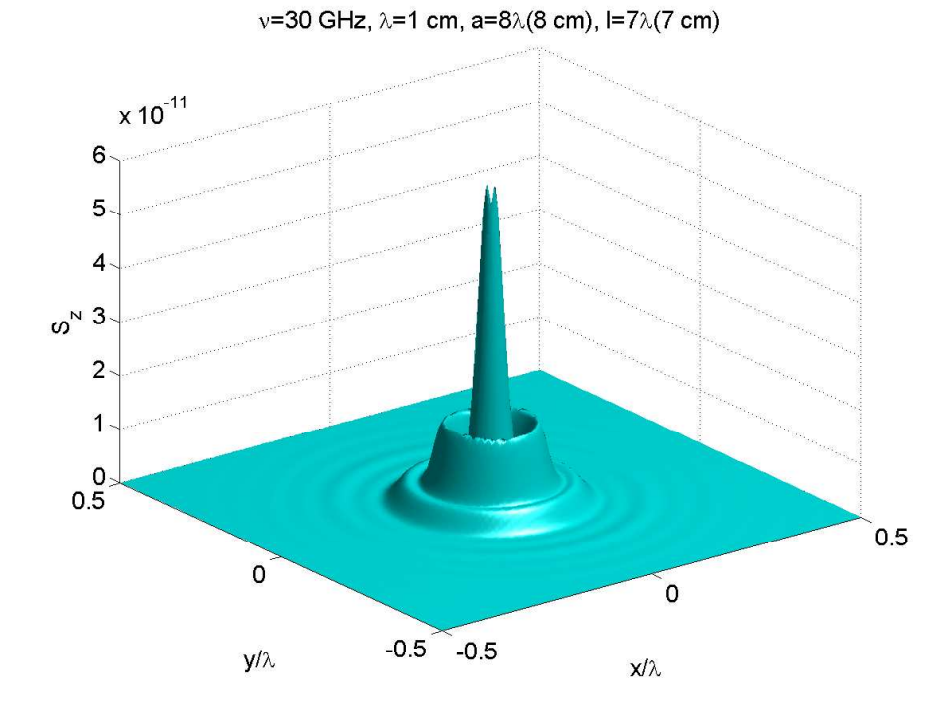

fig.12.6-22

12 - 103

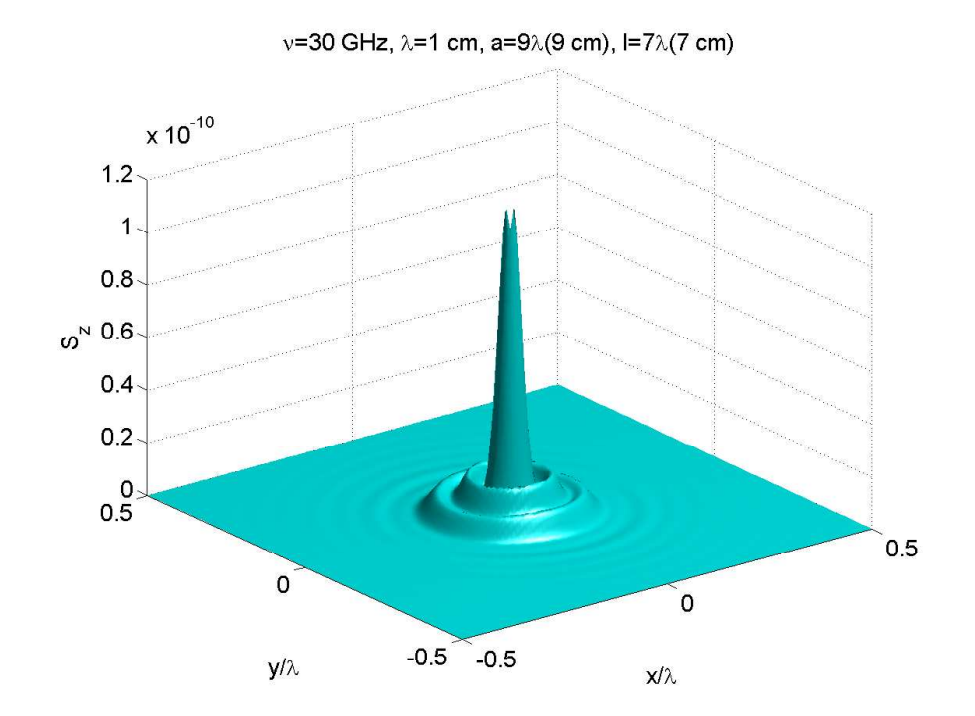

fig.12.6-23

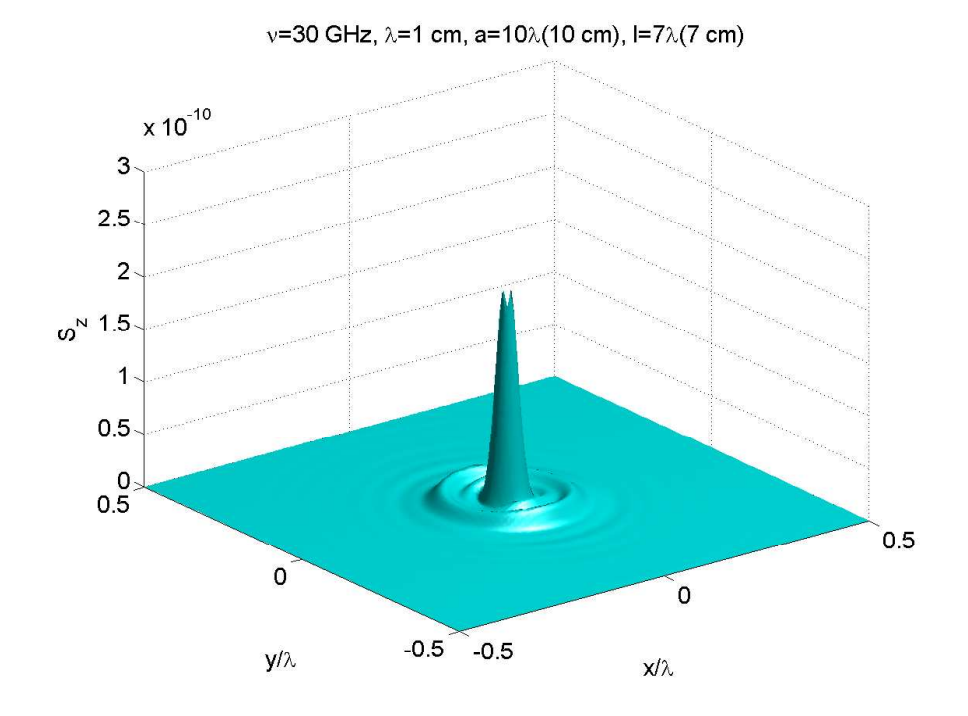

fig.12.6-24

## Programmi per Diagrammi di Radiazione 3D in ambiente Matlab Horn circolare: Diffrazione di Fresnel ( $\nu = 10 \; GHz$ ,  $z = \lambda$ )

———  $a/\lambda = 0.5$ 

```
01) -
```
- $(02)$  delete(get $(0,\text{children'})$ );
- 03) clear all;
- $04$ ) c=3e8;
- $05$ ) freq=10e9;
- $(05)$  lambda=c./freq;
- 06) z=1.\*lambda; %%%% distanza dall'horn %%%%
- 07) a=0.5.\*lambda;  $\%%%$  raggio dell'horn  $\%%%$
- 08) l=7.\*lambda;  $\%%$ %% lunghezza dell'horn per freq=10 GHz%%%
- 09) xp11=1.841;
- $10$ ) k= $(2.*pi)$ ./lambda;
- 11) Ris1=0.01.\*lambda;
- 12)  $[X,Y] = \text{meshgrid}([-1.*\text{lambda}:Ris1:1.*\text{lambda}])$ ;
- 13)  $r = \sqrt{(X^2 + Y^2 + Z^2)}$ ;
- 14) ct=z./r;  $\%$ %% costheta %%%
- 15) s=sqrt(1-ct.ˆ2); %%%% sintheta %%%%
- 16) cf=X./r./s; %%%%% cosphi %%%%%
- 17) sf=Y./r./s; %%%%% sinphi %%%%%
- 18) sduef=2.\*sf.\*cf; %%%%% sin2phi %%%%%%
- 19) cduef=cf.ˆ2-sf.ˆ2; %%% cos2phi %%%%%%
- 20) %%%% Integrazione %%%%
- 21) Ris=100; % precione di integrazione
- $22$ ) wmax=1;
- $23$ ) for k1=1:Ris+1
- 24) w(k1)=0+(k1-1).\*((wmax-0)./Ris);
- 25) end
- $26)$  W0=0;
- $27)$  W2=0;
- 28) for  $i = 2:Ris+1$
- $29$ ) -
- $30$ ) W0=W0+exp(-i.\*k.\*r.^2.\*s.^2./2./z).\*pi.\*
- 31) (besselj $(0,w(i), *xp11)$ .\*besselj $(0,k, *a.*w(i), *r./z.*s)$ ...
- 32) .\* $\exp(-i.*k.*a.^2.*w(j).*r./2.*(1./l+1./z)).*w(j).*$
- 33) a.^2.\* $(r(j)-r(j-1))+cdu$ ef.\*...
- 34) w(j).\*a.^2.\*besselj(2,w(j).\*xp11).\*besselj(2,k.\*a.\*r./z.\*w(i).\*s)...
- 35) .\*exp(-i.\*k.\*a.^2.\*w(j).^2./2.\*(1./l+1./z)).\*(r(j)-r(j-1)));
- $36$ ) -
- $37)$  W2=W2+sduef.\*exp(-i.\*k.\*r.^2.\*s.^2./2./z).\*
- 38) w(j).\*a.^2.\*besselj(2,w(j).\*xp11).\*besselj(2,k.\*a.\*r./z.\*w(j).\*s)...
- 39) .\*exp(-i.\*k.\*a.^2.\*w(j).^2./2.\*(1./l+1./z)).\*(r(j)-r(j-1));
- 40) end
- 41) Poynting=ct.ˆ2.\*X.ˆ2./r.ˆ2./s.ˆ2.\*
- 42)  $(abs(W0+W2))$ .  $2+Y$ .  $2./r$ .  $2./s$ .  $2.*$
- $(43) (abs(W0-W2))$ . <sup>2</sup>;
- 44) Poynting z=Poynting.\*ct;
- 45) Poyntingmax=max(Poynting);
- 45) surf(X./lambda,Y./lambda,Poynting z,'FaceColor','cyan','EdgeColor','None')
- 46) camlight right; lighting phong
- $47)$  set(gca,'fontsize',15);
- 48) xlabel(' $x/\lambda$ ');
- 49) ylabel('y/ $\lambda$ ');
- $50)$  zlabel('S\_z');
- 51) title(' $\nu$ =10 GHz,  $\lambda$ =3 cm, a=0.5 $\lambda$ (1.5 cm), l=7 $\lambda$ (21 cm)')
- 52) %view([60 90])
- 53) print('-depsc2','horncircolarefresnel3D2014 1new')

Fine del Cap.12